# **IMPLEMENTACIÓN DE UN SISTEMA DE INFORMACIÓN CONTABLE EN LA UNIDAD PRODUCTIVA GRAN SUPERMERCADO RIE**

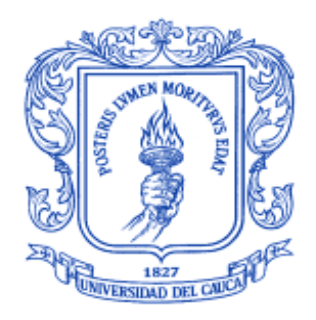

## **JAIR ALBERTO PRADO RUIZ**

# **UNIVERSIDAD DEL CAUCA FACULTAD DE CIENCIAS ECONÓMICAS, ADMINISTRATIVAS Y CONTABLES POPAYÁN 2015**

# **IMPLEMENTACIÓN DE UN SISTEMA DE INFORMACIÓN CONTABLE EN LA UNIDAD PRODUCTIVA GRAN SUPERMERCADO RIE**

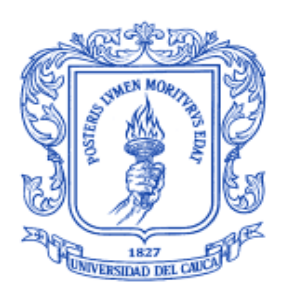

## **JAIR ALBERTO PRADO RUIZ**

**Tutor Académico: Simón Idrobo**

**Tutor Empresarial: Zandra Milena Hurtado - Alcaldía de Popayán Carlos Alberto Ramírez-Departamento Administrativo para la Prosperidad Social - D.P.S**

**UNIVERSIDAD DEL CAUCA FACULTAD DE CIENCIAS ECONÓMICAS, ADMINISTRATIVAS Y CONTABLES POPAYÁN 2015**

# **APROBACIÓN DEL TUTOR**

Quien suscribe la presente, certifica que el Sr Jair Alberto Prado Ruiz**,** desarrolló el informe de **"IMPLEMENTACIÓN DE UN SISTEMA DE INFORMACIÓN CONTABLE EN LA UNIDAD PRODUCTIVA GRAN SUPERMERCADO RIE"**  considero que el presente trabajo reúne los requisitos técnicos y metodológicos para ser sometido a la presentación pública y evaluación por parte de la academia.

En la ciudad de Popayán, a los 31 días del mes de Julio de 2015.

Atentamente,

**Dr: SIMÓN IDROBO Tutor Académico**

# **TABLA DE CONTENIDO**

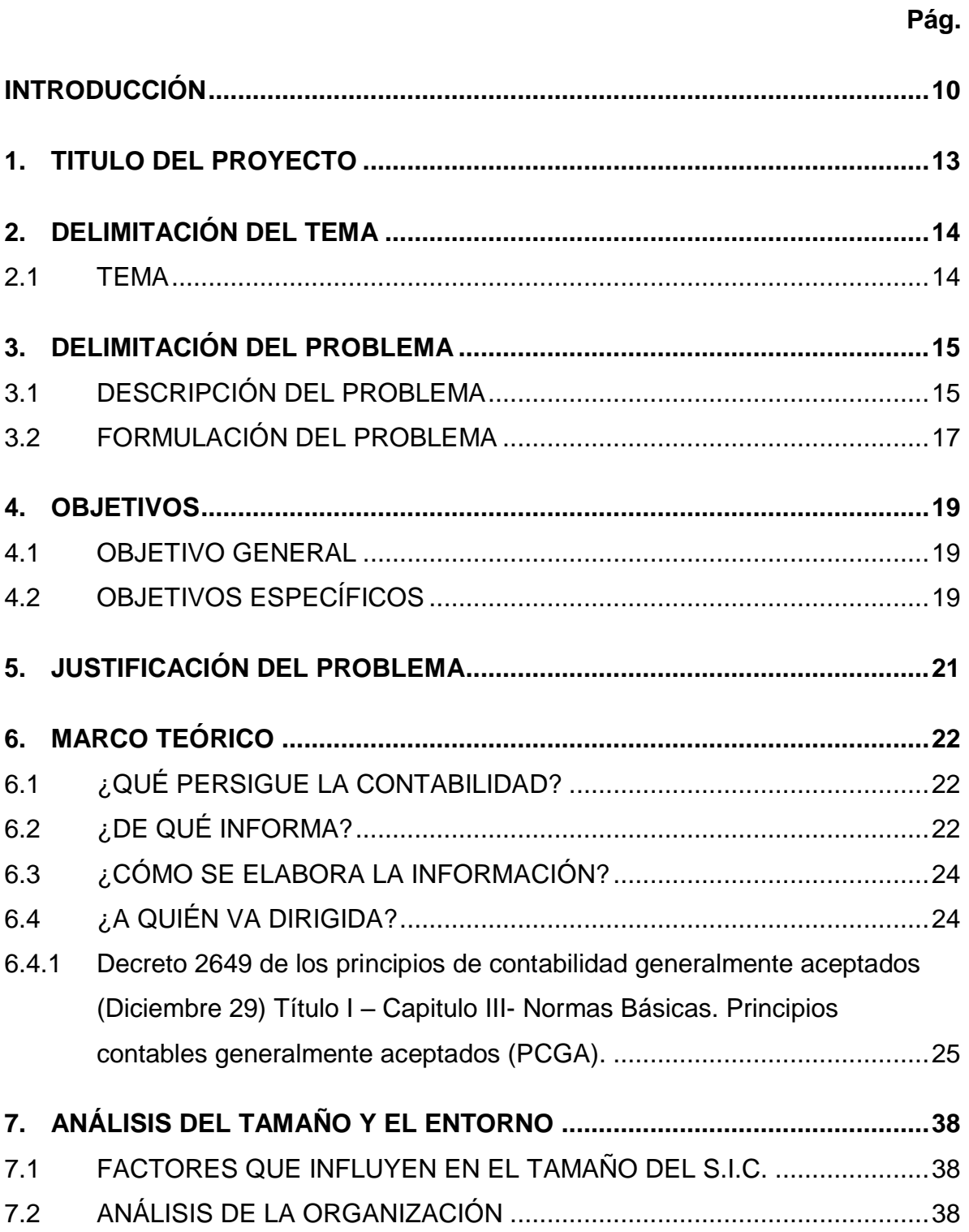

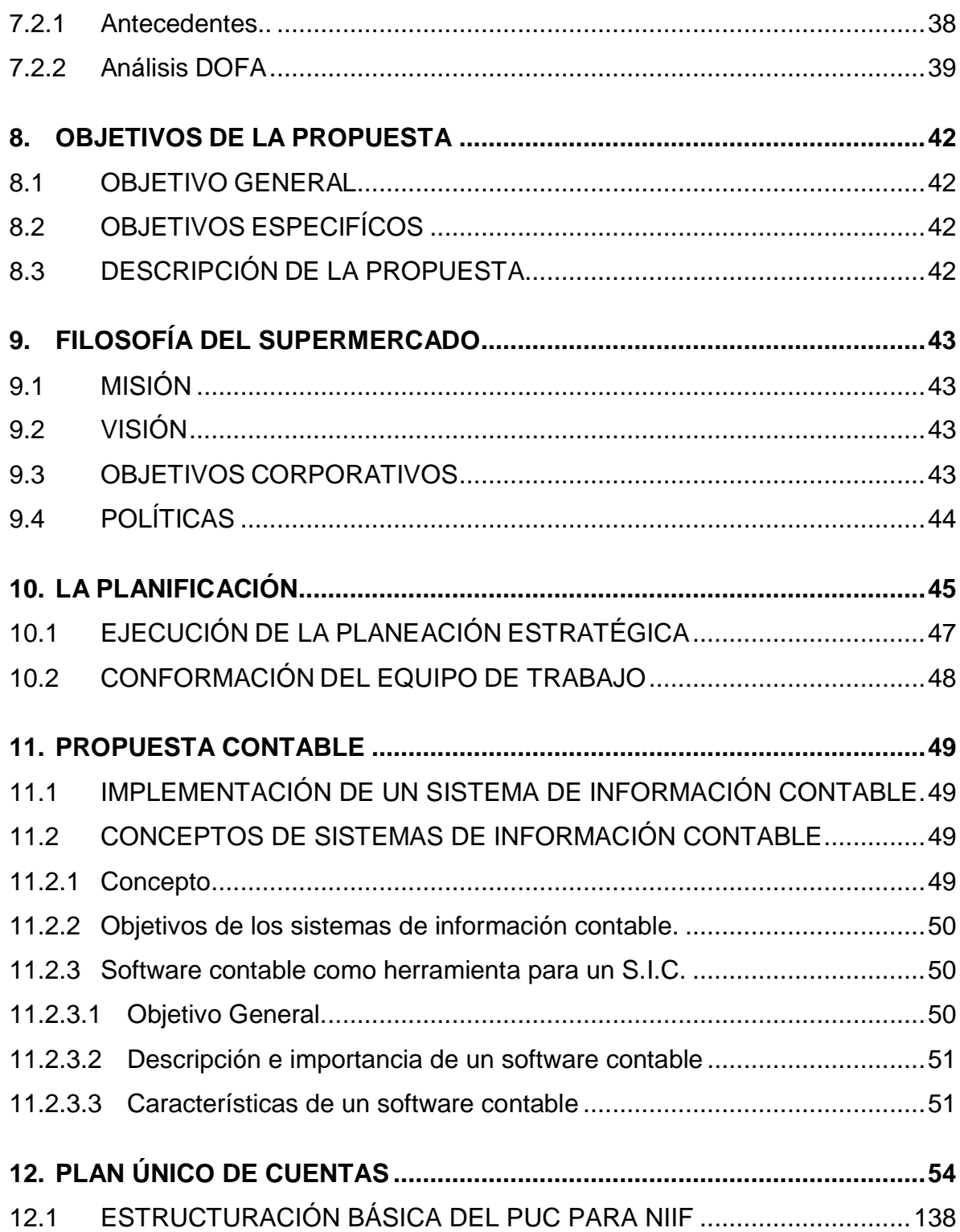

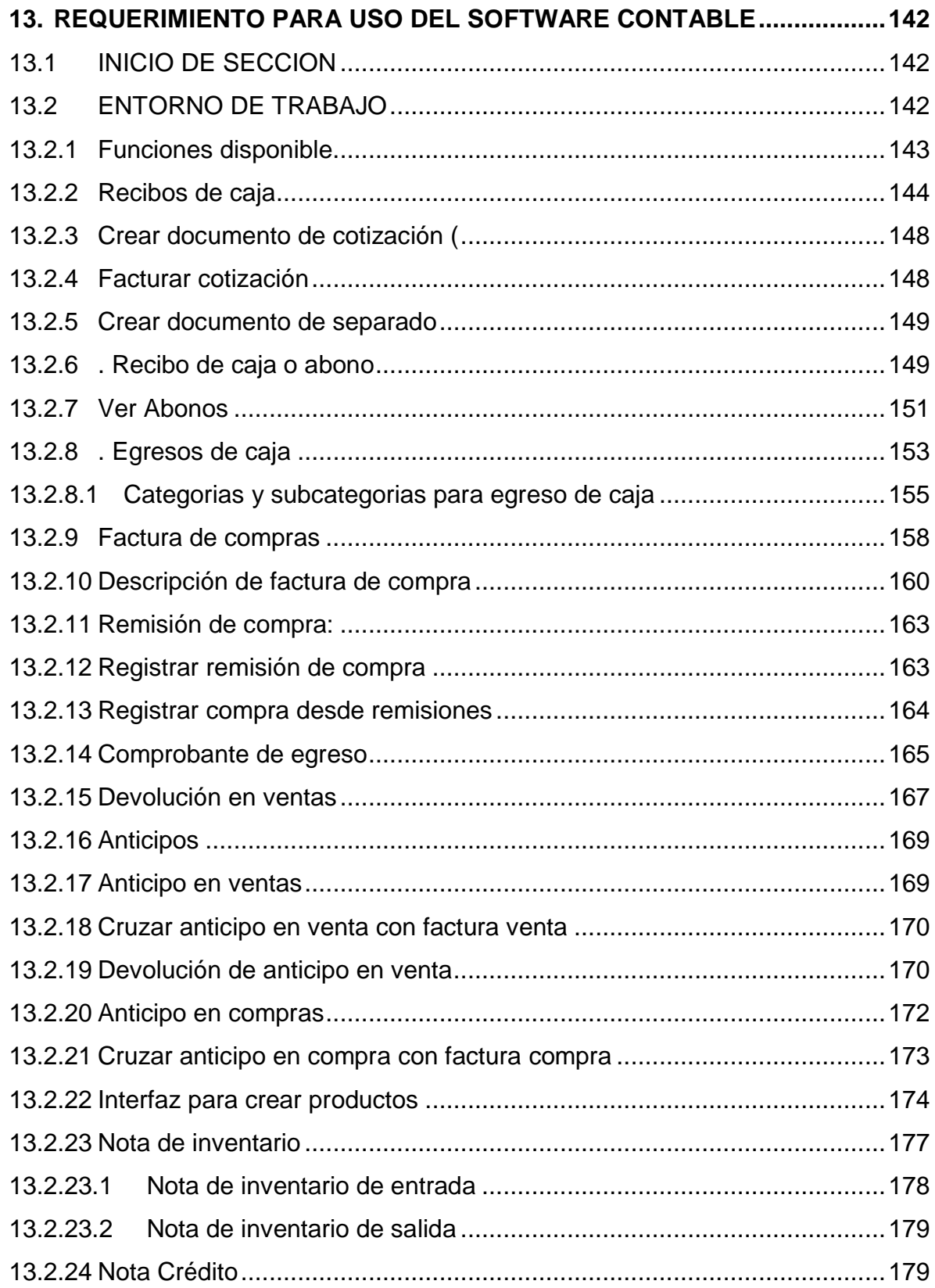

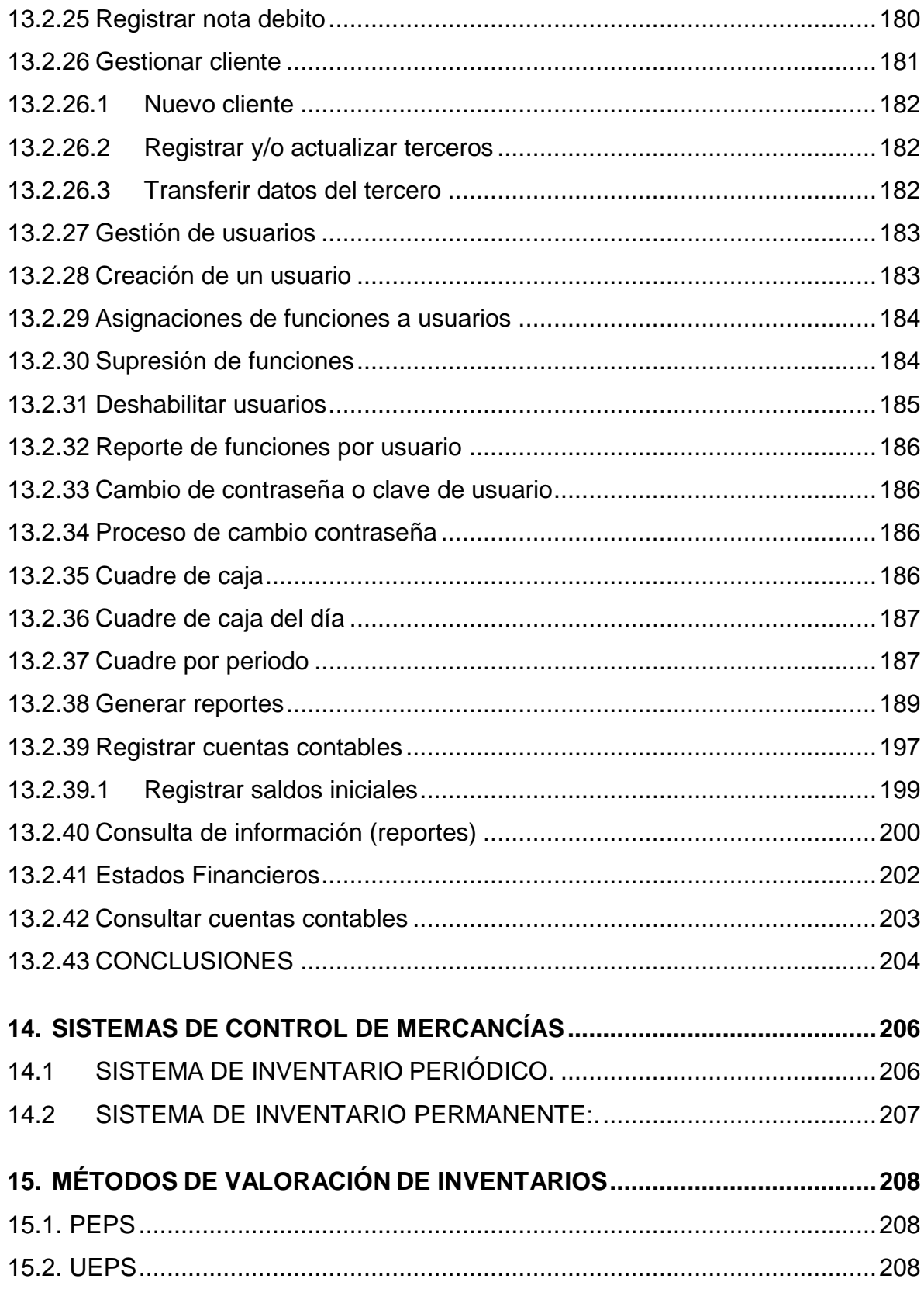

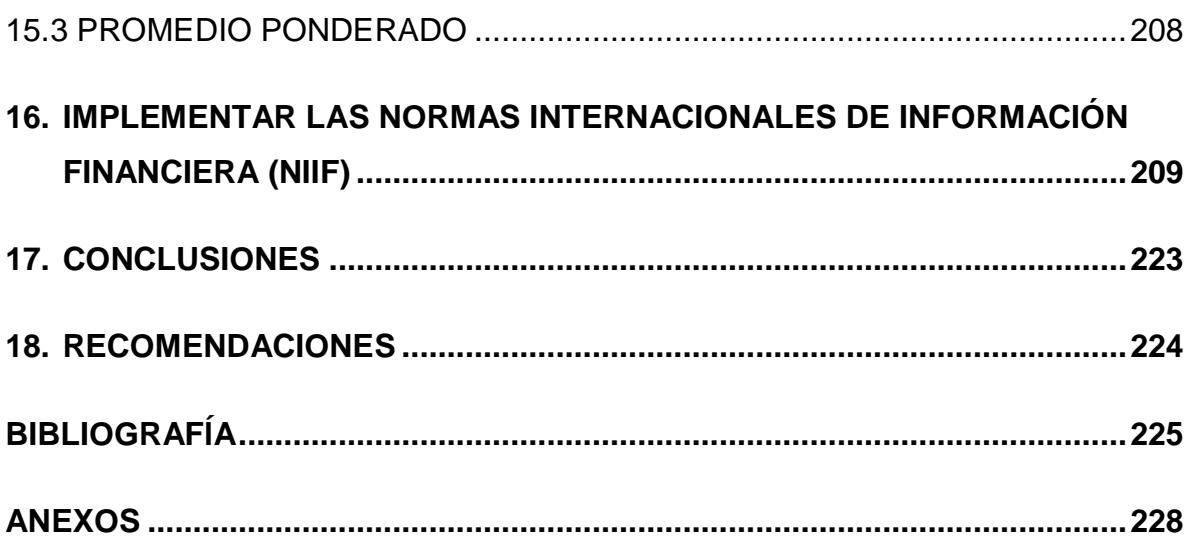

# **LISTA DE ANEXOS**

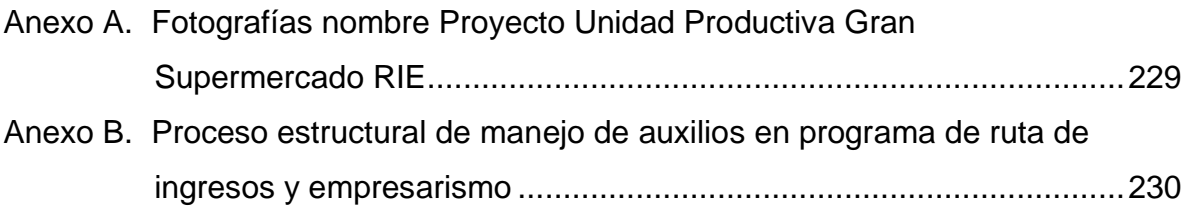

## **INTRODUCCIÓN**

<span id="page-9-0"></span>El Plan de Desarrollo Municipal - Alcaldía de Popayán denominado ―Fuentes de Progreso con Seguridad", en su Artículo Decimo (p. 24-27) dice:

―Fuente de desarrollo humano e inclusión social; sector inclusión social a grupos poblacionales‖**,** desarrolla programas sociales que tiene como objetivo: Promover e implementar acciones interinstitucionales orientadas a reducir significativamente la desigualdad y la pobreza extrema en el Municipio de Popayán. También implementar el plan local para la superación de la pobreza extrema en el municipio en sinergia con la Red Unidos y el Departamento para la Prosperidad Social (DPS).

Implementar acciones de apoyo interinstitucionales para que 5.436 familias del municipio ingresen a la senda para la prosperidad y superando su condición de pobreza extrema.

―Apoyo al Programa Familias en Acción‖. Implementar acciones pertinentes de apoyo al programa Familias en Acción. Familias beneficiarias entre desplazadas, Sisben nivel 1 e indígenas. Forma parte de las acciones pertinentes para cumplir el objetivo de reducir la pobreza en 16 personas cabeza de familia y que se encuentran desplazadas por la violencia, el beneficio otorgado por el Gobierno Municipal, y el departamento para la prosperidad social.

―Ruta de Ingresos y Empresarismo (R.I.E)‖ es la entidad ejecutora del programa. Dicho Programa se encuentra bajo la responsabilidad del DPS.

Este programa busca incrementar las capacidades sociales, productivas y empresariales de población en pobreza extrema y víctima de la violencia y el desplazamiento, vinculada a la Red Unidos, que no tiene alternativas de ingresos

autónomas, con el fin de lograr un auto sostenimiento y cultura productiva, mediante procesos de formación, asistencia técnica, financiación, acompañamiento y seguimiento a unidades productivas individuales o de carácter Asociativo, que surjan por interés de la población en diferentes sectores económicos.

En la Fase I del RIE, se desarrollan las dos siguientes etapas del proceso: Sensibilización y desarrollo de habilidades sociales:

- a. Incremento de capacidades productivas
- b. Identificación y formulación de proyectos
- c. Además del avance en la fase transversal de acompañamiento psicosocial

En la Fase II del RIE, se desarrollan las dos siguientes etapas del proceso:

- a. Puesta en marcha de la ruta de negocio
- b. Asistencia técnica, acompañamiento y seguimiento a las unidades productivas.
- c. Además del avance en la fase transversal de acompañamiento psicosocial

¿Quiénes pueden pertenecer al Programa?

- a. Hombres y mujeres mayores de edad
- b. En capacidad de trabajar
- c. Estar vinculado a la Red Unidos
- d. Se atenderá a un miembro de la familia
- e. Que no cuenten con fuentes de ingreso autónomo.
- f. Se atenderá a un miembro del hogar (jefe de hogar o su delegado)
- g. No haber sido atendido por DPS (con apoyo económico en emprendimientos)
- ¿Cuáles son los criterios de elegibilidad?
- a. Ser de las poblaciones objetivo
- b. Se dará prioridad en la atención a la población priorizada por el Gobierno Nacional para la superación de su situación de pobreza extrema.
- c. Estar dentro de la focalización territorial.
- d. Magnitud y costos de la generación de ocupación e ingresos.
- e. Integralidad de la propuesta.
- f. Corresponsabilidad y sostenibilidad.

# **1. TITULO DEL PROYECTO**

<span id="page-12-0"></span>"IMPLEMENTACIÓN DE UN SISTEMA DE INFORMACIÓN CONTABLE EN LA UNIDAD PRODUCTIVA GRAN SUPERMERCADO RIE"

# **2. DELIMITACIÓN DEL TEMA**

## <span id="page-13-1"></span><span id="page-13-0"></span>**2.1 TEMA**

Implementación de un sistema de información contable en la unidad de negocio en desarrollo del componente ruta de Ingresos y Empresarismo - RIE; "Gran Supermercado RIE".

El proyecto se realizará en instalaciones del supermercado, ubicado en la carrera 31 # 14-04 Barrio 31 de Marzo, comuna 7 de la ciudad de Popayán.

# **3. DELIMITACIÓN DEL PROBLEMA**

## <span id="page-14-1"></span><span id="page-14-0"></span>**3.1 DESCRIPCIÓN DEL PROBLEMA**

Las pequeñas empresas al igual que las medianas son un factor fundamental en la generación de empleo. Ésta, entre otras razones, justifica la preocupación permanente del estado por impulsar su crecimiento y consolidación.

De acuerdo a la revisión efectuada en la "Unidad Productiva Gran Supermercado RIE" se identificó que los problemas de mayor incidencia es que su estructura administrativa no se encuentra definida, su organización se basa en conocimientos empíricos, el establecimiento no se encuentra debidamente formalizado para su funcionamiento, no cumple con los requisitos básicos.

- No se ha llevado un control adecuado de todos los ingresos y gastos.
- No cuenta con soportes contables y como consecuencia la falta de una organización, de procedimientos, de funciones y de un registro correcto de actividades diarias en donde se determine responsabilidades, lineamientos y por consiguiente tener la capacidad de tomar decisiones que vayan encaminadas al adelanto y sostenimiento de los negocios.

Con todas estas referencias se despliega el interés de establecer conocimientos sobre el manejo de recursos económicos, humanos y materiales; Por tal motivo que se presenta como solución la **"**Implementación de un sistema contable en gran supermercado RIE**"** en la ciudad de Popayán**,** cuya finalidad del mismo es ayudar a desarrollar e implantar una contabilidad que facilite el registro de los diferentes movimientos y determinar procesos de funciones y responsabilidades del Supermercado.

Uno de los principales problemas que tienen las pequeñas empresas, es que presentan un nivel bajo de ingreso, razón por la cual no cuentan con una estabilidad económica que les permita sostenerse en su actividad comercial. A lo que se suma que las condiciones de acceso al crédito son pocas; por causa de los altos costos de crédito, además los plazos ofertados son cortos y las exigencias elevadas en garantías. Interviene también y es muy común, la falta de confianza de los bancos respecto a los proyectos de estas empresas. La razón principal de la severidad de estas condiciones suele justificarse por la gran cantidad de pequeñas empresas que se generan. Pero no sólo es por la falta de apoyo económico, sino que también interviene el deficiente control que presentan la mayoría de estas empresas; las más comunes, son la falta de transparencia contable, el costo de obtención de la información adecuada.

El poco conocimiento de los sistemas básicos de control de gestión, lo cual da lugar a una administración que presenta fraudes, desconocimiento del verdadero estado financiero de la empresa, gastos innecesarios, mal manejo de los inventarios.

En segunda instancia es importante hacer referencia a otros grandes problemas que presentan las pequeñas empresas. El poco desarrollo informático, tecnológico y productivo también juega un papel fundamental en las falencias de esta empresa, lo cual implica que la información contable se presente de una manera desactualizada y se origine un difícil manejo de la base de datos, todo esto da paso a un escaso control referente a aspectos como la conciliación bancaria, la comprobación de fechas, el cálculo de intereses de cuentas bancarias y en general a todo lo relacionado con las operaciones y movimientos realizados por el ente. Por ende es de vital importancia que se expliquen estas fallas y que de alguna forma se trate de buscar las soluciones necesarias para mejorar estas deficiencias contables, es decir, implementar sistemas contables con el fin de tener un desarrollo de funciones y operaciones más eficiente y eficaz.

Como se puede ver son muchos los factores que influyen en el crecimiento de estas pequeñas organizaciones, tales como su estructura física, el modo de organización, y demás factores mencionados anteriormente.

Todos estos factores conducen a determinar que la creación de una empresa es fácil siempre y cuando se cuente con los fondos necesarios, pero lo difícil es mantenerla activa y que posea un fuerte desarrollo dentro del mercado, por lo tanto para poder superar estas deficiencias son necesarias soluciones que permitan operar de manera más ágil y que les brinden acceso al financiamiento para llevar un mejor control de su situación económica.

Es muy cierto que el Gobierno debe mejorar sus procesos de concesión de donaciones, pero también es recomendable que el empresario se profesionalice más en su negocio y se capacite en los aspectos claves de la gestión de sus empresas. Por último, debemos resaltar que es necesario que la contabilidad de la empresa se lleve de acuerdo con los principios y normas que establece la ley, llevar la información contable de una forma organizada, sistematizada y fidedigna, con el fin de identificar, interpretar, analizar, evaluar e informar todas las operaciones que se llevan a cabo de una manera más eficiente y rápida. (Salinas Loaiza, 2013).

#### <span id="page-16-0"></span>**3.2 FORMULACIÓN DEL PROBLEMA**

Podemos inferir que la unidad productiva "Gran Supermercado RIE", enfrenta situaciones en distintos frentes que la limitan en sus actuaciones en cada una de las áreas de la gestión organizacional. Si se consideran que no cuenta con recursos básicos contables y financieros, se encuentran las evidencias que demuestran falencias de la empresa que la envuelve en una dinámica que comprometen su continuidad.

Es difícil tomar decisiones de negocios sin información contable precisa que te ayude a ver dónde estás, dónde has estado y las tendencias hacia dónde te diriges.

El sistema de contabilidad debe ser una herramienta que proporcione información fácil de entender en el formato que necesitas.

# **4. OBJETIVOS**

## <span id="page-18-1"></span><span id="page-18-0"></span>**4.1 OBJETIVO GENERAL**

Es suministrar información de hechos económicos, financieros de la empresa de forma continua, ordenada y sistemática, sobre la marcha y/o desenvolvimiento de la misma, con relación a sus metas y objetivos trazados, con el objeto de llevar cuenta y razón del movimiento de sus riquezas, con el fin de conocer sus resultados para una acertada toma de decisiones.

# <span id="page-18-2"></span>**4.2 OBJETIVOS ESPECÍFICOS**

La contabilidad tiene por objeto proporcionar los siguientes informes:

- Obtener en cualquier momento información ordenada y sistemática sobre el movimiento económico y financiero del negocio.
- Establecer en términos monetarios, la información histórica o predictiva, la cuantía de los bienes, deudas y el patrimonio que dispone la empresa.
- Registrar en forma clara y precisa, todas las operaciones de ingresos y egresos.
- Proporcionar, en cualquier momento, una imagen clara de la situación financiera del negocio.
- Prever con anticipación las probabilidades futuras del negocio.
- Determinar las utilidades o pérdidas obtenidas al finalizar el ciclo económico.
- Servir como comprobante fidedigno, ante terceras personas de todos aquellos actos de carácter jurídico en que la contabilidad puede tener fuerza probatoria conforme a Ley.
- Proporcionar oportunamente información en términos de unidades monetarias, referidas a la situación de las cuentas que hayan tenido movimiento hasta la fecha de emisión.
- Suministrar información requerida para las operaciones de planeación, evaluación y control, salvaguardar los activos de la institución y comunicarse con las partes interesadas y ajenas a la empresa.
- Participar en la toma de decisiones estratégicas, tácticas y operacionales, y ayudar a coordinar los efectos en la empresa.

# **5. JUSTIFICACIÓN DEL PROBLEMA**

<span id="page-20-0"></span>La empresa debe implementar un sistema de contabilidad para registrar con precisión y reportar las transacciones comerciales, mantener un registro de las facturas y evitar problemas con el fisco. Los procedimientos son registrar todas las transacciones entrantes y salientes, manteniendo registros constantes y creando estados financieros al final de cada ejercicio económico.

# **6. MARCO TEÓRICO**

<span id="page-21-0"></span>Según el profesor Cañibano (1998):

La contabilidad es una ciencia de naturaleza económica que tiene por objeto producir información para hacer posible el conocimiento pasado, presente y futuro de la realidad económica en términos cuantitativos en todos sus niveles organizativos, mediante la utilización de un método específico apoyado en bases suficientemente contrastadas, con el fin de facilitar la adopción de las decisiones financieras externas y las de planificación y control internas (p. 38).

Para una mejor comprensión de la definición anterior se van a ir respondiendo las siguientes cuestiones: ¿qué persigue la contabilidad?, ¿de qué informa?, ¿a quién va dirigida? y ¿cómo se elabora esta información?.

# <span id="page-21-1"></span>**6.1 ¿QUÉ PERSIGUE LA CONTABILIDAD?**

La contabilidad, como ciencia que es, constituye un sistema informativo que emite datos estructurados y relevantes de los distintos entes que componen la realidad económica, como son las familias, las empresas, el sector público y la nación. Estos datos, tras ser analizados e interpretados, son empleados por los sujetos económicos para controlar los recursos con los que cuentan y tomar las medidas oportunas para hacerlos más fructíferos y, en todo caso, para evitar una situación deficitaria que pondría en peligro su supervivencia.

# <span id="page-21-2"></span>**6.2 ¿DE QUÉ INFORMA?**

En principio, estos datos indican cuáles son los recursos económicos y financieros de los que dispone la unidad económica objeto de análisis.

Para que esta información sea útil a aquellos que la emplean, ha de satisfacer una serie de requisitos, aunque a veces en la práctica no sea fácil cumplirlos; éstos son:

Objetiva. Ante un mismo dato cualquier usuario debe interpretar lo mismo. Para ello se han convenido unas normas, de forma que quien elabora la información sabe que ha de ajustarse a los patrones establecidos para que no que pan distintas lecturas.

Por ejemplo, un edificio que se compró hace 20 años por una empresa podría figurar en su contabilidad por lo que costó en esa fecha, por lo que le darían ahora si fuera a venderlo o por lo que debería pagar si lo comprase hoy. No es difícil comprender que si no se aplica un criterio común puede inducir a que el usuario decida erróneamente.

Creíble. La información ha de ser fidedigna. Por ello es comprobada y verificada por los auditores, que han de ser completamente independientes de la unidad económica a la que auditan.

Oportuna. Un dato que llega a destiempo no vale para nada, o para poco. Por lo tanto, la información se ha de emitir a tiempo.

Clara y asequible. Si la información contable sólo va dirigida a peritos en esta materia, su fin queda muy restringido. Tal y como funciona el mundo actual, estos datos han de ser lo suficientemente comprensibles, puesto que son muchos los sujetos que los han de utilizar.

Completa. No debe ocultar parcelas de la realidad económica.

Algunos hechos económicos no se pueden medir con exactitud, por lo que habrá que conformarse con una aproximación.

## <span id="page-23-0"></span>**6.3 ¿CÓMO SE ELABORA LA INFORMACIÓN?**

La información contable se elabora siguiendo un método específico, que recoge, clasifica y sintetiza los acontecimientos que pueden resultar importantes para sus usuarios. Las consecuencias de estos hechos, generalmente, se expresarán en unidades monetarias.

Los datos así obtenidos se plasman en unos cuadros de síntesis que son los estados financieros o contables.

## <span id="page-23-1"></span>**6.4 ¿A QUIÉN VA DIRIGIDA?**

La información que se difunde al exterior de la unidad económica ha de ser útil para que los distintos agentes económicos aumenten sus posibilidades de acumulación de recursos. Entre ellos se podrían señalar a los acreedores, los trabajadores, la Administración Pública del Estado (sobre todo en materia de impuestos), las entidades financieras que colaboran con la entidad, etc.

Otra información de distinto contenido, denominada información interna, sólo es utilizada en el ámbito interno de la unidad empresarial. Los datos que ésta proporciona sirven, a los responsables de la unidad empresarial, para planificar y controlar la gestión, así como para delimitar responsabilidades a fin de actuar eficaz y eficientemente.

En la actualidad, la contabilidad constituye una herramienta indispensable para la toma de decisiones tanto de sus administradores como de los terceros que actúan en la entidad, también la contabilidad es única en sus principios y múltiple en sus

aplicaciones; tiene muchos campos de especialización como son la contabilidad general, bancaria, gubernamental, de costos, etc., las cuales están destinadas a proporcionar información a las personas relacionadas con la empresa.

# <span id="page-24-0"></span>**6.4.1 Decreto 2649 de los principios de contabilidad generalmente aceptados (Diciembre 29) Título I – Capitulo III- Normas Básicas. Principios contables generalmente aceptados (PCGA).**

A continuación se muestran y se explican cada uno de los principios contables, de una forma mucho concreta y didáctica que permitirá a través de una serie de ejemplos una comprensión mucho más fácil por parte del lector.

1. Equidad: Principio que dice que todo estado financiero debe reflejar la equidad entre intereses opuestos, los cuales están en juego en una empresa o ente dado.

Ejemplo: En una empresa hay 3 socios; los cuales son: César, Manuel y Carlos. César tiene el 45% de las acciones, Manuel el 35% y Carlos el 20%. Si las utilidades ascienden a \$100, César recibe \$.45, Manuel \$.35 y Carlos \$.20. Por tanto se están repartiendo las utilidades de los accionistas equitativamente.

2. Ente: Los estados financieros se refieren siempre a un ente donde al propietario se le considera como tercero.

Ejemplo: El Sr. Juan es dueño de una disquera. Juan quiere comprarse una casa en la playa, para eso gasta el sueldo que a él le corresponde en la empresa. En otras palabras: "La empresa no asume sus gastos personales" porque Jhon es considerado como tercero.

3. Bienes económicos: Principio que establece que los bienes económicos son todos aquellos bienes materiales y/o inmateriales que pueden ser valuados en términos monetarios.

Ejemplo: Como bien inmaterial, puede ser la marca ADIDAS, que es reconocida y preferida por el público, por tanto puede ser valuada en términos monetarios ya que le traerá más ganancias a la empresa si adquiere la marca.

Por el lado de bienes materiales, serían las maquinarias de una empresa, las cuales se valoran por su precio de adquisición.

4. Unidad de Medida: Principio que establece que para registrar los estados financieros se debe tener una moneda común, la cual es generalmente la moneda Legal del país en que funciona el ente.

5. Empresa en marcha: Principio por el cual se asume que la empresa a la que se le registra sus actividades financieras tiene vigencia de funcionamiento temporal con proyección al futuro, a menos que exista una buena evidencia de lo contrario.

Ejemplo: Una empresa constructora ha firmado un contrato de colaboración empresarial por dos años con una empresa de máquinas pesadas.

Si otra empresa constructora que tiene un trabajo de construcción de 6 meses quiere aliarse con la primera por las máquinas que posee, puede hacerlo ya que puede observarse plenamente la vigencia de dos años del contrato que tiene la empresa.

6. Periodo. Este principio se refiere a que los resultados de la gestión se miden en iguales intervalos de tiempo, para que así los resultados entre ejercicio y ejercicio sean comparables.

Ejemplo: La medición del Plan Contable General se realiza cada 12 meses.

7. Objetividad: Los cambios en los activos, pasivos y el patrimonio deben medirse y registrarse objetivamente (adecuadamente) en los registros contables siguiendo todos los principios, tan pronto como sea posible.

Ejemplo: El día 29 de agosto se compran 10 acciones a \$10 000, sin embargo al finalizar el mes de octubre sus acciones sólo valen \$8000, pero se espera que al terminar el año cuesten \$12000. Por lo tanto para tener un registro objetivo se deben hacer algunos ajustes en la contabilidad y registrarlos a tiempo.

8. Prudencia: Este principio dice que no se deben subestimar ni sobreestimar los hechos económicos que se van a contabilizar.

Ejemplo: Si hace 1 mes, compré una máquina a \$200 y el mercado ahora lo cotiza a \$180. En la contabilidad debo tomar el menor valor del activo, o sea \$180.

9. Uniformidad: Mientras los principios de contabilidad sean aplicables para preparar los estados financieros, deben ser utilizados uniformemente de ejercicio a ejercicio (de un periodo a otro) para que puedan compararse. En caso contrario debe señalarse por medio de una nota aclaratoria.

Ejemplo: Los cuotas pagadas de un préstamo que realiza una empresa, deben ser considerados como egresos – que son - en el ejercicio correspondiente.

10. Exposición: Este principio dice que todo estado financiero debe tener toda la información necesaria para poder interpretar adecuadamente la situación financiera del ente al que se refieren.

Ejemplo: Una empresa entrega sus estados financieros a sus accionistas con ―Todas‖ las actividades económicas que ha realizado, para que éstos puedan interpretarla.

11. Materialidad: Este principio establece que las transacciones de poco valor significativo no se deben tomar en cuenta porque no alteran el resultado final de los estados financieros.

Ejemplo: Una empresa no va a contabilizar en sus estados financieros cuántos tornillos ha utilizado para fijar las máquinas dentro de su fábrica. Es insignificante.

12. Valuación al costo: Es el principal criterio de valuación, que establece que los activos y servicios que tiene un ente, se deben registrar a su costo histórico o de adquisición. Para establecer este costo se deben tomar en cuenta los gastos en transporte y fijación para su funcionamiento.

Ejemplo: La empresa Compro Todo S.A. adquirió una máquina para fabricar galletas, la cual costó \$3000, como lo trajeron de USA, en transporte se gastó \$1200 y para fijar y preparar la máquina en la empresa para su funcionamiento cobraron ―\$300. Por tanto, en los estados financieros de la empresa, la valuación de la maquina será de \$ 4500.

13. Devengado: Las variaciones patrimoniales (ingresos o egresos) que se consideran para establecer el resultado económico competen a un ejercicio (periodo) sin considerar si ya se han cobrado o pagado.

Ejemplo: Consumo agua el mes de enero. El recibo me llega en febrero, por tanto lo pago en febrero. Sin embargo contabilizo como egreso el consumo de agua en el mes de enero, porque es ahí donde se consumió.

14. Realización: Los resultados económicos sólo deben contabilizarse cuando queden realizados a través de medios legales o comerciales (actas, documentos, etc.) donde se toman en cuenta los riesgos inherentes de todo negocio. No se encuentran en este grupo las "Promesas" ya que no toman en cuenta los riesgos y no se sabe si los términos del negocio se van a realizar o no. El concepto 'realizado' participa del concepto de devengado.

Ejemplo: Su amigo cierra un negocio con usted, estableciendo las cláusulas del negocio y los riesgos del mismo. Por tanto sí se puede contabilizar dicho negocio ya que cumple con el principio de realización.

International Accounting Standards Committee Foundation (2007: 5) detallan lo siguiente:

## **Normas Internacionales de Contabilidad (NIC)**

## **NIC 1 Presentación de Estados**

La primera norma se refiere a la presentación del balance general, estado de resultados o de ganancias y pérdidas, estado de flujos de efectivo y otros estados financieros en todo tipo de organización.

## **NIC 2 Inventarios**

La presente norma comprende un minucioso control contable del movimiento que se produce en la bodega, para lo cual se debe emplear los métodos de costeo permitidos, como son el FIFO (lo primero en entrar, lo primero en salir). LIFO (lo último en entrar, lo primero en salir) y PPP (método de valor de última compra), dichos métodos se registran en tarjetas de control abiertas por cada grupo de artículos.

#### **NIC 7 Estados de Flujo de Efectivo**

Esta norma se refiera a la información sobre los flujos de efectivo de una empresa, es útil para los usuarios de los estados financieros porque provee de una base para evaluar la capacidad de la empresa para generar efectivo y equivalentes de efectivo, así como para evaluar las necesidades de la empresa de utilizar esos flujos de efectivo.

#### **NIC 8 Políticas Contables, Cambios en las Estimaciones Contables y Errores**

La utilidad o pérdida neta del período incluye todas las partidas de ingresos y gastos del período, pero muchas veces, por error, algunas partidas extraordinarias o estimaciones no son incluidas dentro de los resultados.

Estas situaciones se producen por los errores fundamentales (los cuales se dan por equivocaciones matemáticas) y el efecto de los cambios en políticas contables (que son fundamentalmente, los cambios en los principios, reglas y prácticas adoptadas por la entidad para preparar su información financiera).

#### **NIC 10 Hechos Ocurridos Después de la Fecha del Balance**

En esta norma se expone que las contingencias son condiciones o situaciones a, la fecha del balance, cuyo efecto financiero pueden estar determinados por hechos que pueden ocurrir o no en el futuro, por lo cual se debe considerar los términos probables, razonablemente posibles y remotos. Existen contingencias de pérdida y ganancia.

## **NIC 11 Contratos de Construcción**

Esta norma debe aplicarse en la contabilización de los contratos de construcción en los estados financieros de los contratistas, tiene como objetivo establecer el tratamiento contable de los ingresos y costo asociados con los contratos de construcción. Debido a la naturaleza de la actividad comprometida en los contratos

de construcción, la fecha en la cual se inicia y la fecha en que se termina la actividad del contrato generalmente corresponden a diferentes períodos contables.

#### **NIC 12 Impuesto a las Ganancias**

Esta norma debe ser aplicada para contabilizar el impuesto a la renta que se presenta en los estados financieros. Esto incluye la determinación del monto del gasto o ahorro asociado al impuesto a la renta respecto a un período contable y la presentación de tal monto en los estados financieros.

## **NIC 16 Propiedades, Planta y Equipo**

El objetivo de esta norma es establecer el tratamiento contable para inmuebles, maquinaria y equipo. Los principales problemas para contabilizar los inmuebles, maquinaria y equipo son: el momento en que deben reconocerse los activos, la determinación de los valores en libros y los cargos por depreciación que deben reconocerse con relación a ellos y la determinación y tratamiento contable de otras disminuciones del valor en libros.

#### **NIC 17 Arrendamientos**

Esta norma establece a los arrendatarios y arrendadores, las políticas contables y de revelación, apropiadas, que deben aplicarse a los contratos de arrendamiento financiero y operativo

## **NIC 18 Ingresos Ordinarios**

La presente norma corresponde al ingreso que se genera en el curso de las actividades ordinarias de una empresa y puede estar referido a una variedad de conceptos como: ventas, honorarios, intereses, dividendos y regalías. El objetivo de esta Norma es establecer el tratamiento contable de ingresos provenientes de ciertos tipos de transacciones y eventos.

## **NIC 19 Beneficios a los Empleados**

El objetivo de esta norma es establecer cuándo debe reconocerse como un gasto el costo de proporcionar prestaciones de jubilación y la cantidad que debe ser reconocida, así como la información que debe revelarse en los estados financieros de la empresa.

# **NIC 20 Contabilización de las Subvenciones del Gobierno e Información a Revelar sobre Ayudas Gubernamentales**

Esta norma trata sobre la contabilización e información a revelar acerca de las subvenciones oficiales, así como de la información a revelar sobre otras formas de ayudas públicas

# **NIC 21 Efectos de las Variaciones en las Tasas de Cambio de la Moneda Extranjera**

El objetivo de esta norma es prescribir cómo se incorporan, en los estados financieros de una entidad, las transacciones en moneda extranjera y los negocios en el extranjero, y cómo convertir los estados financieros a la moneda de presentación elegida.

## **NIC 23 Costos por Préstamos**

Los costes por intereses incluyen intereses, amortización de descuentos o primas correspondientes a préstamos, y amortización de gastos de formalización de contratos de préstamo.

## **NIC 24 Informaciones a Revelar sobre Partes Relacionadas**

El objetivo de esta norma es asegurar que los estados financieros de una entidad contengan la información necesaria para poner de manifiesto la posibilidad de que tanto la posición financiera como el resultado del ejercicio, puedan haberse visto afectados por la existencia de partes vinculadas, así como por transacciones realizadas y saldos pendientes con ellas.

# **NIC 26 Contabilización e Información Financiera sobre Planes de Beneficio por Retiro.**

Esta norma trata de la contabilidad y la información a presentar, por parte del plan, a todos los partícipes, entendidos como un grupo. No trata sobre las informaciones individuales a los partícipes acerca de sus derechos adquiridos. Los planes de prestaciones por retiro son conocidos, en ocasiones, con otros nombres, tales como planes de pensiones o sistemas complementarios de prestaciones por jubilación.

#### **NIC 27 Estados Financieros Consolidados y Separados**

Esta norma será de aplicación en la elaboración y presentación de los estados financieros consolidados de un grupo de entidades bajo el control de una dominante, pero no aborda los métodos para contabilizar las combinaciones de negocios ni sus efectos en la consolidación, entre los que se encuentra el tratamiento del fondo de comercio surgido de la combinación de negocios.

#### **NIC 28 Inversiones en Empresas Asociadas**

Esta norma debe ser aplicada por los inversionistas, en la contabilización de sus inversiones asociadas. Una asociada es una empresa en la cual tiene influencia significativa. Se dice que tiene influencia cuando un inversionista posee un 20% de la subsidiaria o más de los derechos a voto, salvo que se pueda demostrar lo contrario.

#### **NIC 29 Información Financiera en Economías Hiperinflacionarias**

Esta establece principios específicos para la elaboración y presentación de la información financiera de una empresa en la moneda correspondiente a una economía, con el fin de evitar proporcionar información confusa.

Los estados financieros de una entidad deben presentarse en la unidad de valoración corriente en la fecha del balance. Las cifras comparativas de períodos

anteriores deben reformularse en la misma unidad de valoración corriente del período actual.

#### **NIC 31 Participaciones en Negocios Conjuntos**

Esta norma se aplicará al contabilizar las participaciones en negocios conjuntos, así como para informar sobre sus activos, pasivos, gastos e ingresos en los estados financieros de los partícipes e inversores, con independencia de las estructuras o formas que adopten las actividades llevadas a cabo por tales negocios conjuntos.

#### **NIC 32 Instrumentos Financieros: Presentación e Información a Revelar**

El objetivo de esta norma es mejorar la comprensión de los usuarios de los estados financieros, sobre la relevancia de los instrumentos financieros en la posición financiera, el rendimiento y los flujos de efectivo de una entidad.

## **NIC 33 Ganancias por Acción**

El objetivo de esta norma es establecer los principios para la determinación y presentación de la cifra de ganancias por acción de las entidades, cuyo efecto será el de mejorar la comparación de los rendimientos entre diferentes entidades en el mismo periodo, así como entre diferentes periodos para la misma entidad.

## **NIC 34 Información Financiera Intermedia**

Se refiere a un periodo contable más pequeño que el ejercicio económico anual de la empresa.

#### **NIC 36 Deterioro del Valor de los Activos**

El objetivo de esta norma consiste en establecer los procedimientos que una entidad aplicará para asegurarse de que sus activos están contabilizados por un importe que no sea superior a su importe recuperable.

#### **NIC 37 Provisiones, Activos Contingentes y Pasivos Contingentes**

Esta norma se asegura que se utilizan bases apropiadas para el reconocimiento y la valoración de provisiones, activos y pasivos contingentes, así como que se revela información suficiente en las notas a los estados financieros para permitir a los usuarios comprender su naturaleza, importe y calendario de vencimiento. El objetivo de esta norma es asegurarse de que sólo las obligaciones reales son las que se registran en los estados financieros.

#### **NIC 38 Activos Intangibles**

El objetivo de esta norma es prescribir el tratamiento contable de los activos intangibles que no estén contemplados específicamente en otra norma. La norma también especifica cómo determinar el importe en libros de los activos intangibles, y exige la revelación de información específica sobre estos activos.

#### **NIC 39 Instrumentos Financieros: Reconocimiento y Medición**

El objetivo de esta norma consiste en establecer los principios para el reconocimiento y valoración de los activos financieros, los pasivos financieros y de algunos contratos de compra o venta de elementos no financieros.

#### **NIC 40 Propiedades de Inversión**

El objetivo de esta norma es prescribir el tratamiento contable de las inversiones inmobiliarias y las exigencias de revelación de información correspondientes. Entre otras cosas, esta norma será aplicable para la valoración en los estados financieros de un arrendatario, de los derechos sobre un inmueble mantenido en régimen de arrendamiento y que se contabilice como un arrendamiento financiero.

#### **NIC 41 Agricultura**

La presente norma establece el tratamiento contable, la presentación en los estados financieros y la información a revelar relacionados con la actividad agrícola, que es un tema no cubierto por otras Normas Internacionales de Contabilidad.

International Accounting Standards Committee Foundation (2007: 6) detallan lo siguiente:

#### **Normas Internacionales de Información Financiera (NIIF)**

# **NIIF 1 Adopción, por Primera Vez, de las Normas Internacionales de Información Financiera**

La presente norma específica como las Entidades deben llevar a cabo la transición hacia la adopción de las NIIF para la presentación de sus Estados Financieros.

#### **NIIF 2 Pagos Basados en Acciones**

El objetivo de esta NIIF consiste en especificar la información financiera que ha de incluir una entidad cuando lleve a cabo una transacción con pagos basados en acciones.

#### **NIIF 3 Combinaciones de Empresas**

El fin de esta norma es aclarar la información financiera que debe ser dada por una empresa cuando tenga una combinación de negocios. Va destinado a negocios conjuntos o combinaciones de negocios entre entidades.

#### **NIIF 4 Contratos de Seguros**

Esta norma tiene como objetivos establecer mejoras limitadas para la contabilización de los contratos de seguros (asegurador), es decir revelar información sobre aquellos contratos de seguros.
# **NIIF 5 Activos no Corrientes Mantenidos para la Venta y Operaciones Discontinuadas**

La norma define los activos que cumplen con el criterio para ser clasificados como mantenidos para la venta.

### **NIIF 6 Exploración y Evaluación de Recursos Minerales**

El objetivo de esta NIIF es especificar la información financiera relativa a la explotación y la evaluación de los recursos minerales. Esta norma requiere que las entidades reconozcan los activos de exploración y evaluación para realizar una prueba de deterioro en esos activos cuando los hechos y las circunstancias sugieren que la cantidad cargada de los activos puede exceder su cantidad recuperable.

### **NIIF 7 Instrumentos Financieros: Información a Revelar**

La norma pretende que se conozcan los riesgos de la financiación, y el rendimiento obtenido en dicha financiación.

### **NIIF 8 Segmentos de Operación**

La NIIF 8 aplica a los estados financieros separados o individuales de la entidad cuya deuda o cuyos instrumentos de patrimonio son negociados en un mercado público, o que archiva, o está en proceso de archivar, sus estados financieros (consolidados) en una comisión de valores o en otra organización regulatoria, con el propósito de emitir cualquier clase de instrumentos en el mercado público.

## **7. ANÁLISIS DEL TAMAÑO Y EL ENTORNO**

## **7.1 FACTORES QUE INFLUYEN EN EL TAMAÑO DEL S.I.C.**

- 1.- Número de operaciones económicas diferentes que realiza.
- 2.- Complejidad administrativa de las mismas.
- 3.- Número de veces que se repiten las operaciones.
- 4.- Número de centros de actividad diferentes.
- Número de sucursales.
- Número de actividades diferenciadas.

### **7.2 ANÁLISIS DE LA ORGANIZACIÓN**

**7.2.1 Antecedentes.** La unidad productiva Gran Supermercado RIE es una empresa dedicada a la comercialización de artículos de consumo diario; Su estructura administrativa no se encuentra definida, su organización se basa en conocimientos empírico quienes están al frente desconocen de las leyes y reglamentos que hay que cumplir para su funcionamiento, no se cumple los requisitos básicos por obligación, como son Registro Único tributario, matrícula en Cámara de Comercio, Bomberos entre los otros.

Debido a la falta de nociones contables, capacitación de los Directivos y de los empleados, no se ha llevado un control adecuado de todos los ingresos y gastos, quienes se ven inconformes por la situación actual que está atravesando el supermercado. Otra causa es que no lleva registros contables razón por la cual han tenido llamadas de atención de la Alcaldía de Popayán y el Departamento para la Prosperidad Social, no existe un registro de ingresos y egresos efectuados, es un ente obligado a llevar contabilidad. Dando como consecuencia la falta de una organización, de procedimientos de funciones y de un registro correcto de actividades diarias en donde se determine

38

responsabilidades, lineamientos y por consiguiente tener la capacidad de tomar decisiones que vayan encaminadas al adelanto y sostenimiento de los negocios.

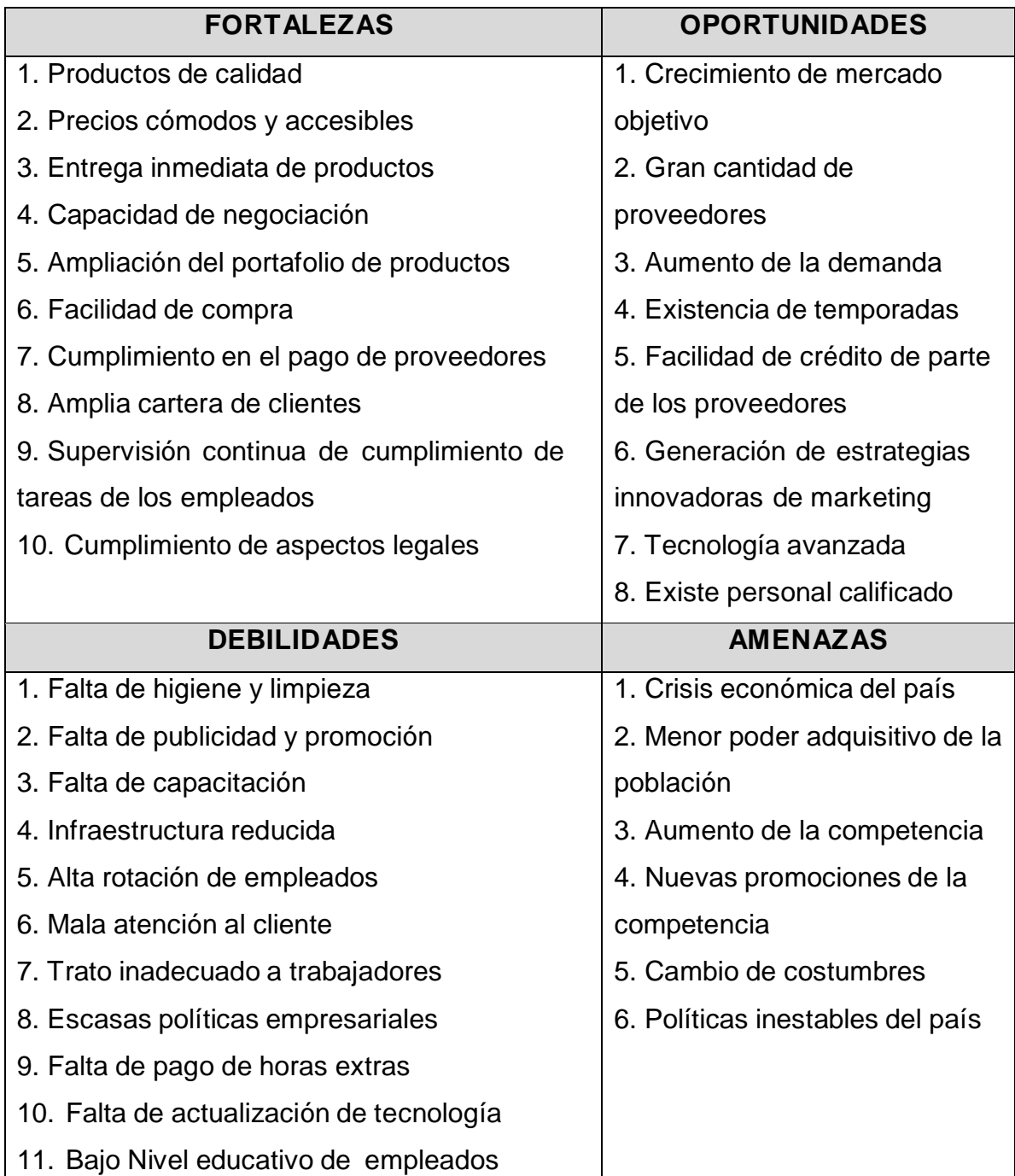

# **7.2.2 Análisis DOFA**

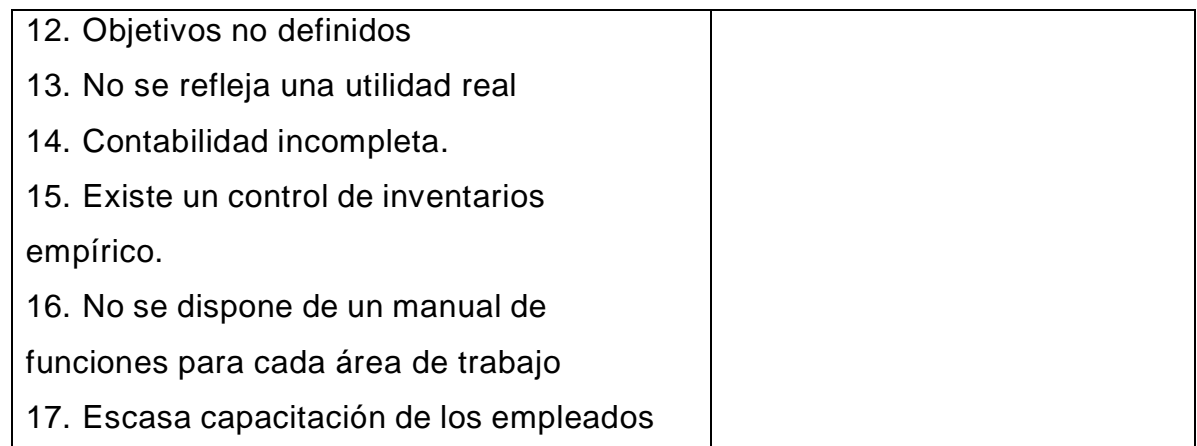

Del análisis de la matriz DOFA aplicada en el presente informe se establece que en Gran Supermercado RIE, los problemas de mayor incidencia es la falta de estructura interna en lo que respecta al orgánico estructural y funcional. Esto no permite a la empresa delegar en forma clara las funciones que debe realizar cada empleado, y se genera una alta rotación de trabajadores. Como también los siguientes ítems:

- Inexistencia de un tipo de organización para el supermercado
- No existe un manual de procedimientos
- Carencia de control administrativo
- Falta de planificación por parte de los propietarios
- Falta de conocimientos para contratar al personal y por ende la selección y capacitación al recurso humano del supermercado.
- Con lo referente a lo Contable, no se lleva la contabilidad en debida forma.
- No se realiza una contabilidad completa.
- No existe un control de inventarios.
- Escasos registros contables.
- No se refleja una utilidad.
- No se hace la presentación de Estados Financieros.
- Ausencia de información contable de la situación del supermercado.

Todo esto conlleva a plantear el proyecto que permita solucionar el problema identificado implementando un sistema de información contable.

Es importante mencionar, que la infraestructura reducida ocasiona que el supermercado no tenga las ventas reales de acuerdo con su demanda. Si no se toma las debidas precauciones sobre estos aspectos las utilidades de la empresa serán afectadas, pues la competencia aprovecha esta oportunidad para tener mayor afluencia de clientes.

Será necesario realizar una planificación estratégica, con énfasis en publicidad y promoción de los supermercados, para fomentar una mejor acogida de los clientes en general.

De allí la necesidad de implementar un sistema de información Contable para el Gran supermercado RIE, sin olvidar la parte administrativa, que permita dinamizar la economía en la zona y la generación de empleo como factor de desarrollo de las familias desplazadas.

# **8. OBJETIVOS DE LA PROPUESTA**

## **8.1 OBJETIVO GENERAL**

Proporcionar un Modelo Contable para la unidad productiva Gran Supermercado RIE que permita mejorar la eficiencia y productividad de sus transacciones.

# **8.2 OBJETIVOS ESPECIFÍCOS**

- Diseñar el plan estratégico de los negocios con el fin de orientar su desarrollo y superar sus principales debilidades.
- Estructurar un esquema organizativo que permita el aprovechamiento de sus recursos y la eficiencia en su funcionamiento
- Determinar los lineamientos de dirección que permitan cumplir con los planes establecidos
- Elaborar el modelo contable de fácil comprensión para que los empresarios y administradores puedan tomar decisiones acertadas y oportunas en base a información veraz y confiable.

# **8.3 DESCRIPCIÓN DE LA PROPUESTA**

El presente trabajo contiene, el diseño de un modelo de información contable, para transparentar la información y lograr la toma de decisiones de manera oportuna y eficaz.

# **9. FILOSOFÍA DEL SUPERMERCADO**

### **9.1 MISIÓN**

La unidad productiva Gran Supermercado RIE, es un negocio dedicado, a proporcionar productos y servicios para satisfacer las necesidades de nuestros clientes, procurando que los mismos se sientan beneficiados con un ambiente de confianza y familiaridad mediante un excelente servicio y precios asequibles, pues su satisfacción es la nuestra. De igual forma contribuimos a una mejor calidad de vida, con los intereses de nuestros empleados y con la comunidad en general.

### **9.2 VISIÓN**

La unidad productiva Gran Supermercado RIE estará posesionado como una de las alternativas de la zona Occidente de la ciudad de Popayán; por la afluencia de clientes, disponibilidad de mercancías de primera necesidad, horario especial, personal capacitado y un ambiente amigable, propio de una empresa moderna, en continua expansión como modelo de supermercado.

### **9.3 OBJETIVOS CORPORATIVOS**

Fortalecer la imagen corporativa de la unidad productiva Gran Supermercado RIE**,** ampliando y mejorando los servicios de comercialización de productos de consumo masivo a la comunidad con estándares de alta calidad, precios y medidas justas.

Lograr la fidelidad del cliente a través de calidez en la atención, seguridad en la calidad y gama de los productos.

Capacitación continua al personal, para una eficaz atención al consumidor.

Mejorar la presentación del ambiente físico de la infraestructura y del personal.

Posicionar el supermercado como los mejores establecimientos de venta de productos de consumo masivo a través de actividades de marketing.

Disponer de un sistema contable confiable y de fácil manejo para obtener información financiera a tiempo real.

# **9.4 POLÍTICAS**

- Definir opciones para la organización administrativa en los ámbitos del recurso humano.
- Elevar el nivel de compromiso, de los actores de la organización, en el mejoramiento de la calidad de atención al cliente.
- Evitar la improvisación tanto en las acciones como en las decisiones.
- Buscar el mayor nivel de calidad en el servicio como elemento determinante en la decisión de compra de las personas.
- Mejoramiento Continúo en todos los procesos contables del supermercado.
- **Imante de la investigación continúa del mercado para la incorporación de nuevos** productos que satisfagan las necesidades de los clientes.

### **10. LA PLANIFICACIÓN**

Según Terry George R, citado por Hernández S. (2003), define a la planeación como: "La planeación es la selección y relación de hecho, así como la formulación y uso de suposiciones, respecto al futuro en la visualización y formulación de las actividades necesarias para alcanzar los resultaos deseados". (p. 220).

En el proceso administrativo la planeación cumple un papel importante ya que esta implica la selección de misiones, visiones y objetivos, y las acciones para lograrlos requieren la toma de decisiones.

En consecuencia, se propone el siguiente plan estratégico:

# **Tabla 1. Plan estratégico**

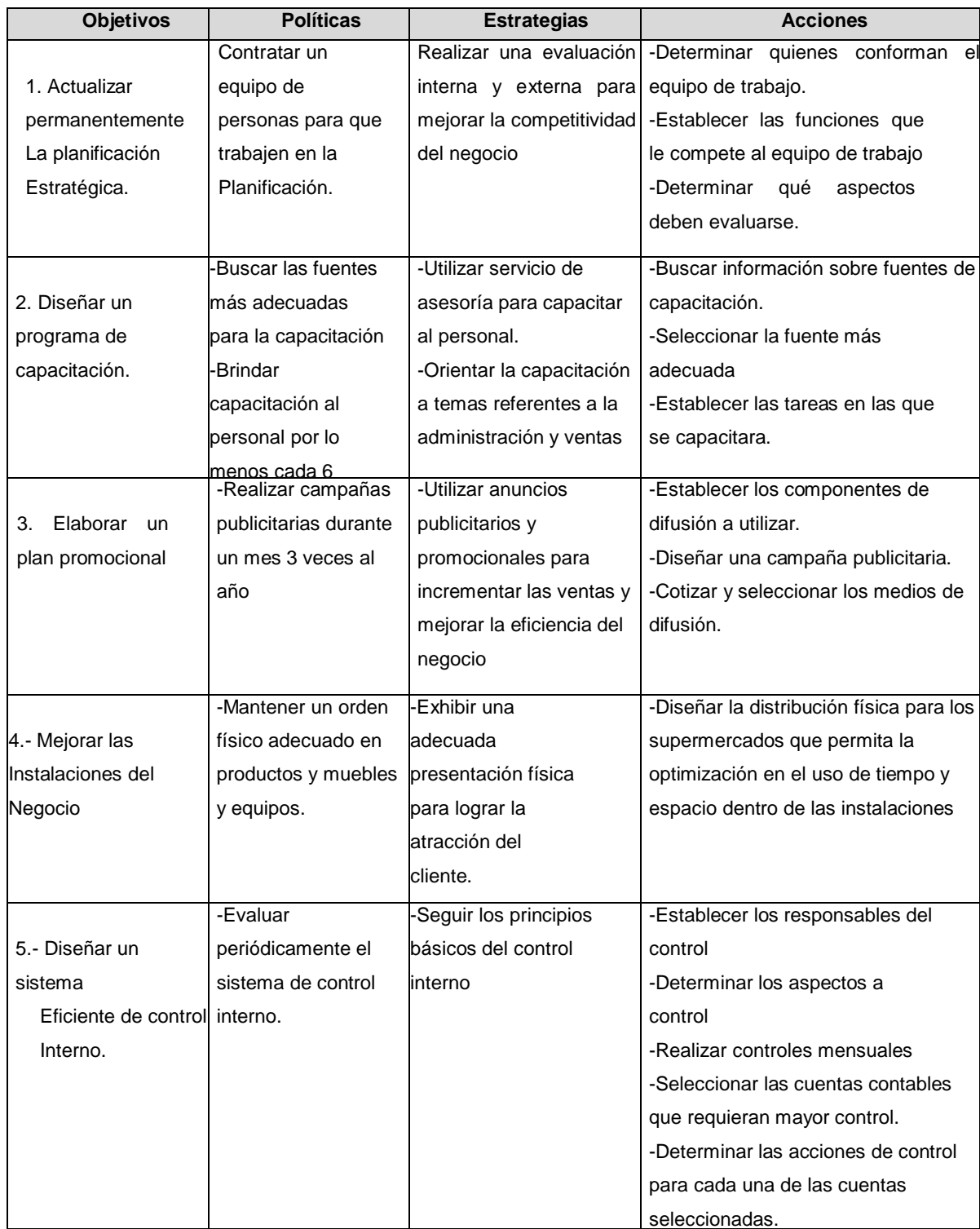

Fuente: Propia del estudio

Se sugiere el siguiente organigrama.

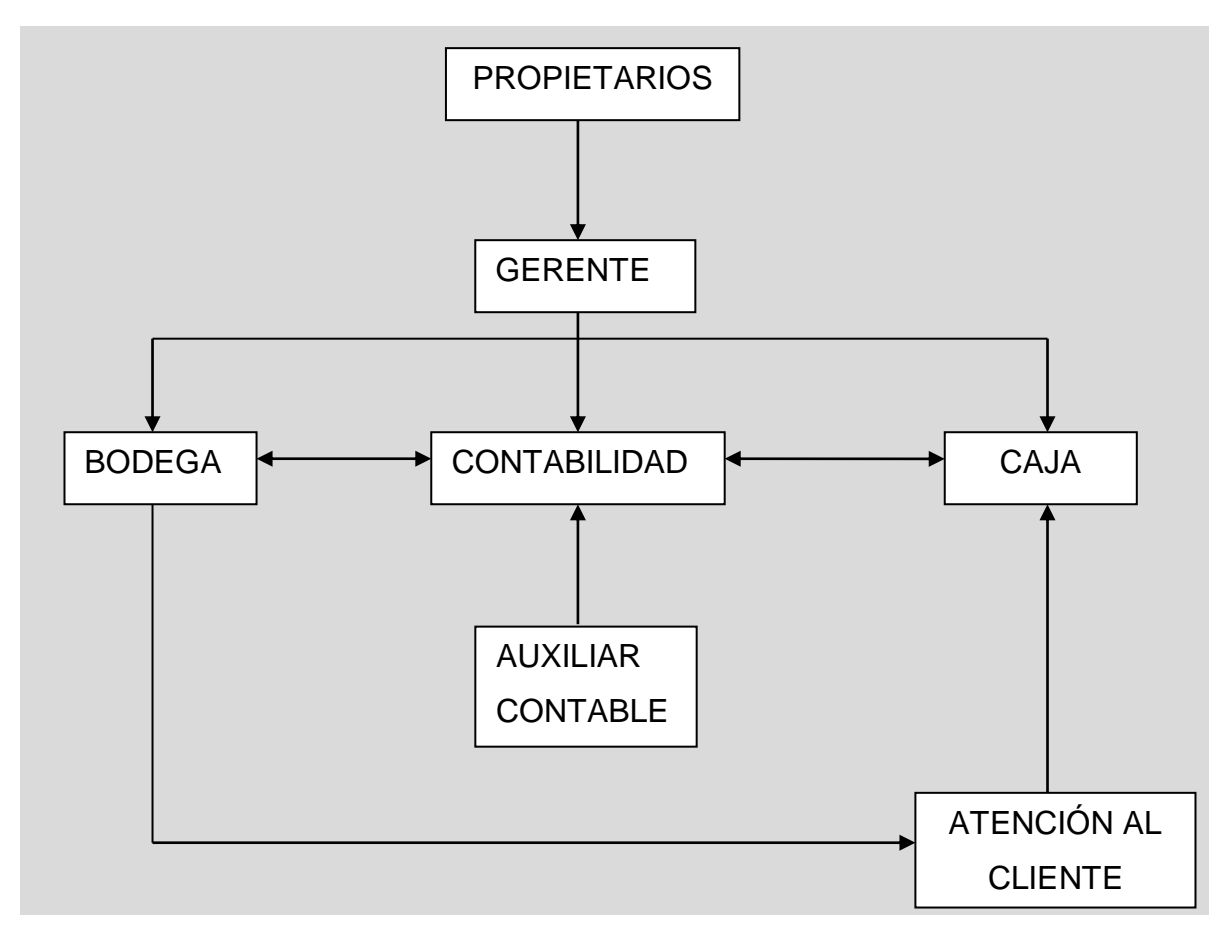

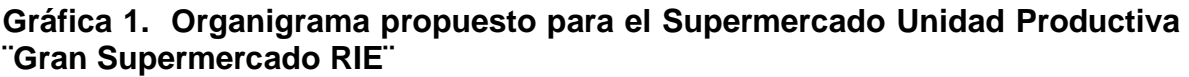

# **10.1 EJECUCIÓN DE LA PLANEACIÓN ESTRATÉGICA**

En un mundo globalizado que exige a las empresas comercializadoras contar con planes a largo plazo, por tal motivo es importante que el Gran Supermercado RIE realice o se actualice dicha planificación. Para que se obtenga los resultados deseados en este proceso, se hace imprescindible la participación de todos los que conforman el Gran Supermercado RIE.

Fuente: Propia del estudio

Se propone realizar una reunión trimestral de todo el personal con el fin de evaluar el supermercado en todos sus aspectos.

Constatación del quórum.

.

- Revisión de los objetivos planteados en la reunión anterior (en la primera reunión se basara en los objetivos de la planeación estratégica.
- Determinar el grado de cumplimiento de los objetivo
- Establecer las razones por las cuales se han cumplido o no los objetivos.
- Determinar qué aspectos se debe mantener y cuales mejorar.
- Plantear si es necesario reformular los objetivos, estrategias y sus respectivas fechas de cumplimiento.

## **10.2 CONFORMACIÓN DEL EQUIPO DE TRABAJO**

El equipo de trabajo estará conformado por las siguientes personas:

- Gerente
- Contador
- Auxiliar Contable
- Bodeguero
- Vendedores
- Cajeros

### **11. PROPUESTA CONTABLE**

La contabilidad es una fuente de información básica para el control y la toma de decisiones tanto de inversión, operación y financiamiento y en la actualidad es esencial para el éxito de toda empresa.

## **11.1 IMPLEMENTACIÓN DE UN SISTEMA DE INFORMACIÓN CONTABLE**

El presente trabajo está hecho con la intención de llegar a entender y familiarizarnos con los conceptos de lo que es un sistema de información contable, y llegar a conocerlos de manera correcta. La característica principal del trabajo es conocer bien las herramientas, y tomar las medidas para estar preparados para afrontar los conocimientos que en un futuro en el que necesitemos sobre los Sistemas de Información contables, tanto en su manipulación, ordenamiento y tratamiento.

Así con este contenido básico encontrar una guía apropiada para comenzar a tener una proyección clara y concisa de lo que aquí estamos tratando.

### **11.2 CONCEPTOS DE SISTEMAS DE INFORMACIÓN CONTABLE**

### **11.2.1 Concepto**

Delgadillo (2011), nos muestra el sistema de información contable es un conjunto de procesos sistémicos Interrelacionados por medio del cual se desarrollan actividades especiales que requiere la concurrencia de personas, recursos y conocimientos con la función de manejar la información que generan sus transacciones, actividades y hechos económicos, a fin de producir y revelar información de carácter contable-financiero que sea confiable y útil de manera que los responsables de la administración la dispongan oportunamente para las decisiones sobre el manejo de los recursos y operaciones.

49

**11.2.2 Objetivos de los sistemas de información contable.** La Información contable debe servir fundamentalmente para:

- $\checkmark$  Conocer y demostrar los recursos controlados por un ente económico
- $\checkmark$  Las obligaciones que tenga de transferir recursos a otros entes, los cambios que hubieren experimentado tales recursos y el resultado obtenido en el periodo
- $\checkmark$  Predecir flujos de efectivo.
- $\checkmark$  Apoyar a los administradores en la planeación, organización y dirección de los negocios.
- $\checkmark$  Tomar decisiones en materia de inversiones y crédito.
- $\checkmark$  Evaluar la gestión de los administradores del ente económico.
- $\checkmark$  Ejercer control sobre las operaciones del ente económico.
- $\checkmark$  Fundamentar la determinación de cargas tributarias, precios y tarifas.
- $\checkmark$  Ayudar a la conformación de la información estadística nacional.
- $\checkmark$  Contribuir a la evaluación del beneficio o impacto social que la actividad económica representa para la comunidad. (Web del profesor, 2015).

**11.2.3 Software contable como herramienta para un S.I.C.** Hoy en día es muy importante sistematizar y simplificar las operaciones contables realizadas en una empresa, por tal motivo, debemos utilizar un software contable el cual nos permita registrar todas las transacciones, como las compras, ventas, cuentas por pagar, cuentas por cobrar, etc., y el sistema realizará todos los cálculos necesarios y deberá dar como resultado informes para la toma de decisiones.

**11.2.3.1 Objetivo General.** Buscar la simplicidad y automatización de todos los procesos que se realizan en su empresa brindando flexibilidad, control, expedición de documentos y reportes para la toma de decisiones.

**11.2.3.2 Descripción e importancia de un software contable.** Un negocio, requiere manejar mayor información contable; el éxito de la administración radica en un adecuado manejo de la contabilidad, que proporcione una información exacta y oportuna. Actualmente existen recursos tecnológicos que permiten registrar y suministrar la información de manera rápida; estos recursos son el COMPUTADOR Y LOS SOFTWARE contables. Estos recursos no cambian los principios de contabilidad generalmente aceptados; únicamente agilizan el proceso y la información contable.

La empresa que desea sistematizar el departamento de contabilidad puede adquirir en el mercado un software contable ya elaborado que satisfaga las necesidades de la empresa o por el contrario solicitar los servicios de un ingeniero de sistema para que elabore un software exclusivamente para atender las necesidades de la empresa (Artículo Z., 2015).

### **11.2.3.3 Características de un software contable**

#### FLEXIBILIDAD.

-Adaptación de esquema del programa a los requerimientos de la empresa.

-Definición de documentos típicos que son de mayor utilización en la empresa.

-Edición del plan de cuentas de acuerdo con las normas y necesidades de la empresa.

-Posibilidad de cambios en los formatos y fuentes para la presentación de informes.

#### COMPATIBILIDAD.

-Con programas de oficina más utilizados como el Office.

-Con o programas contables y financieros.

-Permita importar y exportar información con otros programas.

-Manejo de centros de costos.

-Opción de manejo de diferentes monedas.

-Capacidad de intercambio de información local y externa.

## FACIL MANEJO.

-No requiere personal especializado en computación para el manejo del software.

-Consulta inmediata de información contable a cualquier nivel.

-Indica la mayor información relativa en una sola vista.

-Desglose de la información por periodos contables.

-Actualización automática de saldos.

-Información por niveles.

-Manipulación de documentos en forma de objetos.

-Definición de consultas especiales.

-Interfaz gráficas.

-Capacidad de búsqueda por cualquier campo: fecha, nit, código de cuenta.

## SEGURIDAD.

-Claves de acceso.

-Definición de usuarios con diferentes atributos.

-Solo permita la imputación de cuentas auxiliares o de último nivel.

-Informe de cualquier inconformidad con el balance.

UNIFORMIDAD.

-Plan único de cuentas básico incluido.

-Presentación permanente del plan de cuentas por pantalla.

-Estandarización de los formatos y procesos para el manejo de la información: consultas y reportes.

-Graficas estadísticas.

# REPORTES BÁSICOS REQUERIDOS.

-Plan único de cuentas.

-Comprobante diario de contabilidad.

-Lista de documentos por periodos.

-Lista de movimientos por cuentas.

-libros oficiales

-Estados financieros comparativos.

-Análisis estadísticos.

-Reportes legales: IVA, rete fuente, rete iva, rete ica, cree.

### OPCIONES AVANZADAS.

-Que tenga un generador de informes especializados.

-Facilidad de actualización del software.

-Soporte contable en línea. (Software: Gestión De Los Documentos De La PYME).

# **12. PLAN ÚNICO DE CUENTAS**

El software debe permitir la edición del plan de cuentas de acuerdo con las normas y necesidades de la empresa, debe existir la posibilidad de cambios en el catalogo de cuentas.

SEGÚN DECRETO REGLAMENTARIO 2650 DE 1993 (Diciembre 29)

[§ 0224] ART. 1º—Objetivo. El plan único de cuentas busca la uniformidad en el registro de las operaciones económicas realizadas por los comerciantes con el fin de permitir la transparencia de la información contable y por consiguiente, su claridad, confiabilidad y comparabilidad (§ 0086, 0087, 0136).

NOTA: En el código § 0613 puede consultar un cuadro resumen de los PUC que han sido expedidos para los diferentes sectores. [§ 0225]

ART. 2º—Contenido. El plan único de cuentas está compuesto por un catálogo de cuentas y la descripción y dinámica para la aplicación de las mismas, las cuales deben observarse en el registro contable de todas las operaciones o transacciones económicas.

CATÁLOGO DE CUENTAS (\*) \*NOTA: El catálogo del plan único de cuentas que aparece transcrito a continuación, es el contenido en el artículo 14 del Decreto Reglamentario 2650 de 1993, con las inclusiones, eliminaciones, re denominaciones, recodificaciones y replanteamientos de cuentas y subcuentas establecidas en el artículo 7º del Decreto Reglamentario 2894 de 1994, en el artículo 1º del Decreto Reglamentario 2116 de 1996 y en el artículo 1º del Decreto Reglamentario 95 de 1997.

Código Denominación

1 Activo

11 Disponible

1105 Caja

110505 Caja general

110510 Cajas menores

110515 Moneda extranjera

1110 Bancos

111005 Moneda nacional

111010 Moneda extranjera

1115 Remesas en tránsito

111505 Moneda nacional

111510 Moneda

1120 Cuentas de ahorro

112005 Bancos

112010 Corporaciones de ahorro y vivienda

112015 Organismos cooperativos financieros

1125 Fondos

112505 Rotatorios moneda nacional

112510 Rotatorios moneda extranjera

112515 Especiales moneda nacional

112520 Especiales moneda extranjera

112525 De amortización moneda nacional

112530 De amortización moneda extranjera

12 Inversiones

1205 Acciones

120505 Agricultura, ganadería, caza y silvicultura

120510 Pesca

120515 Explotación de minas y canteras

120520 Industria manufacturera

- 120525 Suministro de electricidad, gas y agua
- 120530 Construcción
- 120535 Comercio al por mayor y al por menor
- 120540 Hoteles y restaurantes
- 120545 Transporte, almacenamiento y comunicaciones
- 120550 Actividad financiera
- 120555 Actividades inmobiliarias, empresariales y de alquiler
- 120560 Enseñanza
- 120565 Servicios sociales y de salud
- 120570 Otras actividades de servicios comunitarios, sociales y personales
- 120599 Ajustes por inflación
- 1210 Cuotas o partes de interés social
- 121005 Agricultura, ganadería, caza y silvicultura
- 121010 Pesca
- 121015 Explotación de minas y canteras
- 121020 Industria manufacturera
- 121025 Suministro de electricidad, gas y agua
- 121030 Construcción
- 121035 Comercio al por mayor y al por menor
- 121040 Hoteles y restaurantes
- 121045 Transporte, almacenamiento y comunicaciones
- 121050 Actividad financiera
- 121055 Actividades inmobiliarias, empresariales y de alquiler
- 121060 Enseñanza
- 121065 Servicios sociales y de salud
- 121070 Otras actividades de servicios comunitarios, sociales y personales
- 121099 Ajustes por inflación
- 1215 Bonos
- 121505 Bonos públicos moneda nacional
- 121510 Bonos públicos moneda extranjera
- 121515 Bonos ordinarios
- 121520 Bonos convertibles en acciones
- 121595 Otros
- 1220 Cédulas
- 122005 Cédulas de capitalización
- 122010 Cédulas hipotecarias
- 122015 Cédulas de inversión
- 122095 Otras 1225 Certificados
- 122505 Certificados de depósito a término (CDT)
- 122510 Certificados de depósito de ahorro
- 122515 Certificados de ahorro de valor constante (CAVC)
- 122520 Certificados de cambio
- 122525 Certificados cafeteros valorizables
- 122530 Certificados eléctricos valorizables (CEV)
- 122535 Certificados de reembolso tributario (CERT)
- 122540 Certificados de desarrollo turístico
- 122545 Certificados de inversión forestal (CIF)
- 122595 Otros
- 1230 Papeles comerciales
- 123005 Empresas comerciales
- 123010 Empresas industriales
- 123015 Empresas de servicios
- 1235 Títulos
- 123505 Títulos de desarrollo agropecuario
- 123510 Títulos canjeables por certificados de cambio
- 123515 Títulos de tesorería (TES)
- 123520 Títulos de participación
- 123525 Títulos de crédito de fomento
- 123530 Títulos financieros agroindustriales (TFA)
- 123535 Títulos de ahorro cafetero (TAC)

123540 Títulos de ahorro nacional (TAN)

123545 Títulos energéticos de rentabilidad creciente (TER)

- 123550 Títulos de ahorro educativo (TAE)
- 123555 Títulos financieros industriales y comerciales
- 123560 Tesoros
- 123565 Títulos de devolución de impuestos nacionales (TIDIS)
- 123570 Títulos inmobiliarios
- 123595 Otros
- 1240 Aceptaciones bancarias o financieras
- 124005 Bancos comerciales
- 124010 Compañías de financiamiento comercial
- 124015 Corporaciones financieras
- 124095 Otras
- 1245 Derechos fiduciarios
- 124505 Fideicomisos de inversión moneda nacional
- 124510 Fideicomisos de inversión moneda extranjera
- 1250 Derechos de recompra de inversiones negociadas (repos)
- 125005 Acciones
- 125010 Cuotas o partes de interés social
- 125015 Bonos
- 125020 Cédulas
- 125025 Certificados
- 125030 Papeles comerciales
- 125035 Títulos
- 125040 Aceptaciones bancarias o financieras
- 125095 Otros
- 125099 Ajustes por inflación
- 1255 Obligatorias
- 125505 Bonos de financiamiento especial
- 125510 Bonos de financiamiento presupuestal

125515 Bonos para desarrollo social y seguridad interna (BDSI)

125595 Otras

- 1260 Cuentas en participación
- 126001 a 126098 126099 Ajustes por inflación
- 1295 Otras inversiones
- 129505 Aportes en cooperativas
- 129510 Derechos en clubes sociales
- 129515 Acciones o derechos en clubes deportivos
- 129520 Bonos en colegios
- 129595 Diversas
- 129599 Ajustes por inflación
- 1299 Provisiones
- 129905 Acciones
- 129910 Cuotas o partes de interés social
- 129915 Bonos
- 129920 Cédulas
- 129925 Certificados
- 129930 Papeles comerciales
- 129935 Títulos
- 129940 Aceptaciones bancarias o financieras
- 129945 Derechos fiduciarios
- 129950 Derechos de recompra de inversiones negociadas
- 129955 Obligatorias
- 129960 Cuentas en participación
- 129995 Otras inversiones
- 13 Deudores
- 1305 Clientes
- 130505 Nacionales
- 130510 Del exterior
- 130515 Deudores del sistema
- 1310 Cuentas corrientes comerciales
- 131005 Casa matriz
- 131010 Compañías vinculadas
- 131015 Accionistas o socios
- 131020 Particulares
- 131095 Otras
- 1315 Cuentas por cobrar a casa matriz
- 131505 Ventas
- 131510 Pagos a nombre de casa matriz
- 131515 Valores recibidos por casa matriz
- 131520 Préstamos
- 1320 Cuentas por cobrar a vinculados económicos
- 132005 Filiales
- 132010 Subsidiarias
- 132015 Sucursales
- 1323 Cuentas por cobrar a directores
- 132301 a 132398 1325 Cuentas por cobrar a socios y accionistas
- 132505 A socios
- 132510 A accionistas
- 1328 Aportes por cobrar
- 132801 a 132898 1330 Anticipos y avances
- 133005 A proveedores
- 133010 A contratistas
- 133015 A trabajadores
- 133020 A agentes
- 133025 A concesionarios
- 133030 De adjudicaciones
- 133095 Otros
- 133099 Ajustes por inflación
- 1332 Cuentas de operación conjunta
- 133201 a 133298 1335 Depósitos
- 133505 Para importaciones
- 133510 Para servicios
- 133515 Para contratos
- 133520 Para responsabilidades
- 133525 Para juicios ejecutivos
- 133530 Para adquisición de acciones, cuotas o derechos sociales
- 133535 En garantía
- 133595 Otros 1340 Promesas de compra venta
- 134005 De bienes raíces
- 134010 De maquinaria y equipo
- 134015 De flota y equipo de transporte
- 134020 De flota y equipo aéreo
- 134025 De flota y equipo férreo
- 134030 De flota y equipo fluvial y/o marítimo
- 134035 De semovientes
- 134095 De otros bienes
- 1345 Ingresos por cobrar
- 134505 Dividendos y/o participaciones
- 134510 Intereses
- 134515 Comisiones
- 134520 Honorarios
- 134525 Servicios
- 134530 Arrendamientos
- 134535 CERT por cobrar
- 134595 Otros
- 1350 Retención sobre contratos
- 135005 De construcción
- 135010 De prestación de servicios
- 135095 Otros

1355 Anticipo de impuestos y contribuciones o saldos a favor

135505 Anticipo de impuestos de renta y complementarios

135510 Anticipo de impuestos de industria y comercio

135515 Retención en la fuente

135517 Impuesto a las ventas retenido

135518 Impuesto de industria y comercio retenido

135520 Sobrantes en liquidación privada de impuestos

135525 Contribuciones

135530 Impuestos descontables

135595 Otros

1360 Reclamaciones

136005 A compañías aseguradoras

136010 A transportadores

136015 Por tiquetes aéreos

136095 Otras

1365 Cuentas por cobrar a trabajadores

136505 Vivienda

136510 Vehículos

136515 Educación

136520 Médicos, odontológicos y similares

136525 Calamidad doméstica

136530 Responsabilidades

136595 Otros

1370 Préstamos a particulares

137005 Con garantía real

137010 Con garantía personal

1380 Deudores varios

138005 Depositarios

138010 Comisionistas de bolsas

138015 Fondo de inversión

- 138020 Cuentas por cobrar de terceros
- 138025 Pagos por cuenta de terceros
- 138030 Fondos de inversión social
- 138095 Otros
- 1385 Derechos de recompra de cartera negociada
- 138501 a 138598 1390 Deudas de difícil cobro
- 139001 a 139098 1399 Provisiones
- 139905 Clientes
- 139910 Cuentas corrientes comerciales
- 139915 Cuentas por cobrar a casa matriz
- 139920 Cuentas por cobrar a vinculados económicos
- 139925 Cuentas por cobrar a socios y accionistas
- 139930 Anticipos y avances
- 139932 Cuentas de operación conjunta
- 139935 Depósitos
- 139940 Promesas de compraventa
- 139945 Ingresos por cobrar
- 139950 Retención sobre contratos
- 139955 Reclamaciones
- 139960 Cuentas por cobrar a trabajadores
- 139965 Préstamos a particulares
- 139975 Deudores varios
- 139980 Derechos de recompra de cartera negociada

14 Inventarios\*\* \*\*Véase nota de advertencia en § 0627.

1405 Materias primas

140501 a 140598 140599 Ajustes por inflación\*\*

1410 Productos en proceso 141001 a 141098 141099 Ajustes por inflación\*\*

1415 Obras de construcción en curso 141501 a 141598 141599 Ajustes por inflación\*\*

1417 Obras de urbanismo 141701 a 141798 141799 Ajustes por inflación\*\*

1420 Contratos en ejecución 142001 a 142098 142099 Ajustes por inflación\*\*

1425 Cultivos en desarrollo 142501 a 142598 142599 Ajustes por inflación\*\*

1428 Plantaciones agrícolas 142801 a 142898 142899 Ajustes por inflación\*\*

1430 Productos terminados

143005 Productos manufacturados

143010 Productos extraídos y/o procesados

143015 Productos agrícolas y forestales

143020 Subproductos

143025 Productos de pesca

143099 Ajustes por inflación\*\*

1435 Mercancías no fabricadas por la empresa 143501 a 143598 143599 Ajustes por inflación\*\*

1440 Bienes raíces para la venta 144001 a 144098 144099 Ajustes por inflación\*\*

1445 Semovientes 144501 a 144598 144599 Ajustes por inflación\*\*

1450 Terrenos

145005 Por urbanizar

145010 Urbanizados por construir

145099 Ajustes por inflación\*\*

1455 Materiales, repuestos y accesorios 145501 a 145598 145599 Ajustes por inflación\*\*

1460 Envases y empaques 146001 a 146098 146099 Ajustes por inflación\*\*

1465 Inventarios en tránsito 146501 a 146598 146599 Ajustes por inflación\*\*

1499 Provisiones

149905 Para obsolescencia

149910 Para diferencia de inventario físico

149915 Para pérdidas de inventarios

149920 Lifo 15 Propiedades, planta y equipo

1504 Terrenos

150405 Urbanos

150410 Rurales

- 150499 Ajustes por inflación
- 1506 Materiales proyectos petroleros
- 150605 Tuberías y equipo
- 150610 Costos de importación materiales
- 150615 Proyectos de construcción
- 150699 Ajustes por inflación
- 1508 Construcciones en curso
- 150805 Construcciones y edificaciones
- 150810 Acueductos, plantas y redes
- 150815 Vías de comunicación
- 150820 Pozos artesianos
- 150825 Proyectos de exploración
- 150830 Proyectos de desarrollo
- 150899 Ajustes por inflación
- 1512 Maquinaria y equipos en montaje
- 151205 Maquinaria y equipo
- 151210 Equipo de oficina
- 151215 Equipo de computación y comunicación
- 151220 Equipo médico-científico
- 151225 Equipo de hoteles y restaurantes
- 151230 Flota y equipo de transporte
- 151235 Flota y equipo fluvial y/o marítimo
- 151240 Flota y equipo aéreo
- 151245 Flota y equipo férreo
- 151250 Plantas y redes
- 151299 Ajustes por inflación
- 1516 Construcciones y edificaciones
- 151605 Edificios
- 151610 Oficinas
- 151615 Almacenes
- 151620 Fábricas y plantas industriales
- 151625 Salas de exhibición y ventas
- 151630 Cafetería y casinos
- 151635 Silos
- 151640 Invernaderos
- 151645 Casetas y campamentos
- 151650 Instalaciones agropecuarias
- 151655 Viviendas para empleados y obreros
- 151660 Terminal de buses y taxis
- 151663 Terminal marítimo
- 151665 Terminal férreo
- 151670 Parqueaderos, garajes y depósitos
- 151675 Hangares
- 151680 Bodegas
- 151695 Otros
- 151699 Ajustes por inflación
- 1520 Maquinaria y equipo 152001 a 152098 152099 Ajustes por inflación
- 1524 Equipo de oficina
- 152405 Muebles y enseres
- 152410 Equipos
- 152495 Otros
- 152499 Ajustes por inflación
- 1528 Equipo de computación y comunicación
- 152805 Equipos de procesamiento de datos
- 152810 Equipos de telecomunicaciones
- 152815 Equipos de radio
- 152820 Satélites y antenas
- 152825 Líneas telefónicas
- 152895 Otros

152899 Ajustes por inflación

1532 Equipo médico-científico

153205 Médico

153210 Odontológico

153215 Laboratorio

153220 Instrumental

153295 Otros 1

53299 Ajustes por inflación

1536 Equipo de hoteles y restaurantes

153605 De habitaciones

153610 De comestibles y bebidas

153695 Otros

153699 Ajustes por inflación

1540 Flota y equipo de transporte

154005 Autos, camionetas y camperos

154008 Camiones, volquetas y furgones

154010 Tractomulas y remolques

154015 Buses y busetas

154017 Recolectores y contenedores

154020 Montacargas

154025 Palas y grúas

154030 Motocicletas

154035 Bicicletas

154040 Estibas y carretas

154045 Bandas transportadoras

154095 Otros

154099 Ajustes por inflación

1544 Flota y equipo fluvial y/o marítimo

154405 Buques

154410 Lanchas

- 154415 Remolcadoras
- 154420 Botes
- 154425 Boyas
- 154430 Amarres
- 154435 Contenedores y chasises
- 154440 Gabarras
- 154495 Otros
- 154499 Ajustes por inflación
- 1548 Flota y equipo aéreo
- 154805 Aviones
- 154810 Avionetas
- 154815 Helicópteros
- 154820 Turbinas y motores
- 154825 Manuales de entrenamiento personal técnico
- 154830 Equipos de vuelo
- 154895 Otros
- 154899 Ajustes por inflación
- 1552 Flota y equipo férreo
- 155205 Locomotoras
- 155210 Vagones
- 155215 Redes férreas
- 155295 Otros
- 155299 Ajustes por inflación
- 1556 Acueductos, plantas y redes
- 155605 Instalaciones para agua y energía
- 155610 Acueducto, acequias y canalizaciones
- 155615 Plantas de generación hidráulica
- 155620 Plantas de generación térmica
- 155625 Plantas de generación a gas
- 155628 Plantas de generación diesel, gasolina y petróleo
- 155630 Plantas de distribución
- 155635 Plantas de transmisión y subestaciones
- 155640 Oleoductos
- 155645 Gasoductos
- 155647 Poliductos
- 155650 Redes de distribución
- 155655 Plantas de tratamiento
- 155660 Redes de recolección de aguas negras
- 155665 Instalaciones y equipo de bombeo
- 155670 Redes de distribución de vapor
- 155675 Redes de aire
- 155680 Redes alimentación de gas
- 155682 Redes externas de telefonía
- 155685 Plantas deshidratadoras
- 155695 Otros
- 155699 Ajustes por inflación
- 1560 Armamento de vigilancia
- 156001 a 156098 156099 Ajustes por inflación
- 1562 Envases y empaques 156201 a 156298
- 156299 Ajustes por inflación
- 1564 Plantaciones agrícolas y forestales
- 156405 Cultivos en desarrollo
- 156410 Cultivos amortizables
- 156499 Ajustes por inflación
- 1568 Vías de comunicación
- 156805 Pavimentación y patios
- 156810 Vías
- 156815 Puentes
- 156820 Calles
- 156825 Aeródromos

156895 Otros

- 156899 Ajustes por inflación
- 1572 Minas y canteras
- 157205 Minas
- 157210 Canteras
- 157299 Ajustes por inflación
- 1576 Pozos artesianos
- 157601 a 157698 157699 Ajustes por inflación
- 1580 Yacimientos
- 158001 a 158098 158099 Ajustes por inflación
- 1584 Semovientes 158401 a 158498
- 158499 Ajustes por inflación
- 1588 Propiedades, planta y equipo en tránsito
- 158805 Maquinaria y equipo
- 158810 Equipo de oficina
- 158815 Equipo de computación y comunicación
- 158820 Equipo médico-científico
- 158825 Equipo de hoteles y restaurantes
- 158830 Flota y equipo de transporte
- 158835 Flota y equipo fluvial y/o marítimo
- 158840 Flota y equipo aéreo
- 158845 Flota y equipo férreo
- 158850 Plantas y redes
- 158855 Armamento de vigilancia
- 158860 Semovientes
- 158865 Envases y empaques
- 158899 Ajustes por inflación
- 1592 Depreciación acumulada
- 159205 Construcciones y edificaciones
- 159210 Maquinaria y equipo

159215 Equipo de oficina

- 159220 Equipo de computación y comunicación
- 159225 Equipo médico-científico
- 159230 Equipo de hoteles y restaurantes
- 159235 Flota y equipo de transporte
- 159240 Flota y equipo fluvial y/o marítimo
- 159245 Flota y equipo aéreo
- 159250 Flota y equipo férreo
- 159255 Acueductos, plantas y redes
- 159260 Armamento de vigilancia
- 159265 Envases y empaques
- 159299 Ajustes por inflación
- 1596 Depreciación diferida
- 159605 Exceso fiscal sobre la contable
- 159610 Defecto fiscal sobre la contable (CR)
- 159699 Ajustes por inflación
- 1597 Amortización acumulada
- 159705 Plantaciones agrícolas y forestales
- 159710 Vías de comunicación
- 159715 Semovientes
- 159799 Ajustes por inflación
- 1598 Agotamiento acumulado
- 159805 Minas y canteras
- 159815 Pozos artesianos
- 159820 Yacimientos
- 159899 Ajustes por inflación
- 1599 Provisiones
- 159904 Terrenos
- 159906 Materiales proyectos petroleros
- 159908 Construcciones en curso
- 159912 Maquinaria en montaje
- 159916 Construcciones y edificaciones
- 159920 Maquinaria y equipo
- 159924 Equipo de oficina
- 159928 Equipo de computación y comunicación
- 159932 Equipo médico-científico
- 159936 Equipo de hoteles y restaurantes
- 159940 Flota y equipo de transporte
- 159944 Flota y equipo fluvial y/o marítimo
- 159948 Flota y equipo aéreo
- 159952 Flota y equipo férreo
- 159956 Acueductos, plantas y redes
- 159960 Armamento de vigilancia
- 159962 Envases y empaques
- 159964 Plantaciones agrícolas y forestales
- 159968 Vías de comunicación
- 159972 Minas y canteras
- 159980 Pozos artesianos
- 159984 Yacimientos
- 159988 Semovientes
- 159992 Propiedades, planta y equipo en tránsito
- 16 Intangibles
- 1605 Crédito mercantil
- 160505 Formado o estimado
- 160510 Adquirido o comprado
- 160599 Ajustes por inflación
- 1610 Marcas
- 161005 Adquiridas
- 161010 Formadas
- 161099 Ajustes por inflación
1615 Patentes

- 161505 Adquiridas
- 161510 Formadas
- 161599 Ajustes por inflación
- 1620 Concesiones y franquicias
- 162005 Concesiones
- 162010 Franquicias
- 162099 Ajustes por inflación
- 1625 Derechos
- 162505 Derechos de autor
- 162510 Puesto de bolsa
- 162515 En fideicomisos inmobiliarios
- 162520 En fideicomisos de garantía
- 162525 En fideicomisos de administración
- 162530 De exhibición películas
- 162535 En bienes recibidos en arrendamiento financiero (leasing)
- 162595 Otros
- 162599 Ajustes por inflación
- 1630 Know how
- 163001 a 163098 163099 Ajustes por inflación
- 1635 Licencias 163501 a 163598
- 163599 Ajustes por inflación
- 1698 Depreciación y/o amortización acumulada
- 169805 Crédito mercantil
- 169810 Marcas
- 169815 Patentes
- 169820 Concesiones y franquicias
- 169830 Derechos
- 169835 Know how
- 169840 Licencias

169899 Ajustes por inflación

1699 Provisiones 169901 a 169998

17 Diferidos

1705 Gastos pagados por anticipado

170505 Intereses

170510 Honorarios

170515 Comisiones

170520 Seguros y fianzas

170525 Arrendamientos

170530 Bodegajes

170535 Mantenimiento equipos

170540 Servicios

170545 Suscripciones

170595 Otros

1710 Cargos diferidos

171004 Organización y preoperativos ]

171008 Remodelaciones

171012 Estudios, investigaciones y proyectos

171016 Programas para computador (software)

171020 Útiles y papelería

171024 Mejoras a propiedades ajenas

171028 Contribuciones y afiliaciones

171032 Entrenamiento de personal

171036 Ferias y exposiciones

171040 Licencias

171044 Publicidad, propaganda y promoción

171048 Elementos de aseo y

171056 Instrumental quirúrgico

171060 Dotación y suministro a trabajadores

171064 Elementos de ropería y lencería

171068 Loza y cristalería

171069 Platería

171070 Cubiertería

171076 Impuesto de renta diferido "débitos" por diferencias temporales

171080 Concursos y licitaciones

171095 Otros

171099 Ajustes por inflación

1715 Costos de exploración por amortizar

171505 Pozos secos

171510 Pozos no comerciales

171515 Otros costos de exploración

171599 Ajustes por inflación

1720 Costos de explotación y desarrollo

172005 Perforación y explotación

172010 Perforaciones campos en desarrollo

172015 Facilidades de producción

172020 Servicio a pozos

172099 Ajustes por inflación

1730 Cargos por corrección monetaria diferida

173001 a 173098 1798 Amortización acumulada

179805 Costos de exploración por amortizar

179810 Costos de explotación y desarrollo

179899 Ajustes por inflación

18 Otros activos

1805 Bienes de arte y cultura

180505 Obras de arte

180510 Bibliotecas

180595 Otros

180599 Ajustes por inflación

1895 Diversos

189505 Máquinas porteadoras

- 189510 Bienes entregados en comodato
- 189515 Amortización acumulada de bienes entregados en comodato (CR)
- 189520 Bienes recibidos en pago
- 189525 Derechos sucesorales
- 189530 Estampillas
- 189595 Otros
- 189599 Ajustes por inflación
- 1899 Provisiones
- 189905 Bienes de arte y cultura
- 189995 Diversos
- 19 Valorizaciones
- 1905 De inversiones
- 190505 Acciones
- 190510 Cuotas o partes de interés social
- 190515 Derechos fiduciarios
- 1910 De propiedades, planta y equipo
- 191004 Terrenos
- 191006 Materiales proyectos petroleros
- 191008 Construcciones y edificaciones
- 191012 Maquinaria y equipo
- 191016 Equipo de oficina
- 191020 Equipo de computación y comunicación
- 191024 Equipo médico-científico
- 191028 Equipo de hoteles y restaurantes
- 191032 Flota y equipo de transporte
- 191036 Flota y equipo fluvial y/o marítimo
- 191040 Flota y equipo aéreo
- 191044 Flota y equipo férreo
- 191048 Acueductos, plantas y redes
- 191052 Armamento de vigilancia
- 191056 Envases y empaques
- 191060 Plantaciones agrícolas y forestales
- 191064 Vías de comunicación
- 191068 Minas y canteras
- 191072 Pozos artesianos
- 191076 Yacimientos
- 191080 Semovientes
- 1995 De otros activos
- 199505 Bienes de arte y cultura
- 199510 Bienes entregados en comodato
- 199515 Bienes recibidos en pago
- 199520 Inventario de semovientes
- 2 Pasivo
- 21 Obligaciones financieras
- 2105 Bancos nacionales
- 210505 Sobregiros
- 210510 Pagarés
- 210515 Cartas de crédito
- 210520 Aceptaciones bancarias
- 2110 Bancos del exterior
- 211005 Sobregiros
- 211010 Pagarés
- 211015 Cartas de crédito
- 211020 Aceptaciones bancarias
- 2115 Corporaciones financieras
- 211505 Pagarés
- 211510 Aceptaciones financieras
- 211515 Cartas de crédito
- 211520 Contratos de arrendamiento financiero (leasing)
- 2120 Compañías de financiamiento comercial
- 212005 Pagarés
- 212010 Aceptaciones financieras
- 212020 Contratos de arrendamiento financiero (leasing)
- 2125 Corporaciones de ahorro y vivienda
- 212505 Sobregiros
- 212510 Pagarés
- 212515 Hipotecarias
- 2130 Entidades financieras del exterior 213001 a 213098
- 2135 Compromisos de recompra de inversiones negociadas
- 213505 Acciones
- 213510 Cuotas o partes de interés social
- 213515 Bonos
- 213520 Cédulas
- 213525 Certificados
- 213530 Papeles comerciales
- 213535 Títulos
- 213540 Aceptaciones bancarias o financieras
- 213595 Otros
- 2140 Compromisos de recompra de cartera negociada
- 214001 a 214098 2145 Obligaciones gubernamentales
- 214505 Gobierno Nacional
- 214510 Entidades oficiales
- 2195 Otras obligaciones
- 219505 Particulares
- 219510 Compañías vinculadas
- 219515 Casa matriz
- 219520 Socios o accionistas
- 219525 Fondos y cooperativas
- 219530 Directores

219595 Otras

- 22 Proveedores
- 2205 Nacionales
- 220501 a 220598 2210 Del exterior
- 221001 a 221098 2215 Cuentas corrientes comerciales
- 221501 a 221598 2220 Casa matriz
- 222001 a 222098 2225 Compañías vinculadas
- 222501 a 222598
- 23 Cuentas por pagar
- 2305 Cuentas corrientes comerciales
- 230501 a 230598 2310 A casa matriz
- 231001 a 231098 2315 A compañías vinculadas
- 231501 a 231598 2320 A contratistas
- 232001 a 232098 2330 Órdenes de compra por utilizar
- 233001 a 233098 2335 Costos y gastos por pagar
- 233505 Gastos financieros
- 233510 Gastos legales
- 233515 Libros, suscripciones, periódicos y revistas
- 233520 Comisiones
- 233525 Honorarios
- 233530 Servicios técnicos
- 233535 Servicios de mantenimiento
- 233540 Arrendamientos
- 233545 Transportes, fletes y acarreos
- 233550 Servicios públicos
- 233555 Seguros
- 233560 Gastos de viaje
- 233565 Gastos de representación y relaciones públicas
- 233570 Servicios aduaneros
- 233595 Otros
- 2340 Instalamentos por pagar 234001 a 234098
- 2345 Acreedores oficiales 234501 a 234598
- 2350 Regalías por pagar 235001 a 235098
- 2355 Deudas con accionistas o socios
- 235505 Accionistas
- 235510 Socios
- 2357 Deudas con directores 235701 a 235798
- 2360 Dividendos o participaciones por pagar
- 236005 Dividendos
- 236010 Participaciones
- 2365 Retención en la fuente
- 236505 Salarios y pagos laborales
- 236510 Dividendos y/o participaciones
- 236515 Honorarios
- 236520 Comisiones
- 236525 Servicios
- 236530 Arrendamientos
- 236535 Rendimientos financieros
- 236540 Compras
- 236545 Loterías, rifas, apuestas y similares
- 236550 Por pagos al exterior
- 236555 Por ingresos obtenidos en el exterior
- 236560 Enajenación propiedades planta y equipo, personas naturales
- 236565 Por impuesto de timbre
- 236570 Otras retenciones y patrimonio
- 236575 Autorretenciones
- 2367 Impuesto a las ventas retenido 236701 a 236798
- 2368 Impuesto de industria y comercio retenido 236801 a 236898
- 2370 Retenciones y aportes de nómina
- 237005 Aportes a entidades promotoras de salud, EPS

237006 Aportes a administradoras de riesgos profesionales, ARP

237010 Aportes al ICBF, SENA y cajas de compensación

237015 Aportes al FIC 237025 Embargos judiciales

237030 Libranzas 237035 Sindicatos

237040 Cooperativas

237045 Fondos

237095 Otros

2375 Cuotas por devolver 237501 a 237598

2380 Acreedores varios

238005 Depositarios

238010 Comisionistas de bolsas

238015 Sociedad administradora-Fondos de inversión

238020 Reintegros por pagar

238025 Fondo de perseverancia

238030 Fondos de cesantías y/o pensiones

238035 Donaciones asignadas por pagar

238095 Otros 24 Impuestos, gravámenes y tasas

2404 De renta y complementarios

240405 Vigencia fiscal corriente

240410 Vigencias fiscales anteriores

2408 Impuesto sobre las ventas por pagar 240801 a 240898

2412 De industria y comercio

241205 Vigencia fiscal corriente

241210 Vigencias fiscales anteriores

2416 A la propiedad raíz 241601 a 241698

2420 Derechos sobre instrumentos públicos 242001 a 242098

2424 De valorización

242405 Vigencia fiscal corriente

242410 Vigencias fiscales anteriores

2428 De turismo 242801 a 242898

2432 Tasa por utilización de puertos 243201 a 243298

2436 De vehículos

- 243605 Vigencia fiscal corriente
- 243610 Vigencias fiscales anteriores
- 2440 De espectáculos públicos 244001 a 244098
- 2444 De hidrocarburos y minas
- 244405 De hidrocarburos
- 244410 De minas
- 2448 Regalías e impuestos a la pequeña y mediana minería 244801 a 244898
- 2452 A las exportaciones cafeteras 245201 a 245298
- 2456 A las importaciones 245601 a 245698
- 2460 Cuotas de fomento 246001 a 246098
- 2464 De licores, cervezas y cigarrillos
- 246405 De licores
- 246410 De cervezas
- 246415 De cigarrillos
- 2468 Al sacrificio de ganado 246801 a 246898
- 2472 Al azar y juegos 247201 a 247298
- 2476 Gravámenes y regalías por utilización del suelo 247601 a 247698
- 2495 Otros 249501 a 249598
- 25 Obligaciones laborales
- 2505 Salarios por pagar 250501 a 250598
- 2510 Cesantías consolidadas
- 251005 Ley laboral anterior 251010 Ley 50 de 1990 y normas posteriores
- 2515 Intereses sobre cesantías
- 251501 a 251598 2520 Prima de servicios
- 252001 a 252098 2525 Vacaciones consolidadas
- 252501 a 252598 2530 Prestaciones extralegales
- 253005 Primas
- 253010 Auxilios

253015 Dotación y suministro a trabajadores

253020 Bonificaciones

253025 Seguros

253095 Otras

2532 Pensiones por pagar 253201 a 253298

2535 Cuotas partes pensiones de jubilación 253501 a 253598

2540 Indemnizaciones laborales

254001 a 244098 (sic)\* \*NOTA: El código de esta cuenta es el que corresponde al

texto legal de la norma en el Diario Oficial, por lo tanto no se refiere a error de

transcripción del número

244098. 26 Pasivos estimados y provisiones

2605 Para costos y gastos

260505 Intereses

260510 Comisiones

260515 Honorarios

260520 Servicios técnicos

260525 Transportes, fletes y acarreos

260530 Gastos de viaje

260535 Servicios públicos

260540 Regalías

260545 Garantías

260550 Materiales y repuestos

260595 Otros

2610 Para obligaciones laborales

261005 Cesantías

261010 Intereses sobre cesantías

261015 Vacaciones

261020 Prima de servicios

261025 Prestaciones extralegales

261030 Viáticos

261095 Otras

- 2615 Para obligaciones fiscales
- 261505 De renta y complementarios
- 261510 De industria y comercio
- 261515 Tasa por utilización de puertos
- 261520 De vehículos
- 261525 De hidrocarburos y minas
- 261595 Otros
- 2620 Pensiones de jubilación
- 262005 Cálculo actuarial pensiones de jubilación
- 262010 Pensiones de jubilación por amortizar (DB)
- 2625 Para obras de urbanismo
- 262505 Acueducto y alcantarillado
- 262510 Energía eléctrica
- 262515 Teléfonos
- 262595 Otros
- 2630 Para mantenimiento y reparaciones
- 263005 Terrenos
- 263010 Construcciones y edificaciones
- 263015 Maquinaria y equipo
- 263020 Equipo de oficina
- 263025 Equipo de computación y comunicación
- 263030 Equipo médico-científico
- 263035 Equipo de hoteles y restaurantes
- 263040 Flota y equipo de transporte
- 263045 Flota y equipo fluvial y/o marítimo
- 263050 Flota y equipo aéreo
- 263055 Flota y equipo férreo
- 263060 Acueductos, plantas y redes
- 263065 Armamento de vigilancia

263070 Envases y empaques

263075 Plantaciones agrícolas y forestales

263080 Vías de comunicación

263085 Pozos artesianos

263095 Otros

2635 Para contingencias

263505 Multas y sanciones autoridades administrativas

263510 Intereses por multas y sanciones

263515 Reclamos

263520 Laborales

263525 Civiles

263530 Penales

263535 Administrativos

263540 Comerciales

263595 Otras

2640 Para obligaciones de garantías 264001 a 264098

2695 Provisiones diversas

269505 Para beneficencia

269510 Para comunicaciones

269515 Para pérdida en transporte

269520 Para operación

269525 Para protección de bienes agotables

269530 Para ajustes en redención de unidades

269535 Autoseguro

269540 Planes y programas de reforestación y electrificación

269595 Otras

27 Diferidos

2705 Ingresos recibidos por anticipado

270505 Intereses

270510 Comisiones

270515 Arrendamientos

270520 Honorarios

270525 Servicios técnicos

270530 De suscriptores

270535 Transportes, fletes y acarreos

270540 Mercancía en tránsito ya vendida

270545 Matrículas y pensiones

270550 Cuotas de administración

270595 Otros

2710 Abonos diferidos

271005 Reajuste del sistema

2715 Utilidad diferida en ventas a plazos 271501 a 271598

2720 Crédito por corrección monetaria diferida 272001 a 272098

2725 Impuestos diferidos

272505 Por depreciación flexible

272595 Diversos

272599 Ajustes por inflación

28 Otros pasivos

2805 Anticipos y avances recibidos

280505 De clientes

280510 Sobre contratos

280515 Para obras en proceso

280595 Otros

2810 Depósitos recibidos

281005 Para futura suscripción de acciones

281010 Para futuro pago de cuotas o derechos sociales

281015 Para garantía en la prestación de servicios

281020 Para garantía de contratos

281025 De licitaciones

281030 De manejo de bienes

281035 Fondo de reserva

281095 Otros

2815 Ingresos recibidos para terceros

281505 Valores recibidos para terceros

281510 Venta por cuenta de terceros

2820 Cuentas de operación conjunta 282001 a 282098

2825 Retenciones a terceros sobre contratos

282505 Cumplimiento obligaciones laborales

282510 Para estabilidad de obra

282515 Garantía cumplimiento de contratos

2830 Embargos judiciales

283005 Indemnizaciones

283010 Depósitos judiciales

2835 Acreedores del sistema

283505 Cuotas netas

283510 Grupos en formación

2840 Cuentas en participación 284001 a 284098

2895 Diversos

289505 Préstamos de productos

289510 Reembolso de costos exploratorios

289515 Programa de extensión agropecuaria

29 Bonos y papeles comerciales

2905 Bonos en circulación 290501 a 290598

2910 Bonos obligatoriamente convertibles en acciones 291001 a 291098

2915 Papeles comerciales 291501 a 291598

2920 Bonos pensionales

292005 Valor bonos pensionales

292010 Bonos pensionales por amortizar (DB)

292015 Intereses causados sobre bonos pensionales

2925 Títulos pensionales

292505 Valor títulos pensionales 292510 Títulos pensionales por amortizar (DB) 292515 Intereses causados sobre títulos pensionales

- 3 Patrimonio
- 31 Capital social
- 3105 Capital suscrito y pagado
- 310505 Capital autorizado
- 310510 Capital por suscribir (DB)
- 310515 Capital suscrito por cobrar (DB)
- 3115 Aportes sociales
- 311505 Cuotas o partes de interés social
- 311510 Aportes de socio-fondo mutuos de inversión
- 311515 Contribución de la empresa-fondo mutua de inversión
- 311520 Suscripciones del público
- 3120 Capital asignado 312001 a 312098
- 3125 Inversión suplementaria al capital asignado 312501 a 312598
- 3130 Capital de personas naturales 313001 a 313098
- 3135 Aportes del Estado 313501 a 313598
- 3140 Fondo social 314001 a 314098
- 32 Superávit de capital
- 3205 Prima en colocación de acciones, cuotas o partes de interés social
- 320505 Prima en colocación de acciones
- 320510 Prima en colocación de acciones por cobrar (DB)
- 320515 Prima en colocación de cuotas o partes de interés social
- 3210 Donaciones
- 321005 En dinero
- 321010 En valores mobiliarios
- 321015 En bienes muebles
- 321020 En bienes inmuebles
- 321025 En intangibles 3215 Crédito mercantil 321501 a 321598
- 3220 Know how 322001 a 322098
- 3225 Superávit método de participación
- 322505 De acciones
- 322510 De cuotas o partes de interés social

33 Reservas

- 3305 Reservas obligatorias
- 330505 Reserva legal
- 330510 Reservas por disposiciones fiscales
- 330515 Reserva para readquisición de acciones
- 330516 Acciones propias readquiridas (DB)
- 330517 Reserva para readquisición de cuotas o partes de interés social
- 330518 Cuotas o partes de interés social propias readquiridas (DB)
- 330520 Reserva para extensión agropecuaria
- 330525 Reserva Ley 7ª de 1990
- 330530 Reserva para reposición de semovientes
- 330535 Reserva Ley 4ª de 1980
- 330595 Otras 3310 Reservas estatutarias
- 331005 Para futuras capitalizaciones
- 331010 Para reposición de activos
- 331015 Para futuros ensanches
- 331095 Otras
- 3315 Reservas ocasionales
- 331505 Para beneficencia y civismo
- 331510 Para futuras capitalizaciones
- 331515 Para futuros ensanches
- 331520 Para adquisición o reposición de propiedades, planta y equipo
- 331525 Para investigaciones y desarrollo
- 331530 Para fomento económico
- 331535 Para capital de trabajo
- 331540 Para estabilización de rendimientos
- 331545 A disposición del máximo órgano social
- 331595 Otras
- 34 Revalorización del patrimonio
- 3405 Ajustes por inflación\*\* \*\* Véase nota de advertencia en § 0627
- 340505 De capital social
- 340510 De superávit de capital
- 340515 De reservas
- 340520 De resultados de ejercicios anteriores
- 340525 De activos en período improductivo
- 340530 De saneamiento fiscal
- 340535 De ajustes Decreto 3019 de 1989

340540 De dividendos y participaciones decretadas en acciones, cuotas o partes de interés social

340545 Superávit método de participación

- 3410 Saneamiento fiscal 341001 a 341098
- 3415 Ajustes por inflación Decreto 3019 de 1989 341501 a 341598
- 35 Dividendos o participaciones decretados en acciones, cuotas o partes de interés social

3505 Dividendos decretados en acciones 350501 a 350598

- 3510 Participaciones decretadas en cuotas o partes de interés social 351001 a 351098
- 36 Resultados del ejercicio
- 3605 Utilidad del ejercicio 360501 a 360598
- 3610 Pérdida del ejercicio 361001 a 361098
- 37 Resultados de ejercicios anteriores
- 3705 Utilidades acumuladas 370501 a 370598
- 3710 Pérdidas acumuladas 371001 a 371098
- 38 Superávit por valorizaciones
- 3805 De inversiones

380505 Acciones

380510 Cuotas o partes de interés social

- 380515 Derechos fiduciarios
- 3810 De propiedades, planta y equipo
- 381004 Terrenos
- 381006 Materiales proyectos petroleros
- 381008 Construcciones y edificaciones
- 381012 Maquinaria y equipo
- 381016 Equipo de oficina
- 381020 Equipo de computación y comunicación
- 381024 Equipo médico-científico
- 381028 Equipo de hoteles y restaurantes
- 381032 Flota y equipo de transporte
- 381036 Flota y equipo fluvial y/o marítimo
- 381040 Flota y equipo aéreo
- 381044 Flota y equipo férreo
- 381048 Acueductos, plantas y redes
- 381052 Armamento de vigilancia
- 381056 Envases y empaques
- 381060 Plantaciones agrícolas y forestales
- 381064 Vías de comunicación
- 381068 Minas y canteras
- 381072 Pozos artesianos
- 381076 Yacimientos
- 381080 Semovientes
- 3895 De otros activos
- 389505 Bienes de arte y cultura
- 389510 Bienes entregados en comodato
- 389515 Bienes recibidos en pago
- 389520 Inventario de semovientes
- 4 Ingresos\* \*Véase nota de advertencia en § 0626.
- 41 Operacionales
- 4105 Agricultura, ganadería, caza y silvicultura
- 410505 Cultivo de cereales
- 410510 Cultivos de hortalizas, legumbres y plantas ornamentales
- 410515 Cultivos de frutas, nueces y plantas aromáticas
- 410520 Cultivo de café
- 410525 Cultivo de flores
- 410530 Cultivo de caña de azúcar
- 410535 Cultivo de algodón y plantas para material textil
- 410540 Cultivo de banano
- 410545 Otros cultivos agrícolas
- 410550 Cría de ovejas, cabras, asnos, mulas y burdéganos
- 410555 Cría de ganado caballar y vacuno
- 410560 Producción avícola
- 410565 Cría de otros animales
- 410570 Servicios agrícolas y ganaderos
- 410575 Actividad de caza
- 410580 Actividad de silvicultura
- 410595 Actividades conexas \*
- (410599 Ajustes por inflación)\*
- 4110 Pesca
- 411005 Actividad de pesca
- 411010 Explotación de criaderos de peces
- 411095 Actividades conexas \*
- (411099 Ajustes por inflación)\*
- 4115 Explotación de minas y canteras
- 411505 Carbón
- 411510 Petróleo crudo
- 411512 Gas natural
- 411514 Servicios relacionados con extracción de petróleo y gas
- 411515 Minerales de hierro
- 411520 Minerales metalíferos no ferrosos
- 411525 Piedra, arena y arcilla
- 411527 Piedras preciosas
- 411528 Oro
- 411530 Otras minas y canteras
- 411532 Prestación de servicios sector minero
- 411595 Actividades conexas \*
- (411599 Ajustes por inflación)\*
- 4120 Industrias manufactureras
- 412001 Producción y procesamiento de carnes y productos cárnicos
- 412002 Productos de pescado
- 412003 Productos de frutas, legumbres y hortalizas
- 412004 Elaboración de aceites y grasas
- 412005 Elaboración de productos lácteos
- 412006 Elaboración de productos de molinería
- 412007 Elaboración de almidones y derivados
- 412008 Elaboración de alimentos para animales
- 412009 Elaboración de productos para panadería
- 412010 Elaboración de azúcar y melazas
- 412011 Elaboración de cacao, chocolate y confitería
- 412012 Elaboración de pastas y productos farináceos
- 412013 Elaboración de productos de café
- 412014 Elaboración de otros productos alimenticios
- 412015 Elaboración de bebidas alcohólicas y alcohol etílico
- 412016 Elaboración de vinos
- 412017 Elaboración de bebidas malteadas y de malta
- 412018 Elaboración de bebidas no alcohólicas
- 412019 Elaboración de productos de tabaco
- 412020 Preparación e hilatura de fibras textiles y tejeduría
- 412021 Acabado de productos textiles
- 412022 Elaboración de artículos de materiales textiles
- 412023 Elaboración de tapices y alfombras
- 412024 Elaboración de cuerdas, cordeles, bramantes y redes
- 412025 Elaboración de otros productos textiles
- 412026 Elaboración de tejidos
- 412027 Elaboración de prendas de vestir
- 412028 Preparación, adobo y teñido de pieles
- 412029 Curtido, adobo o preparación de cuero
- 412030 Elaboración de maletas, bolsos y similares
- 412031 Elaboración de calzado
- 412032 Producción de madera, artículos de madera y corcho
- 412033 Elaboración de pasta y productos de madera, papel y cartón
- 412034 Ediciones y publicaciones
- 412035 Impresión
- 412036 Servicios relacionados con la edición y la impresión
- 412037 Reproducción de grabaciones
- 412038 Elaboración de productos de horno de coque
- 412039 Elaboración de productos de la refinación de petróleo
- 412040 Elaboración de sustancias químicas básicas
- 412041 Elaboración de abonos y compuestos de nitrógeno
- 412042 Elaboración de plástico y caucho sintético 412043 Elaboración de
- productos químicos de uso agropecuario
- 412044 Elaboración de pinturas, tintas y masillas
- 412045 Elaboración de productos farmacéuticos y botánicos
- 412046 Elaboración de jabones, detergentes y preparados de tocador
- 412047 Elaboración de otros productos químicos
- 412048 Elaboración de fibras
- 412049 Elaboración de otros productos de caucho
- 412050 Elaboración de productos de plástico
- 412051 Elaboración de vidrio y productos de vidrio
- 412052 Elaboración de productos de cerámica, loza, piedra, arcilla y porcelana
- 412053 Elaboración de cemento, cal y yeso
- 412054 Elaboración de artículos de hormigón, cemento y yeso
- 412055 Corte, tallado y acabado de la piedra
- 412056 Elaboración de otros productos minerales no metálicos
- 412057 Industrias básicas y fundición de hierro y acero
- 412058 Productos primarios de metales preciosos y de metales no ferrosos
- 412059 Fundición de metales no ferrosos
- 412060 Fabricación de productos metálicos para uso estructural
- 412061 Forja, prensado, estampado, laminado de metal y pulvimetalurgia
- 412062 Revestimiento de metales y obras de ingeniería mecánica
- 412063 Fabricación de artículos de ferretería
- 412064 Elaboración de otros productos de metal
- 412065 Fabricación de maquinaria y equipo
- 412066 Fabricación de equipos de elevación y manipulación
- 412067 Elaboración de aparatos de uso doméstico
- 412068 Elaboración de equipo de oficina
- 412069 Elaboración de pilas y baterías primarias
- 412070 Elaboración de equipo de iluminación
- 412071 Elaboración de otros tipos de equipo eléctrico
- 412072 Fabricación de equipos de radio, televisión y comunicaciones
- 412073 Fabricación de aparatos e instrumentos médicos
- 412074 Fabricación de instrumentos de medición y control
- 412075 Fabricación de instrumentos de óptica y equipo fotográfico
- 412076 Fabricación de relojes
- 412077 Fabricación de vehículos automotores
- 412078 Fabricación de carrocerías para automotores
- 412079 Fabricación de partes piezas y accesorios para automotores
- 412080 Fabricación y reparación de buques y otras embarcaciones
- 412081 Fabricación de locomotoras y material rodante para ferrocarriles
- 412082 Fabricación de aeronaves
- 412083 Fabricación de motocicletas
- 412084 Fabricación de bicicletas y sillas de ruedas
- 412085 Fabricación de otros tipos de transporte
- 412086 Fabricación de muebles
- 412087 Fabricación de joyas y artículos conexos
- 412088 Fabricación de instrumentos de música
- 412089 Fabricación de artículos y equipo para deporte
- 412090 Fabricación de juegos y juguetes
- 412091 Reciclamiento de desperdicios
- 412095 Productos de otras industrias manufactureras
- \*(412099 Ajustes por inflación)\*
- 4125 Suministro de electricidad, gas y agua
- 412505 Generación, captación y distribución de energía eléctrica
- 412510 Fabricación de gas y distribución de combustibles gaseosos
- 412515 Captación, depuración y distribución de agua
- 412595 Actividades conexas \*(412599 Ajustes por inflación)\*
- 4130 Construcción
- 413005 Preparación de terrenos
- 413010 Construcción de edificios y obras de ingeniería civil
- 413015 Acondicionamiento de edificios
- 413020 Terminación de edificaciones
- 413025 Alquiler de equipo con operarios
- 413095 Actividades conexas
- \*(413099 Ajustes por inflación)\*
- 4135 Comercio al por mayor y al por menor
- 413502 Venta de vehículos automotores

413504 Mantenimiento, reparación y lavado de vehículos automotores 413506 Venta de partes, piezas y accesorios de vehículos automotores 413508 Venta de combustibles sólidos, líquidos, gaseosos 413510 Venta de lubricantes, aditivos, llantas y lujos para automotores 413512 Venta a cambio de retribución o por contrata 413514 Venta de insumos, materias primas agropecuarias y flores 413516 Venta de otros insumos y materias primas no agropecuarias 413518 Venta de animales vivos y cueros 413520 Venta de productos en almacenes no especializados 413522 Venta de productos agropecuarios 413524 Venta de productos textiles, de vestir, de cuero y calzado 413526 Venta de papel y cartón 413528 Venta de libros, revistas, elementos de papelería, útiles y textos escolares 413530 Venta de juegos, juguetes y artículos deportivos 413532 Venta de instrumentos quirúrgicos y ortopédicos 413534 Venta de artículos en relojerías y joyerías 413536 Venta de electrodomésticos y muebles 413538 Venta de productos de aseo, farmacéuticos, medicinales, y artículos de tocador 413540 Venta de cubiertos, vajillas, cristalería, porcelanas, cerámicas y otros artículos de uso doméstico 413542 Venta de materiales de construcción, fontanería y calefacción 413544 Venta de pinturas y lacas

413546 Venta de productos de vidrios y marquetería

413548 Venta de herramientas y artículos de ferretería

413550 Venta de químicos

413552 Venta de productos intermedios, desperdicios y desechos

413554 Venta de maquinaria, equipo de oficina y programas de computador

413556 Venta de artículos en cacharrerías y misceláneas

413558 Venta de instrumentos musicales

- 413560 Venta de artículos en casas de empeño y prenderías
- 413562 Venta de equipo fotográfico
- 413564 Venta de equipo óptico y de precisión
- 413566 Venta de empaques
- 413568 Venta de equipo profesional y científico
- 413570 Venta de loterías, rifas, chance, apuestas y similares
- 413572 Reparación de efectos personales y electrodomésticos
- 413595 Venta de otros productos
- \*(413599 Ajustes por inflación)\*
- 4140 Hoteles y restaurantes
- 414005 Hotelería
- 414010 Campamento y otros tipos de hospedaje
- 414015 Restaurantes
- 414020 Bares y cantinas
- 414095 Actividades conexas
- \*(414099 Ajustes por inflación)\*
- 4145 Transporte, almacenamiento y comunicaciones
- 414505 Servicio de transporte por carretera
- 414510 Servicio de transporte por vía férrea
- 414515 Servicio de transporte por vía acuática
- 414520 Servicio de transporte por vía aérea
- 414525 Servicio de transporte por tuberías
- 414530 Manipulación de carga
- 414535 Almacenamiento y depósito
- 414540 Servicios complementarios para el transporte
- 414545 Agencias de viaje
- 414550 Otras agencias de transporte
- 414555 Servicio postal y de correo
- 414560 Servicio telefónico
- 414565 Servicio de telégrafo
- 414570 Servicio de transmisión de datos
- 414575 Servicio de radio y televisión por cable
- 414580 Transmisión de sonido e imágenes por contrato
- 414595 Actividades conexas
- \*(414599 Ajustes por inflación)\*
- 4150 Actividad financiera
- 415005 Venta de inversiones
- 415010 Dividendos de sociedades anónimas y/o asimiladas
- 415015 Participaciones de sociedades limitadas y/o asimiladas
- 415020 Intereses
- 415025 Reajuste monetario-UPAC (hoy UVR)
- 415030 Comisiones
- 415035 Operaciones de descuento
- 415040 Cuotas de inscripción-consorcios
- 415045 Cuotas de administración-consorcios
- 415050 Reajuste del sistema-consorcios
- 415055 Eliminación de suscriptores-consorcios
- 415060 Cuotas de ingreso o retiro-sociedad administradora
- 415065 Servicios a comisionistas
- 415070 Inscripciones y cuotas
- 415075 Recuperación de garantías
- 415080 Ingresos método de participación
- 415095 Actividades conexas
- \*(415099 Ajustes por inflación)\*
- 4155 Actividades inmobiliarias, empresariales y de alquiler
- 415505 Arrendamientos de bienes inmuebles
- 415510 Inmobiliarias por retribución o contrata
- 415515 Alquiler equipo de transporte
- 415520 Alquiler maquinaria y equipo
- 415525 Alquiler de efectos personales y enseres domésticos
- 415530 Consultoría en equipo y programas de informática
- 415535 Procesamiento de datos
- 415540 Mantenimiento y reparación de maquinaria de oficina
- 415545 Investigaciones científicas y de desarrollo
- 415550 Actividades empresariales de consultoría
- 415555 Publicidad
- 415560 Dotación de personal
- 415565 Investigación y seguridad
- 415570 Limpieza de inmuebles
- 415575 Fotografía
- 415580 Envase y empaque
- 415585 Fotocopiado
- 415590 Mantenimiento y reparación de maquinaria y equipo
- 415595 Actividades conexas
- \*(415599 Ajustes por inflación)\*
- 4160 Enseñanza
- 416005 Actividades relacionadas con la educación
- 416095 Actividades conexas
- \*(416099 Ajustes por inflación)\*
- 4165 Servicios sociales y de salud
- 416505 Servicio hospitalario
- 416510 Servicio médico
- 416515 Servicio odontológico
- 416520 Servicio de laboratorio
- 416525 Actividades veterinarias
- 416530 Actividades de servicios sociales
- 416595 Actividades conexas
- \*(416599 Ajustes por inflación)\*
- 4170 Otras actividades de servicios comunitarios, sociales y personales
- 417005 Eliminación de desperdicios y aguas residuales
- 417010 Actividades de asociación
- 417015 Producción y distribución de filmes y videocintas
- 417020 Exhibición de filmes y videocintas
- 417025 Actividad de radio y televisión
- 417030 Actividad teatral, musical y artística
- 417035 Grabación y producción de discos
- 417040 Entretenimiento y esparcimiento
- 417045 Agencias de noticias
- 417050 Lavanderías y similares 417055 Peluquerías y similares
- 417060 Servicios funerarios
- 417065 Zonas francas
- 417095 Actividades conexas
- \*(417099 Ajustes por inflación)\*
- 4175 Devoluciones en ventas (DB) 417501 a 417598
- \*(417599 Ajustes por inflación)\*
- 42 No operacionales
- 4205 Otras ventas
- 420505 Materia prima
- 420510 Material de desecho
- 420515 Materiales varios
- 420520 Productos de diversificación
- 420525 Excedentes de exportación
- 420530 Envases y empaques
- 420535 Productos agrícolas
- 420540 De propaganda
- 420545 Productos en remate
- 420550 Combustibles y lubricantes
- \*(420599 Ajustes por inflación)\*
- 4210 Financieros
- 421005 Intereses
- 421010 Reajuste monetario-UPAC (hoy UVR)
- 421015 Descuentos amortizados
- 421020 Diferencia en cambio
- 421025 Financiación vehículos
- 421030 Financiación sistemas de viajes
- 421035 Aceptaciones bancarias
- 421040 Descuentos comerciales condicionados
- 421045 Descuentos bancarios
- 421050 Comisiones cheques de otras plazas
- 421055 Multas y recargos
- 421060 Sanciones cheques devueltos
- 421095 Otros \*(421099 Ajustes por inflación)\*
- 4215 Dividendos y participaciones
- 421505 De sociedades anónimas y/o asimiladas
- 421510 De sociedades limitadas y/o asimiladas
- \*(421599 Ajustes por inflación)\*
- 4218 Ingresos método de participación
- 421805 De sociedades anónimas y/o asimiladas
- 421810 De sociedades limitadas y/o asimiladas
- 4220 Arrendamientos
- 422005 Terrenos
- 422010 Construcciones y edificios
- 422015 Maquinaria y equipo
- 422020 Equipo de oficina
- 422025 Equipo de computación y comunicación
- 422030 Equipo médico-científico
- 422035 Equipo de hoteles y restaurantes
- 422040 Flota y equipo de transporte
- 422045 Flota y equipo fluvial y/o marítimo
- 422050 Flota y equipo aéreo
- 422055 Flota y equipo férreo
- 422060 Acueductos, plantas y redes
- 422062 Envases y empaques
- 422065 Plantaciones agrícolas y forestales
- 422070 Aeródromos
- 422075 Semovientes
- \*(422099 Ajustes por inflación)\*
- 4225 Comisiones
- 422505 Sobre inversiones
- 422510 De concesionarios
- 422515 De actividades financieras
- 422520 Por venta de servicios de taller
- 422525 Por venta de seguros
- 422530 Por ingresos para terceros
- 422535 Por distribución de películas
- 422540 Derechos de autor
- 422545 Derechos de programación
- \*(422599 Ajustes por inflación)\*
- 4230 Honorarios
- 423005 Asesorías
- 423010 Asistencia técnica
- 423015 Administración de vinculadas
- \*(423099 Ajustes por inflación)\*
- 4235 Servicios
- 423505 De báscula
- 423510 De transporte
- 423515 De prensa
- 423520 Administrativos
- 423525 Técnicos
- 423530 De computación

423535 De telefax

- 423540 Taller de vehículos
- 423545 De recepción de aeronaves
- 423550 De transporte programa gas natural
- 423555 Por contratos
- 423560 De trilla
- 423565 De mantenimiento
- 423570 Al personal
- 423575 De casino
- 423580 Fletes 423585 Entre compañías
- 423595 Otros
- \*(423599 Ajustes por inflación)\*
- 4240 Utilidad en venta de inversiones
- 424005 Acciones
- 424010 Cuotas o partes de interés social
- 424015 Bonos
- 424020 Cédulas
- 424025 Certificados
- 424030 Papeles comerciales
- 424035 Títulos
- 424045 Derechos fiduciarios
- 424050 Obligatorias
- 424095 Otras
- \*(424099 Ajustes por inflación)\*
- 4245 Utilidad en venta de propiedades, planta y equipo
- 424504 Terrenos
- 424506 Materiales industria petrolera
- 424508 Construcciones en curso
- 424512 Maquinaria en montaje
- 424516 Construcciones y edificaciones
- 424520 Maquinaria y equipo
- 424524 Equipo de oficina
- 424528 Equipo de computación y comunicación
- 424532 Equipo médico-científico
- 424536 Equipo de hoteles y restaurantes
- 424540 Flota y equipo de transporte
- 424544 Flota y equipo fluvial y/o marítimo
- 424548 Flota y equipo aéreo
- 424552 Flota y equipo férreo
- 424556 Acueductos, plantas y redes
- 424560 Armamento de vigilancia
- 424562 Envases y empaques
- 424564 Plantaciones agrícolas y forestales
- 424568 Vías de comunicación
- 424572 Minas y Canteras
- 424580 Pozos artesianos
- 424584 Yacimientos
- 424588 Semovientes
- \*(424599 Ajustes por inflación)\*
- 4248 Utilidad en venta de otros bienes
- 424805 Intangibles 424810 Otros activos
- \*(424899 Ajustes por inflación)\*
- 4250 Recuperaciones
- 425005 Deudas malas
- 425010 Seguros
- 425015 Reclamos
- 425020 Reintegro por personal en comisión
- 425025 Reintegro garantías
- 425030 Descuentos concedidos
- 425035 De provisiones

425040 Gastos bancarios

425045 De depreciación

425050 Reintegro de otros costos y gastos

\*(425099 Ajustes por inflación)\*

4255 Indemnizaciones

425505 Por siniestro

425510 Por suministros

425515 Lucro cesante compañías de seguros

425520 Daño emergente compañías de seguros

425525 Por pérdida de mercancía

425530 Por incumplimiento de contratos

425535 De terceros

425540 Por incapacidades ISS NOTA: Mediante el Decreto 1750 del 26 de junio del 2003, se escinde el Instituto de Seguros Sociales y se crean unas empresas sociales del Estado.

425595 Otras

\*(425599 Ajustes por inflación)\*

4260 Participaciones en concesiones 426001 a 426096

\*(426099 Ajustes por inflación)\*

4265 Ingresos de ejercicios anteriores 426501 a 426598

\*(426599 Ajustes por inflación)\*

4275 Devoluciones en otras ventas (DB) 427501 a 427598

\*(427599 Ajustes por inflación)\*

4295 Diversos 429503 CERT

429505 Aprovechamientos

429507 Auxilios

429509 Subvenciones

429511 Ingresos por investigación y desarrollo

429513 Por trabajos ejecutados

429515 Regalías

- 429517 Derivados de las exportaciones
- 429519 Otros ingresos de explotación
- 429521 De la actividad ganadera
- 429525 Derechos y licitaciones
- 429530 Ingresos por elementos perdidos
- 429533 Multas y recargos
- 429535 Preavisos descontados
- 429537 Reclamos
- 429540 Recobro de daños
- 429543 Premios
- 429545 Bonificaciones
- 429547 Productos descontados
- 429549 Reconocimientos ISS NOTA: Mediante el Decreto 1750 del 26 de junio del

2003, se escinde el Instituto de Seguros Sociales y se crean unas empresas sociales del Estado.

- 429551 Excedentes
- 429553 Sobrantes de caja
- 429555 Sobrantes en liquidación fletes
- 429557 Subsidios estatales
- 429559 Capacitación distribuidores
- 429561 De escrituración
- 429563 Registro promesas de venta
- 429567 Útiles, papelería y fotocopias
- 429571 Resultados, matrículas y traspasos
- 429573 Decoraciones
- 429575 Manejo de carga
- 429579 Historia clínica
- 429581 Ajuste al peso
- 429583 Llamadas telefónicas
- \*(429599 Ajustes por inflación)\* \*Véase nota de advertencia en § 0626.

47 Ajustes por inflación \*\* Véase nota de advertencia en § 0627.

- 4705 Corrección monetaria
- 470505 Inversiones (CR)
- 470510 Inventarios (CR)\*\*
- 470515 Propiedades, planta y equipo (CR)
- 470520 Intangibles (CR)
- 470525 Activos diferidos
- 470530 Otros activos (CR)
- 470535 Pasivos sujetos de ajuste
- 470540 Patrimonio\*\*
- 470545 Depreciación acumulada (DB)
- 470550 Depreciación diferida (CR)
- 470555 Agotamiento acumulado (DB)
- 470560 Amortización acumulada (DB)
- \*(470565 Ingresos operacionales (DB))\*
- \*(470568 Devoluciones en ventas (CR))\*
- \*(470570 Ingresos no operacionales (DB))\*
- \*(470575 Gastos operacionales de administración (CR))\*
- \*(470580 Gastos operacionales de ventas (CR))\*
- \*(470585 Gastos no operacionales (CR))\*
- 470590 Compras (CR)\*\*
- 470591 Devoluciones en compras (DB)\*\*
- $*(470592 \text{ Costo de ventas (CR)})*$
- \*(470594 Costos de producción o de operación (CR))\*
- 5 Gastos\* \*Véase nota de advertencia en § 0626.
- 51 Operacionales de administración
- 5105 Gastos de personal
- 510503 Salario integral
- 510506 Sueldos
- 510512 Jornales
- 510515 Horas extras y recargos
- 510518 Comisiones
- 510521 Viáticos
- 510524 Incapacidades
- 510527 Auxilio de transporte
- 510530 Cesantías
- 510533 Intereses sobre cesantías
- 510536 Prima de servicios
- 510539 Vacaciones
- 510542 Primas extralegales
- 510545 Auxilios
- 510548 Bonificaciones
- 510551 Dotación y suministro a trabajadores
- 510554 Seguros
- 510557 Cuotas partes pensiones de jubilación
- 510558 Amortización cálculo actuarial pensiones de jubilación
- 510559 Pensiones de jubilación
- 510560 Indemnizaciones laborales
- 510561 Amortización bonos pensionales
- 510562 Amortización títulos pensionales
- 510563 Capacitación al personal
- 510566 Gastos deportivos y de recreación
- 510568 Aportes a administradoras de riesgos profesionales, ARP
- 510569 Aportes a entidades promotoras de salud, EPS
- 510570 Aportes a fondos de pensiones y/o cesantías
- 510572 Aportes cajas de compensación familiar
- 510575 Aportes ICBF
- 510578 SENA 510581 Aportes sindicales
- 510584 Gastos médicos y drogas

510595 Otros \*(510599 Ajustes por inflación)\*

- 5110 Honorarios
- 511005 Junta directiva
- 511010 Revisoría fiscal
- 511015 Auditoría externa
- 511020 Avalúos
- 511025 Asesoría jurídica
- 511030 Asesoría financiera
- 511035 Asesoría técnica
- 511095 Otros
- \*(511099 Ajustes por inflación)\*
- 5115 Impuestos
- 511505 Industria y comercio
- 511510 De timbres
- 511515 A la propiedad raíz
- 511520 Derechos sobre instrumentos públicos
- 511525 De valorización
- 511530 De turismo
- 511535 Tasa por utilización de puertos
- 511540 De vehículos
- 511545 De espectáculos públicos
- 511550 Cuotas de fomento
- 511570 IVA descontable
- 511595 Otros
- \*(511599 Ajustes por inflación)\*
- 5120 Arrendamientos
- 512005 Terrenos
- 512010 Construcciones y edificaciones
- 512015 Maquinaria y equipo
- 512020 Equipo de oficina
- 512025 Equipo de computación y comunicación
- 512030 Equipo médico-científico
- 512035 Equipo de hoteles y restaurantes
- 512040 Flota y equipo de transporte
- 512045 Flota y equipo fluvial y/o marítimo
- 512050 Flota y equipo aéreo
- 512055 Flota y equipo férreo
- 512060 Acueductos, plantas y redes
- 512065 Aeródromos 512070 Semovientes 512095 Otros
- \*(512099 Ajustes por inflación)\*
- 5125 Contribuciones y afiliaciones
- 512505 Contribuciones
- 512510 Afiliaciones y sostenimiento
- \*(512599 Ajustes por inflación)\*
- 5130 Seguros 513005 Manejo
- 513010 Cumplimiento
- 513015 Corriente débil
- 513020 Vida colectiva
- 513025 Incendio
- 513030 Terremoto
- 513035 Sustracción y hurto
- 513040 Flota y equipo de transporte
- 513045 Flota y equipo fluvial y/o marítimo
- 513050 Flota y equipo aéreo
- 513055 Flota y equipo férreo
- 513060 Responsabilidad civil y extracontractual
- 513065 Vuelo
- 513070 Rotura de maquinaria
- 513075 Obligatorio accidente de tránsito
- 513080 Lucro cesante
- 513085 Transporte de mercancía
- 513095 Otros
- \*(513099 Ajustes por inflación)\*
- 5135 Servicios
- 513505 Aseo y vigilancia
- 513510 Temporales
- 513515 Asistencia técnica
- 513520 Procesamiento electrónico de datos
- 513525 Acueducto y alcantarillado
- 513530 Energía eléctrica
- 513535 Teléfono
- 513540 Correo, portes y telegramas
- 513545 Fax y télex
- 513550 Transporte, fletes y acarreos
- 513555 Gas 513595 Otros
- \*(513599 Ajustes por inflación)\*
- 5140 Gastos legales
- 514005 Notariales
- 514010 Registro mercantil
- 514015 Trámites y licencias
- 514020 Aduaneros
- 514025 Consulares
- 514095 Otros
- \*(514099 Ajustes por inflación)\*
- 5145 Mantenimiento y reparaciones
- 514505 Terrenos
- 514510 Construcciones y edificaciones
- 514515 Maquinaria y equipo
- 514520 Equipo de oficina
- 514525 Equipo de computación y comunicación
- 514530 Equipo médico-científico
- 514535 Equipo de hoteles y restaurantes
- 514540 Flota y equipo de transporte
- 514545 Flota y equipo fluvial y/o marítimo
- 514550 Flota y equipo aéreo
- 514555 Flota y equipo férreo
- 514560 Acueductos, plantas y redes
- 514565 Armamento de vigilancia
- 514570 Vías de comunicación
- \*(514599 Ajustes por inflación)\*
- 5150 Adecuación e instalación
- 515005 Instalaciones eléctricas
- 515010 Arreglos ornamentales
- 515015 Reparaciones locativas
- 515095 Otros
- \*(515099 Ajustes por inflación)\*
- 5155 Gastos de viaje
- 515505 Alojamiento y manutención
- 515510 Pasajes fluviales y/o marítimos
- 515515 Pasajes aéreos
- 515520 Pasajes terrestres
- 515525 Pasajes férreos
- 515595 Otros
- \*(515599 Ajustes por inflación)\*
- 5160 Depreciaciones
- 516005 Construcciones y edificaciones
- 516010 Maquinaria y equipo
- 516015 Equipo de oficina
- 516020 Equipo de computación y comunicación
- 516025 Equipo médico-científico
- 516030 Equipo de hoteles y restaurantes
- 516035 Flota y equipo de transporte
- 516040 Flota y equipo fluvial y/o marítimo
- 516045 Flota y equipo aéreo
- 516050 Flota y equipo férreo
- 516055 Acueductos, plantas y redes
- 516060 Armamento de vigilancia
- \*(516099 Ajustes por inflación)\*
- 5165 Amortizaciones
- 516505 Vías de comunicación
- 516510 Intangibles
- 516515 Cargos diferidos
- 516595 Otras
- \*(516599 Ajustes por inflación)\*
- 5195 Diversos
- 519505 Comisiones
- 519510 Libros, suscripciones, periódicos y revistas
- 519515 Música ambiental
- 519520 Gastos de representación y relaciones públicas
- 519525 Elementos de aseo y cafetería
- 519530 Útiles, papelería y fotocopias
- 519535 Combustibles y lubricantes
- 519540 Envases y empaques
- 519545 Taxis y buses
- 519550 Estampillas
- 519555 Microfilmación
- 519560 Casino y restaurante
- 519565 Parqueaderos
- 519570 Indemnización por daños a terceros
- 519575 Pólvora y similares

519595 Otros

- \*(519599 Ajustes por inflación)\*
- 5199 Provisiones
- 519905 Inversiones
- 519910 Deudores
- 519915 Propiedades, planta y equipo
- 519995 Otros activos
- \*(519999 Ajustes por inflación)\*
- 52 Operacionales de ventas
- 5205 Gastos de personal
- 520503 Salario integral
- 520506 Sueldos
- 520512 Jornales
- 520515 Horas extras y recargos
- 520518 Comisiones
- 520521 Viáticos
- 520524 Incapacidades
- 520527 Auxilio de transporte
- 520530 Cesantías
- 520533 Intereses sobre cesantías
- 520536 Prima de servicios
- 520539 Vacaciones
- 520542 Primas extralegales
- 520545 Auxilios
- 520548 Bonificaciones
- 520551 Dotación y suministro a trabajadores
- 520554 Seguros
- 520557 Cuotas partes pensiones de jubilación
- 520558 Amortización cálculo actuarial pensiones de jubilación
- 520559 Pensiones de jubilación

520560 Indemnizaciones laborales

520561 Amortización bonos pensionales

- 520562 Amortización títulos pensionales
- 520563 Capacitación al personal
- 520566 Gastos deportivos y de recreación
- 520568 Aportes a administradoras de riesgos profesionales, ARP
- 520569 Aportes a entidades promotoras de salud, EPS

520570 Aportes a fondos de pensiones y/o cesantías

- 520572 Aportes cajas de compensación familiar
- 520575 Aportes ICBF 520578 SENA
- 520581 Aportes sindicales
- 520584 Gastos médicos y drogas
- 520595 Otros
- \*(520599 Ajustes por inflación)\*
- 5210 Honorarios
- 521005 Junta directiva
- 521010 Revisoría fiscal
- 521015 Auditoría externa
- 521020 Avalúos
- 521025 Asesoría jurídica
- 521030 Asesoría financiera
- 521035 Asesoría técnica
- 521095 Otros
- \*(521099 Ajustes por inflación)\*
- 5215 Impuestos
- 521505 Industria y comercio
- 521510 De timbres
- 521515 A la propiedad raíz
- 521520 Derechos sobre instrumentos públicos
- 521525 De valorización

521530 De turismo

521535 Tasa por utilización de puertos

521540 De vehículos

521545 De espectáculos públicos

521550 Cuotas de fomento

521555 Licores

521560 Cervezas

521565 Cigarrillos

521570 IVA descontable

521595 Otros

\*(521599 Ajustes por inflación)\*

5220 Arrendamientos

522005 Terrenos

522010 Construcciones y edificaciones

522015 Maquinaria y equipo

522020 Equipo de oficina

522025 Equipo de computación y comunicación

522030 Equipo médico-científico

522035 Equipo de hoteles y restaurantes

522040 Flota y equipo de transporte

522045 Flota y equipo fluvial y/o marítimo

522050 Flota y equipo aéreo

522055 Flota y equipo férreo

522060 Acueductos, plantas y redes

522065 Aeródromos

522070 Semovientes

522095 Otros

\*(522099 Ajustes por inflación)\*

5225 Contribuciones y afiliaciones

522505 Contribuciones

522510 Afiliaciones y sostenimiento

\*(522599 Ajustes por inflación)\*

5230 Seguros

523005 Manejo

523010 Cumplimiento

523015 Corriente débil

523020 Vida colectiva

523025 Incendio

523030 Terremoto

523035 Sustracción y hurto

523040 Flota y equipo de transporte

523045 Flota y equipo fluvial y/o marítimo

523050 Flota y equipo aéreo

523055 Flota y equipo férreo

523060 Responsabilidad civil y extracontractual

523065 Vuelo

523070 Rotura de maquinaria

523075 Obligatorio accidente de tránsito

523080 Lucro cesante

523095 Otros

\*(523099 Ajustes por inflación)\*

5235 Servicios

523505 Aseo y vigilancia

523510 Temporales

523515 Asistencia técnica

523520 Procesamiento electrónico de datos

523525 Acueducto y alcantarillado

523530 Energía eléctrica

523535 Teléfono

523540 Correo, portes y telegramas

523545 Fax y télex

523550 Transporte, fletes y acarreos

523555 Gas

523560 Publicidad, propaganda y promoción

523595 Otros

\*(523599 Ajustes por inflación)\*

5240 Gastos legales

524005 Notariales

524010 Registro mercantil

524015 Trámites y licencias

524020 Aduaneros

524025 Consulares

524095 Otros

\*(524099 Ajustes por inflación)\*

5245 Mantenimiento y reparaciones

524505 Terrenos

524510 Construcciones y edificaciones

524515 Maquinaria y equipo

524520 Equipo de oficina

524525 Equipo de computación y comunicación

524530 Equipo médico-científico

524535 Equipo de hoteles y restaurantes

524540 Flota y equipo de transporte

524545 Flota y equipo fluvial y/o marítimo

524550 Flota y equipo aéreo

524555 Flota y equipo férreo

524560 Acueductos, plantas y redes

524565 Armamento de vigilancia

524570 Vías de comunicación

\*(524599 Ajustes por inflación)\*

- 5250 Adecuación e instalación
- 525005 Instalaciones eléctricas
- 525010 Arreglos ornamentales
- 525015 Reparaciones locativas
- 525095 Otros
- \*(525099 Ajustes por inflación)\*
- 5255 Gastos de viaje
- 525505 Alojamiento y manutención
- 525510 Pasajes fluviales y/o marítimos
- 525515 Pasajes aéreos
- 525520 Pasajes terrestres
- 525525 Pasajes férreos
- 525595 Otros
- \*(525599 Ajustes por inflación)\*
- 5260 Depreciaciones
- 526005 Construcciones y edificaciones
- 526010 Maquinaria y equipo
- 526015 Equipo de oficina
- 526020 Equipo de computación y comunicación
- 526025 Equipo médico-científico
- 526030 Equipo de hoteles y restaurantes
- 526035 Flota y equipo de transporte
- 526040 Flota y equipo fluvial y/o marítimo
- 526045 Flota y equipo aéreo
- 526050 Flota y equipo férreo
- 526055 Acueductos, plantas y redes
- 526060 Armamento de vigilancia
- 526065 Envases y empaques
- \*(526099 Ajustes por inflación)\*
- 5265 Amortizaciones

526505 Vías de comunicación

526510 Intangibles

526515 Cargos diferidos

526595 Otras

\*(526599 Ajustes por inflación)\*

5270 Financieros-reajuste del sistema 527001 a 527098

\*(527099 Ajustes por inflación)\*

5275 Pérdidas método de participación

527505 De sociedades anónimas y/o asimiladas

527510 De sociedades limitadas y/o asimiladas

5295 Diversos

529505 Comisiones

529510 Libros, suscripciones, periódicos y revistas

529515 Música ambiental

529520 Gastos de representación y relaciones públicas

529525 Elementos de aseo y cafetería

529530 Útiles, papelería y fotocopias

529535 Combustibles y lubricantes

529540 Envases y empaques

529545 Taxis y buses

529550 Estampillas

529555 Microfilmación

529560 Casino y restaurante

529565 Parqueaderos

529570 Indemnización por daños a terceros

529575 Pólvora y similares 529595 Otros

\*(529599 Ajustes por inflación)\*

5299 Provisiones

529905 Inversiones

529910 Deudores

529915 Inventarios

529920 Propiedades, planta y equipo

529995 Otros activos

\*(529999 Ajustes por inflación)\*

53 No operacionales

5305 Financieros

530505 Gastos bancarios

530510 Reajuste monetario-UPAC (hoy UVR)

530515 Comisiones

530520 Intereses

530525 Diferencia en cambio

530530 Gastos en negociación certificados de cambio

530535 Descuentos comerciales condicionados

530540 Gastos manejo y emisión de bonos

530545 Prima amortizada

530595 Otros

\*(530599 Ajustes por inflación)\*

5310 Pérdida en venta y retiro de bienes

531005 Venta de inversiones

531010 Venta de cartera

531015 Venta de propiedades, planta y equipo

531020 Venta de intangibles

531025 Venta de otros activos

531030 Retiro de propiedades, planta y equipo

531035 Retiro de otros activos

531040 Pérdidas por siniestros

531095 Otros

\*(531099 Ajustes por inflación)\*

5313 Pérdidas método de participación

531305 De sociedades anónimas y/o asimiladas

531310 De sociedades limitadas y/o asimiladas

5315 Gastos extraordinarios

531505 Costas y procesos judiciales

531510 Actividades culturales y cívicas

531515 Costos y gastos de ejercicios anteriores

531520 Impuestos asumidos

531595 Otros

\*(531599 Ajustes por inflación)\*

5395 Gastos diversos

539505 Demandas laborales

539510 Demandas por incumplimiento de contratos

539515 Indemnizaciones

539520 Multas, sanciones y litigios

539525 Donaciones

539530 Constitución de garantías

539535 Amortización de bienes entregados en comodato

539595 Otros

\*(539599 Ajustes por inflación)\*

54 Impuesto de renta y complementarios

5405 Impuesto de renta y complementarios

540505 Impuesto de renta y complementarios

59 Ganancias y pérdidas

5905 Ganancias y pérdidas

590505 Ganancias y pérdidas

6 Costos de ventas\* \*Véase nota de advertencia en § 0626.

61 Costo de ventas y de prestación de servicios

6105 Agricultura, ganadería, caza y silvicultura

610505 Cultivo de cereales

610510 Cultivos de hortalizas, legumbres y plantas ornamentales

- 610515 Cultivos de frutas, nueces y plantas aromáticas
- 610520 Cultivo de café
- 610525 Cultivo de flores
- 610530 Cultivo de caña de azúcar
- 610535 Cultivo de algodón y plantas para material textil
- 610540 Cultivo de banano
- 610545 Otros cultivos agrícolas
- 610550 Cría de ovejas, cabras, asnos, mulas y burdéganos
- 610555 Cría de ganado caballar y vacuno
- 610560 Producción avícola
- 610565 Cría de otros animales
- 610570 Servicios agrícolas y ganaderos
- 610575 Actividad de caza
- 610580 Actividad de silvicultura
- 610595 Actividades conexas
- \*(610599 Ajustes por inflación)\*
- 6110 Pesca
- 611005 Actividad de pesca
- 611010 Explotación de criaderos de peces
- 611095 Actividades conexas
- \*(611099 Ajustes por inflación)\*
- 6115 Explotación de minas y canteras
- 611505 Carbón
- 611510 Petróleo crudo
- 611512 Gas natural
- 611514 Servicios relacionados con extracción de petróleo y gas
- 611515 Minerales de hierro
- 611520 Minerales metalíferos no ferrosos
- 611525 Piedra, arena y arcilla
- 611527 Piedras preciosas

611528 Oro

- 611530 Otras minas y canteras
- 611532 Prestación de servicios sector minero
- 611595 Actividades conexas
- \*(611599 Ajustes por inflación)\*
- 6120 Industrias manufactureras
- 612001 Producción y procesamiento de carnes y productos cárnicos
- 612002 Productos de pescado
- 612003 Productos de frutas, legumbres y hortalizas
- 612004 Elaboración de aceites y grasas
- 612005 Elaboración de productos lácteos
- 612006 Elaboración de productos de molinería
- 612007 Elaboración de almidones y derivados
- 612008 Elaboración de alimentos para animales
- 612009 Elaboración de productos para panadería
- 612010 Elaboración de azúcar y melazas
- 612011 Elaboración de cacao, chocolate y confitería
- 612012 Elaboración de pastas y productos farináceos
- 612013 Elaboración de productos de café
- 612014 Elaboración de otros productos alimenticios
- 612015 Elaboración de bebidas alcohólicas y alcohol etílico
- 612016 Elaboración de vinos
- 612017 Elaboración de bebidas malteadas y de malta
- 612018 Elaboración de bebidas no alcohólicas
- 612019 Elaboración de productos de tabaco
- 612020 Preparación e hilatura de fibras textiles y tejeduría
- 612021 Acabado de productos textiles
- 612022 Elaboración de artículos de materiales textiles
- 612023 Elaboración de tapices y alfombras
- 612024 Elaboración de cuerdas, cordeles, bramantes y redes
- 612025 Elaboración de otros productos textiles
- 612026 Elaboración de tejidos
- 612027 Elaboración de prendas de vestir
- 612028 Preparación, adobo y teñido de pieles
- 612029 Curtido, adobo o preparación de cuero
- 612030 Elaboración de maletas, bolsos y similares
- 612031 Elaboración de calzado
- 612032 Producción de madera, artículos de madera y corcho 12033 Elaboración
- de pasta y productos de madera, papel y cartón
- 612034 Ediciones y publicaciones
- 612035 Impresión
- 612036 Servicios relacionados con la edición y la impresión
- 612037 Reproducción de grabaciones
- 612038 Elaboración de productos de horno de coque
- 612039 Elaboración de productos de la refinación de petróleo
- 612040 Elaboración de sustancias químicas básicas
- 612041 Elaboración de abonos y compuestos de nitrógeno
- 612042 Elaboración de plástico y caucho sintético
- 612043 Elaboración de productos químicos de uso agropecuario
- 612044 Elaboración de pinturas, tintas y masillas
- 612045 Elaboración de productos farmacéuticos y botánicos
- 612046 Elaboración de jabones, detergentes y preparados de tocador
- 612047 Elaboración de otros productos químicos
- 612048 Elaboración de fibras
- 612049 Elaboración de otros productos de caucho
- 612050 Elaboración de productos de plástico
- 612051 Elaboración de vidrio y productos de vidrio
- 612052 Elaboración de productos de cerámica, loza, piedra, arcilla y porcelana
- 612053 Elaboración de cemento, cal y yeso
- 612054 Elaboración de artículos de hormigón, cemento y yeso
- 612055 Corte, tallado y acabado de la piedra
- 612056 Elaboración de otros productos minerales no metálicos
- 612057 Industrias básicas y fundición de hierro y acero
- 612058 Productos primarios de metales preciosos y de metales no ferrosos
- 612059 Fundición de metales no ferrosos
- 612060 Fabricación de productos metálicos para uso estructural
- 612061 Forja, prensado, estampado, laminado de metal y pulvimetalurgia
- 612062 Revestimiento de metales y obras de ingeniería mecánica
- 612063 Fabricación de artículos de ferretería
- 612064 Elaboración de otros productos de metal
- 612065 Fabricación de maquinaria y equipo
- 612066 Fabricación de equipos de elevación y manipulación
- 612067 Elaboración de aparatos de uso doméstico
- 612068 Elaboración de equipo de oficina
- 612069 Elaboración de pilas y baterías primarias
- 612070 Elaboración de equipo de iluminación
- 612071 Elaboración de otros tipos de equipo eléctrico
- 612072 Fabricación de equipos de radio, televisión y comunicaciones
- 612073 Fabricación de aparatos e instrumentos médicos
- 612074 Fabricación de instrumentos de medición y control
- 612075 Fabricación de instrumentos de óptica y equipo fotográfico
- 612076 Fabricación de relojes
- 612077 Fabricación de vehículos automotores
- 612078 Fabricación de carrocerías para automotores
- 612079 Fabricación de partes, piezas y accesorios para automotores
- 612080 Fabricación y reparación de buques y otras embarcaciones
- 612081 Fabricación de locomotoras y material rodante para ferrocarriles
- 612082 Fabricación de aeronaves
- 612083 Fabricación de motocicletas
- 612084 Fabricación de bicicletas y sillas de ruedas
- 612085 Fabricación de otros tipos de transporte
- 612086 Fabricación de muebles
- 612087 Fabricación de joyas y artículos conexos
- 612088 Fabricación de instrumentos de música
- 612089 Fabricación de artículos y equipo para deporte
- 612090 Fabricación de juegos y juguetes
- 612091 Reciclamiento de desperdicios
- 612095 Productos de otras industrias manufactureras
- \*(612099 Ajustes por inflación)\*
- 6125 Suministro de electricidad, gas y agua
- 612505 Generación, captación y distribución de energía eléctrica
- 612510 Fabricación de gas y distribución de combustibles gaseosos
- 612515 Captación, depuración y distribución de agua
- 612595 Actividades conexas
- \*(612599 Ajustes por inflación)\*
- 6130 Construcción
- 613005 Preparación de terrenos
- 613010 Construcción de edificios y obras de ingeniería civil
- 613015 Acondicionamiento de edificios
- 613020 Terminación de edificaciones
- 613025 Alquiler de equipo con operario
- 613095 Actividades conexas
- \*(613099 Ajustes por inflación)\*
- 6135 Comercio al por mayor y al por menor
- 613502 Venta de vehículos automotores
- 613504 Mantenimiento, reparación y lavado de vehículos automotores
- 613506 Venta de partes, piezas y accesorios de vehículos automotores
- 613508 Venta de combustibles sólidos, líquidos, gaseosos
- 613510 Venta de lubricantes, aditivos, llantas y lujos para automotores
- 613512 Venta a cambio de retribución o por contrata

613514 Venta de insumos, materias primas agropecuarias y flores

613516 Venta de otros insumos y materias primas no agropecuarias

613518 Venta de animales vivos y cueros

613520 Venta de productos en almacenes no especializados

613522 Venta de productos agropecuarios

613524 Venta de productos textiles, de vestir, de cuero y calzado

613526 Venta de papel y cartón

613528 Venta de libros, revistas, elementos de papelería, útiles y textos escolares

613530 Venta de juegos, juguetes y artículos deportivos

613532 Venta de instrumentos quirúrgicos y ortopédicos

613534 Venta de artículos en relojerías y joyerías

613536 Venta de electrodomésticos y muebles

613538 Venta de productos de aseo, farmacéuticos, medicinales y artículos de tocador

613540 Venta de cubiertos, vajillas, cristalería, porcelanas, cerámicas y otros artículos de uso doméstico

613542 Venta de materiales de construcción, fontanería y calefacción

613544 Venta de pinturas y lacas

613546 Venta de productos de vidrios y marquetería

613548 Venta de herramientas y artículos de ferretería

613550 Venta de químicos

613552 Venta de productos intermedios, desperdicios y desechos

613554 Venta de maquinaria, equipo de oficina y programas de computador

613556 Venta de artículos en cacharrerías y misceláneas

613558 Venta de instrumentos musicales

613560 Venta de artículos en casas de empeño y prenderías

613562 Venta de equipo fotográfico

613564 Venta de equipo óptico y de precisión

613566 Venta de empaques

613568 Venta de equipo profesional y científico

613570 Venta de loterías, rifas, chance, apuestas y similares

613572 Reparación de efectos personales y electrodomésticos

- 613595 Venta de otros productos
- \*(613599 Ajustes por inflación)\*
- 6140 Hoteles y restaurantes
- 614005 Hotelería
- 614010 Campamento y otros tipos de hospedaje
- 614015 Restaurantes
- 614020 Bares y cantinas
- 614095 Actividades conexas
- \*(614099 Ajustes por inflación)\*
- 6145 Transporte, almacenamiento y comunicaciones
- 614505 Servicio de transporte por carretera
- 614510 Servicio de transporte por vía férrea
- 614515 Servicio de transporte por vía acuática 6
- 14520 Servicio de transporte por vía aérea
- 614525 Servicio de transporte por tuberías
- 614530 Manipulación de carga
- 614535 Almacenamiento y depósito
- 614540 Servicios complementarios para el transporte
- 614545 Agencias de viaje
- 614550 Otras agencias de transporte
- 614555 Servicio postal y de correo
- 614560 Servicio telefónico
- 614565 Servicio de telégrafo
- 614570 Servicio de transmisión de datos
- 614575 Servicio de radio y televisión por cable
- 614580 Transmisión de sonido e imágenes por contrato
- 614595 Actividades conexas
- \*(614599 Ajustes por inflación)\*

6150 Actividad financiera

615005 De inversiones

- 615010 De servicio de bolsa
- \*(615099 Ajustes por inflación)\*
- 6155 Actividades inmobiliarias, empresariales y de alquiler
- 615505 Arrendamientos de bienes inmuebles
- 615510 Inmobiliarias por retribución o contrata
- 615515 Alquiler equipo de transporte
- 615520 Alquiler maquinaria y equipo
- 615525 Alquiler de efectos personales y enseres domésticos
- 615530 Consultoría en equipo y programas de informática
- 615535 Procesamiento de datos
- 615540 Mantenimiento y reparación de maquinaria de oficina
- 615545 Investigaciones científicas y de desarrollo
- 615550 Actividades empresariales de consultoría
- 615555 Publicidad 615560 Dotación de personal
- 615565 Investigación y seguridad
- 615570 Limpieza de inmuebles
- 615575 Fotografía
- 615580 Envase y empaque
- 615585 Fotocopiado
- 615590 Mantenimiento y reparación de maquinaria y equipo
- 615595 Actividades conexas
- \*(615599 Ajustes por inflación)\*
- 6160 Enseñanza
- 616005 Actividades relacionadas con la educación
- 616095 Actividades conexas
- \*(616099 Ajustes por inflación)\*
- 6165 Servicios sociales y de salud
- 616505 Servicio hospitalario
- 616510 Servicio médico
- 616515 Servicio odontológico
- 616520 Servicio de laboratorio
- 616525 Actividades veterinarias
- 616530 Actividades de servicios sociales
- 616595 Actividades conexas
- \*(616599 Ajustes por inflación)\*
- 6170 Otras actividades de servicios comunitarios, sociales y personales
- 617005 Eliminación de desperdicios y aguas residuales
- 617010 Actividades de asociación
- 617015 Producción y distribución de filmes y videocintas
- 617020 Exhibición de filmes y videocintas
- 617025 Actividad de radio y televisión
- 617030 Actividad teatral, musical y artística
- 617035 Grabación y producción de discos
- 617040 Entretenimiento y esparcimiento
- 617045 Agencias de noticias
- 617050 Lavanderías y similares
- 617055 Peluquerías y similares
- 617060 Servicios funerarios
- 617065 Zonas francas
- 617095 Actividades conexas
- \*(617099 Ajustes por inflación)\*
- 62 Compras 6205 De mercancías
- 620501 a 620598 620599 Ajustes por inflación\*
- \* 6210 De materias primas
- 621001 a 621098 621099 Ajustes por inflación\*\*
- 6215 De materiales indirectos 621501 a 621598
- 621599 Ajustes por inflación\*\*
- 6220 Compra de energía 622001 a 622098

622099 Ajustes por inflación\*\*

6225 Devoluciones en compras (CR) 622501 a 622598

622599 Ajustes por inflación\*\*

- 7 Costos de producción o de operación\* \* Véase nota de advertencia en § 0626.
- 71 Materia prima 7101 a 7199 710101 a 719999
- 72 Mano de obra directa 7201 a 7299 720101 a 729999
- 73 Costos indirectos 7301 a 7399 730101 a 739999
- 74 Contratos de servicios 7401 a 7499 740101 a 749999
- 8 Cuentas de orden deudoras
- 81 Derechos contingentes
- 8105 Bienes y valores entregados en custodia
- 810505 Valores mobiliarios
- 810510 Bienes muebles
- 810599 Ajustes por inflación
- 8110 Bienes y valores entregados en garantía
- 811005 Valores mobiliarios
- 811010 Bienes muebles
- 811015 Bienes inmuebles
- 811020 Contratos de ganado en participación
- 811099 Ajustes por inflación
- 8115 Bienes y valores en poder de terceros
- 811505 En arrendamiento
- 811510 En préstamo
- 811515 En depósito
- 811520 En consignación
- 811599 Ajustes por inflación
- 8120 Litigios y/o demandas
- 812005 Ejecutivos
- 812010 Incumplimiento de contratos

8125 Promesas de compraventa 812501 a 812599

8195 Diversas

819505 Valores adquiridos por recibir

819595 Otras

819599 Ajustes por inflación

82 Deudoras fiscales 8201 a 8299 820101 a 829999

83 Deudoras de control\*\* \*\* Véase nota de advertencia en § 0627.

8305 Bienes recibidos en arrendamiento financiero

830505 Bienes muebles

830510 Bienes inmuebles

830599 Ajustes por inflación

8310 Títulos de inversión no colocados

831005 Acciones 831010 Bonos

831095 Otros

8315 Propiedades, planta y equipo totalmente depreciados, agotados y/o

amortizados 831506 Materiales proyectos petroleros

831516 Construcciones y edificaciones

831520 Maquinaria y equipo

831524 Equipo de oficina

831528 Equipo de computación y comunicación

831532 Equipo médico-científico

831536 Equipo de hoteles y restaurantes

831540 Flota y equipo de transporte

831544 Flota y equipo fluvial y/o marítimo

831548 Flota y equipo aéreo

831552 Flota y equipo férreo

831556 Acueductos, plantas y redes

831560 Armamento de vigilancia

831562 Envases y empaques

831564 Plantaciones agrícolas y forestales

- 831568 Vías de comunicación
- 831572 Minas y canteras
- 831576 Pozos artesianos
- 831580 Yacimientos
- 831584 Semovientes
- 831599 Ajustes por inflación
- 8320 Créditos a favor no utilizados
- 832005 País
- 832010 Exterior
- 8325 Activos castigados
- 832505 Inversiones
- 832510 Deudores
- 832595 Otros activos
- 8330 Títulos de inversión amortizados
- 833005 Bonos
- 833095 Otros
- 8335 Capitalización por revalorización de patrimonio 833501 a 833599
- 8395 Otras cuentas deudoras de control
- 839505 Cheques posfechados
- 839510 Certificados de depósito a término
- 839515 Cheques devueltos
- 839520 Bienes y valores en fideicomiso
- 839525 Intereses sobre deudas vencidas
- 839595 Diversas
- 839599 Ajustes por inflación
- 8399 Ajustes por inflación activos
- 839905 Inversiones
- 839910 Inventarios\*\*
- 839915 Propiedades, planta y equipo
- 839920 Intangibles

839925 Cargos diferidos

839995 Otros activos

84 Derechos contingentes por contra (CR) 8401 a 8499 840101 a 849999

85 Deudoras fiscales por contra (CR) 8501 a 8599 850101 a 859999

86 Deudoras de control por contra (CR)\*\* \*\* Véase nota de advertencia en § 0627.

8601 a 8699 860101 a 869999

- 9 Cuentas de orden acreedoras
- 91 Responsabilidades contingentes
- 9105 Bienes y valores recibidos en custodia
- 910505 Valores mobiliarios
- 910510 Bienes muebles
- 910599 Ajustes por inflación
- 9110 Bienes y valores recibidos en garantía
- 911005 Valores mobiliarios
- 911010 Bienes muebles
- 911015 Bienes inmuebles
- 911020 Contratos de ganado en participación
- 911099 Ajustes por inflación
- 9115 Bienes y valores recibidos de terceros
- 911505 En arrendamiento
- 911510 En préstamo
- 911515 En depósito
- 911520 En consignación
- 911525 En comodato
- 911599 Ajustes por inflación
- 9120 Litigios y/o demandas
- 912005 Laborales
- 912010 Civiles
- 912015 Administrativos o arbitrales
- 912020 Tributarios
- 9125 Promesas de compraventa 912501 a 912599
- 9130 Contratos de administración delegada 913001 a 913099
- 9135 Cuentas en participación 913501 a 913599
- 9195 Otras responsabilidades contingentes 919501 a 919599
- 92 Acreedoras fiscales 9201 a 9299 920101 a 929999
- 93 Acreedoras de control\*\* \*\* Véase nota de advertencia en § 0627.
- 9305 Contratos de arrendamiento financiero
- 930505 Bienes muebles
- 930510 Bienes inmuebles
- 9395 Otras cuentas de orden acreedoras de control
- 939505 Documentos por cobrar descontados
- 939510 Convenios de pago
- 939515 Contratos de construcciones e instalaciones por ejecutar
- 939525 Adjudicaciones pendientes de legalizar
- 939530 Reserva artículo 3º Ley 4ª de 1980
- 939535 Reserva costo reposiciones semovientes
- 939595 Diversas
- 939599 Ajustes por inflación
- 9399 Ajustes por inflación patrimonio
- 939905 Capital social
- 939910 Superávit de capital
- 939915 Reservas

939925 Dividendos o participaciones decretadas en acciones, cuotas o partes de interés social

939930 Resultados de ejercicios anteriores

94 Responsabilidades contingentes por contra (DB) 9401 a 9499 940101 a 949999

- 95 Acreedoras fiscales por contra (DB) 9501 a 9599 950101 a 959999
- 96 Acreedoras de control por contra (DB)\*\* \*\*Véase nota de advertencia en §
- 0627. 9601 a 9699 960101 a 969999

NOTAS: 1. Las cuentas y subcuentas incluidas por el Decreto Reglamentario 2116 de 1996 son: 135517, 135518, 162535, 211520, 212020, 2367, 236701 a 236798, 2368, 236801 a 236898, 237006, 510568, 513085, 520568 y 939595.

2. Las cuentas y subcuentas re denominadas por el Decreto Reglamentario 2116 son: 1698, 237005, 429509, 510569 y 520569.

3. Las cuentas y subcuentas incluidas por el Decreto Reglamentario 95 de 1997 son: 3225, 322505, 322510, 340545, 415080, 4218, 421805, 421810, 5275, 527505, 527510, 5313, 531305 y 531310

### **12.1 ESTRUCTURACIÓN BÁSICA DEL PUC PARA NIIF**

Un software contable, amigable con los nuevos requerimientos de la profesión, no requiere del manejo de un Plan Único especial para NIIF; se utiliza el mismo PUC que en la contabilidad local, y solo se deben crear algunas cuentas especiales y modificar el nombre de otras cuentas específicas.

### Deterioro de cartera

El software debe calcular, contabilizar y reversar de manera automática el deterioro de cartera de acuerdo con las políticas establecidas por la empresa con respecto a los períodos de vencimiento de los documentos y la tasa diaria a utilizar.

### Deterioro de Inventario

- $\checkmark$  El software debe calcular y contabilizar de manera automática el deterioro de los inventarios al corte de fecha que se requiera y de los productos que por políticas de la empresa se deban deteriorar.
- $\checkmark$  Permitir calcular en bloque y de forma automática el Valor Neto de realización –VNR–.
- $\checkmark$  Realizar de forma automática el deterioro de los productos que se vendan por debajo de su costo.

### Ajuste proveedores

 $\checkmark$  Al finalizar cada período gravable el sistema determina mediante la conciliación bancaria, los cheques que no han sido cobrados por los proveedores de la empresa, con el fin de reversar el movimiento contable del pago de la obligación y su correspondiente re contabilización el primer día del período gravable siguiente.

### Deterioro de Activos Fijos

 $\checkmark$  El software debe calcular y contabilizar el deterioro de los activos fijos productivos de la empresa, basándose en los flujos de efectivo que generarán en los siguientes períodos anuales.

### Reclasificaciones

- $\checkmark$  El software debe realizar de forma automática las reclasificaciones de diferidos, inventarios y propiedad planta y equipo.
- $\checkmark$  Un mismo ítem puede tener unas características diferentes para NIIF y para norma Local, Inventario para NIIF y Activo Fijo para Norma Local.

### Informe comparativo

- $\checkmark$  El software debe permitir generar un informe en donde sea posible comparar cuenta por cuenta –activo, pasivo, patrimonio, ingresos, gastos, costos– la diferencia de los saldos entre norma local y norma internacional.
- Corrección monetaria en Importaciones
- $\checkmark$  Mediante la aplicación de Liquidación de Mercancía Importada que maneja el software, es posible indicarle al sistema que la corrección monetaria de las deudas en moneda extranjera con proveedores del exterior no afecte el costo de la mercancía, sino el gasto financiero. De esta manera se maneja un costo del producto importado por norma local; y otro costo, por norma internacional.
- $\checkmark$  Prorrateo de gastos de ventas en el costo de productos comprados

 $\checkmark$  El software debe aprobar que gastos de ventas contabilizados en la misma factura de compra, donde se registra la compra de la mercancía o en facturas posteriores de otro proveedor, se prorrateen de forma automática en el costo de los productos adquiridos.

Disminución del costo de compra por descuentos condicionados

 $\checkmark$  El software debe facultar para que al contabilizar un descuento condicionado en compras en un documento comprobante de egreso, este disminuya el costo de los productos adquiridos mediante la factura de compra que afecta ese descuento.

Facturas a crédito Valor presente

- $\checkmark$  Al contabilizar una factura de venta o de compra con crédito, el software calcula el valor presente de la misma y determina y contabiliza el interés implícito.
- Al registrar el pago total o abonos a la venta o compra, el sistema reversa el interés implícito llevándolo al ingreso o gasto según corresponda.
- $\checkmark$  Descuentos condicionados en venta
- $\checkmark$  Al contabilizar un descuento condicionado en ventas en un documento recibo de caja, el sistema los reclasifica de forma automática como un menor valor del costo.
- Nómina (Beneficios para empleados)
- $\checkmark$  El software debe configurar diversas formas del manejo de las provisiones laborales de acuerdo con las políticas de la empresa.
- $\checkmark$  Al causar un cargo diferido en norma local, el software realiza las reclasificación correspondiente al gasto bajo las NIIF.
- $\checkmark$  Manejo de cargos diferidos
- $\checkmark$  El proceso de amortización de los cargos diferidos en norma local, el software no los tiene en cuenta en norma internacional.

Depreciación de propiedad, planta y equipo

 El software permite asignar al mismo activo fijo dos métodos de depreciación: uno para norma local, y otro para las NIIF con el fin de que el sistema realice el cálculo y la contabilización de la depreciación de forma diferenciada.

## Estados financieros bajo NIIF

- $\checkmark$  El software debe permitir diseño y generar los estados financieros por conceptos establecidos por las NIIF (Estado de situación, Estado de Resultados, Cambios en el patrimonio, Flujo de efectivo y Estado de revelaciones).
- $\checkmark$  Generar otros informes bajo norma local y bajo norma internacional como balance general, estado de resultados, libro auxiliar, cartera por edades, consecutivo de documentos, etc.

## Revelaciones

- $\checkmark$  El software debe admitir que se agreguen revelaciones ilimitadas por cada estado financiero, por cada concepto y por cada documento NIIF.
- $\checkmark$  Acepta la impresión de las revelaciones en el momento en que se requiera. (Blog actualícese.com).

Blog actualícese.com. La norma. Beneficios tributarios para pequeñas empresas. Disponible en: http// actualícese.com/actualidad/2014/08/26

## **13. REQUERIMIENTO PARA USO DEL SOFTWARE CONTABLE**

Es una descripción completa del comportamiento del sistema que se va a desarrollar. Incluye un conjunto de casos de uso que describe todas las interacciones que tendrán los usuarios con el software. Los casos de uso también son conocidos como requisitos funcionales. Además de los casos de uso, la ERS también contiene requisitos no funcionales (o complementarios). Los requisitos no funcionales son requisitos que imponen restricciones en el diseño o la implementación, como, por ejemplo, restricciones en el diseño o estándares de calidad.

Está dirigida tanto al cliente como al equipo de desarrollo. El lenguaje utilizado para su redacción debe ser informal, de forma que sea fácilmente comprensible para todas las partes involucradas en el desarrollo.

## **13.1 INICIO DE SECCIÓN**

Para dar inicio al Sistema se pedirá su nombre de usuario o (Login) y una contraseña de acceso o (Clave) en la interfaz de acceso (Fig. 1), los cuales han sido registrados previamente por su proveedor. Una vez iniciado el sistema podrá dar inicio a su entorno de trabajo. (Celeste MYPIME).

### Fig. 1. Interfaz de acceso

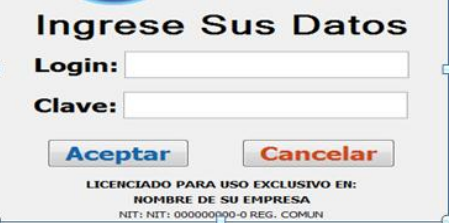

### **13.2 ENTORNO DE TRABAJO**

La interfaz principal (Fig. 2), funciona como un lanzador hacia otras interfaces. Mediante el entorno de trabajo principal podrá ejecutar cada una de las funciones provistas por el sistema.

# Fig. 2 Entorno de trabajo

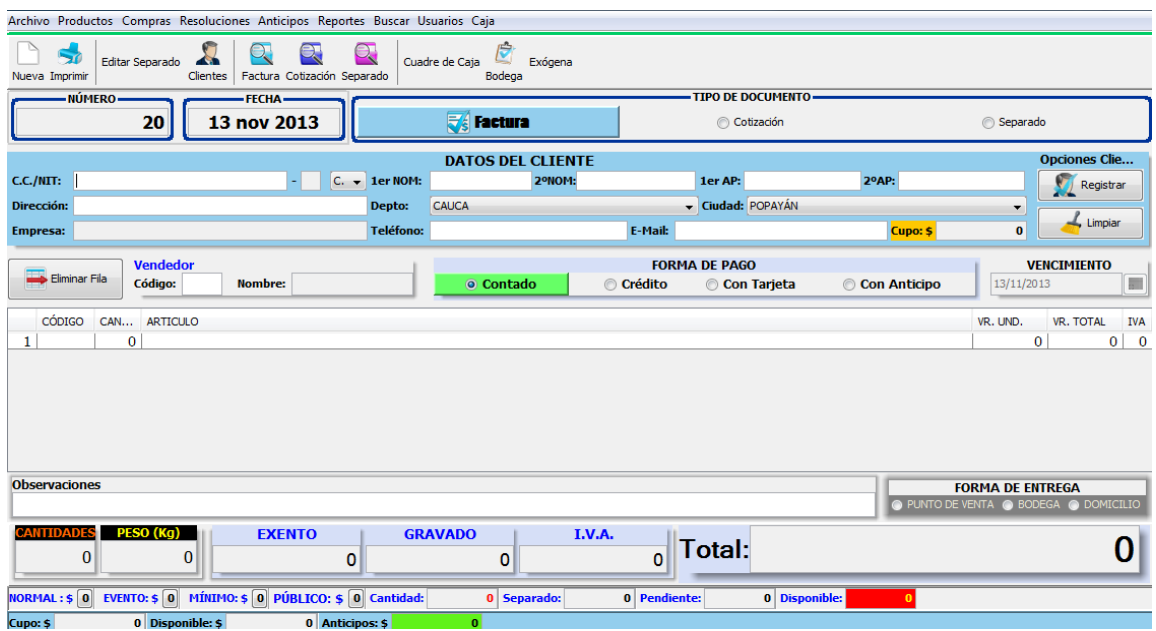

### **13.2.1 Funciones disponible.**

Entre las funciones del sistema se encuentran las funciones generales que pueden ser realizadas por cualquiera de los usuarios registrados en el sistema; sin embargo algunas funciones solo podrán ser desarrolladas por usuarios con permisos suficientes para ello.

Los usuarios de tipo Administrador tienen permisos para desarrollar todas las funciones disponibles en el sistema (funciones generales y de administración), mientras que los usuarios con permisos limitados solo podrán realizar las funciones generales y las funciones de administración que le hayan sido asignadas por parte de un administrador.

La interfaz principal (Fig. 2), funciona como un lanzador hacia otras interfaces. Permitiendo la navegación sobre el entorno de trabajo. Entre las funciones disponibles en el sistema se encuentran:

Factura de ventas. Cotizaciones. Separados. Recibos de Caja. Egresos de Caja.

Compras. Comprobantes de Egreso para pagos de Facturas de Compra a Crédito. Devoluciones. Cartera con Clientes y Proveedores. Inventarios y Kardex. Manejo de Funciones de Nivel de Acceso para mayor seguridad. Gestión de Terceros. Gestión de Usuarios (Función de Administración). Cambio de Contraseña o Clave de Usuario. Cuadre de Caja. Reportes de Productos Agotados. Generación de Reportes.

### **13.2.2 Recibos de caja**

Ésta función se lleva a cabo mediante el entorno principal (Fig.2) la factura de venta es aquel concepto relacionado directamente con la actividad económica de la empresa. El sistema generará automáticamente la numeración para la expedición del documento.

### Fig. 3 Datos Cliente Tercero

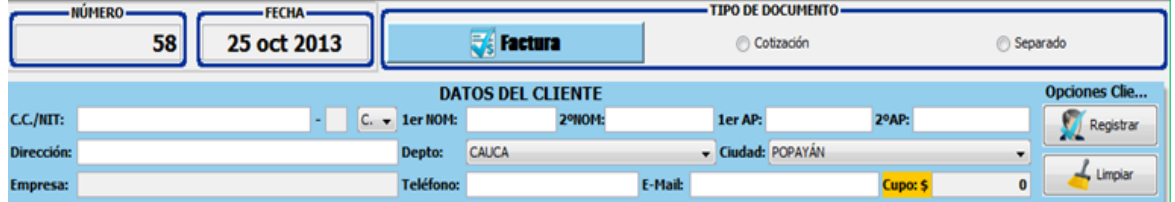

Para generar un Recibo de Caja se requiere la información del cliente quien realiza el pago, Si el cliente ya se encuentra registrado en la base de datos, solo será necesario digitar el número de identificación y se cargaran todos los datos del cliente. Para buscar la información del cliente quien realiza el pago, se puede de las siguientes opciones:

Todo o Parte del Documento de Identificación o Nit. Todo o Parte del Nombre o Apellido del Cliente. Número de Teléfono. Dirección
Cualquiera de las condiciones anteriores puede ser utilizada en el campo número de CC/NIT del Cliente (Tercero) a realizar el pago, presionando. El sistema cargará los datos del cliente o tercero que coincida con la información suministrada.

En caso de encontrar más de una o ninguna coincidencia con la información suministrada en el campo, el sistema mostrará una pantalla con las posibles opciones a escoger, la cual puede ser seleccionada Enter el documento (Fig.5).

Fig. 5. Descripción del Producto

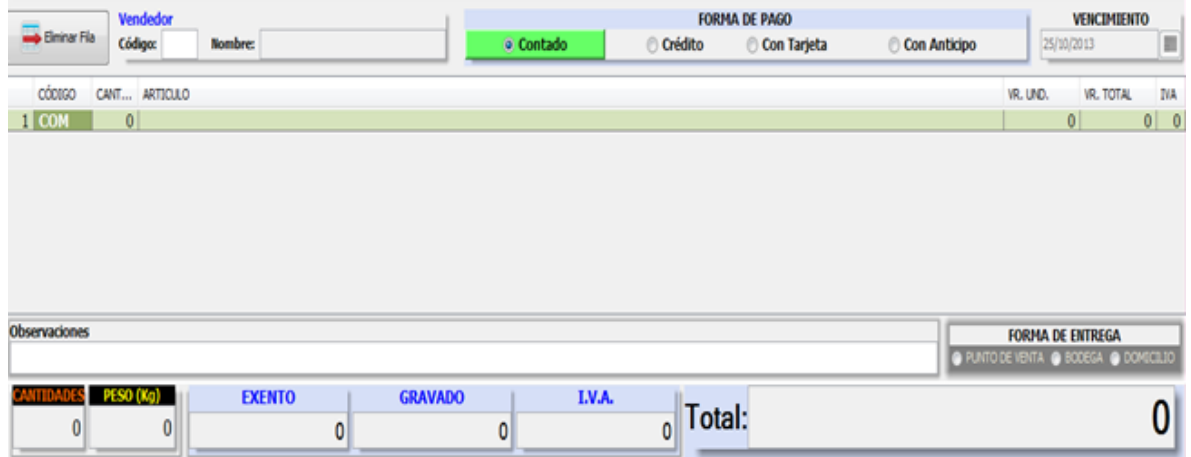

En caso de obtener más de una opción se mostrará una pantalla con las posibles opciones a escoger (Fig. 6), la cual puede ser seleccionada

#### Fig. 6. Datos de búsqueda

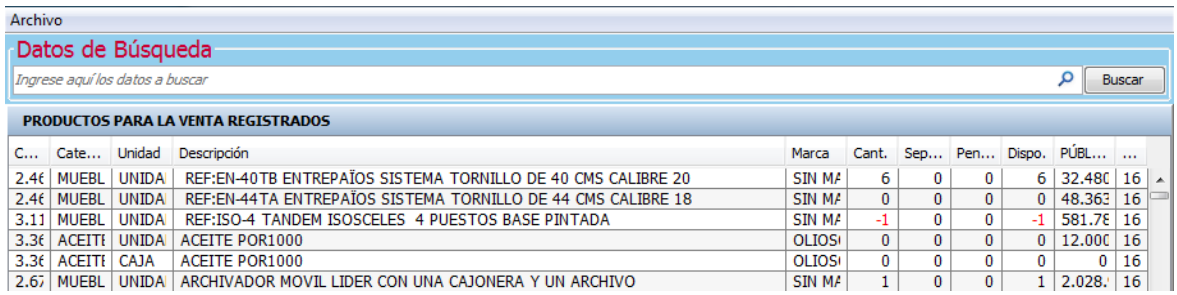

Después de seleccionar el producto en la interfaz de búsqueda (Fig. 6), el sistema automáticamente cargará la siguiente información (Fig. 7).

Cantidad de Filas. Código del Producto. Cantidad del Producto. Artículo. Valor Unidad. Valor Total. IVA.

Fig. 7. Forma de Pago

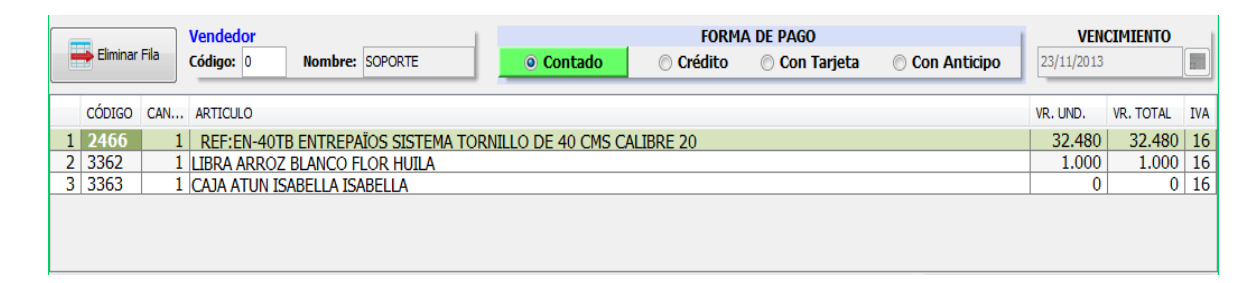

Para eliminar filas que no han de ser registrada la tabla de conceptos (Fig. 8). También se puede ingresar el código de vendedor en la opción código vendedor, cargue el nombre del vendedor, también se puede ingresar una observación sobre el pago a realizar y seleccionar la Forma de Pago, que puede ser a:

Contado.

Crédito.

Tarjeta.

Con Anticipo.

En caso de que la forma de pago haya sido a crédito se debe realizar un (Fig. 10) a la Factura pendiente por cobrar

# Fig. 8 Interfaz

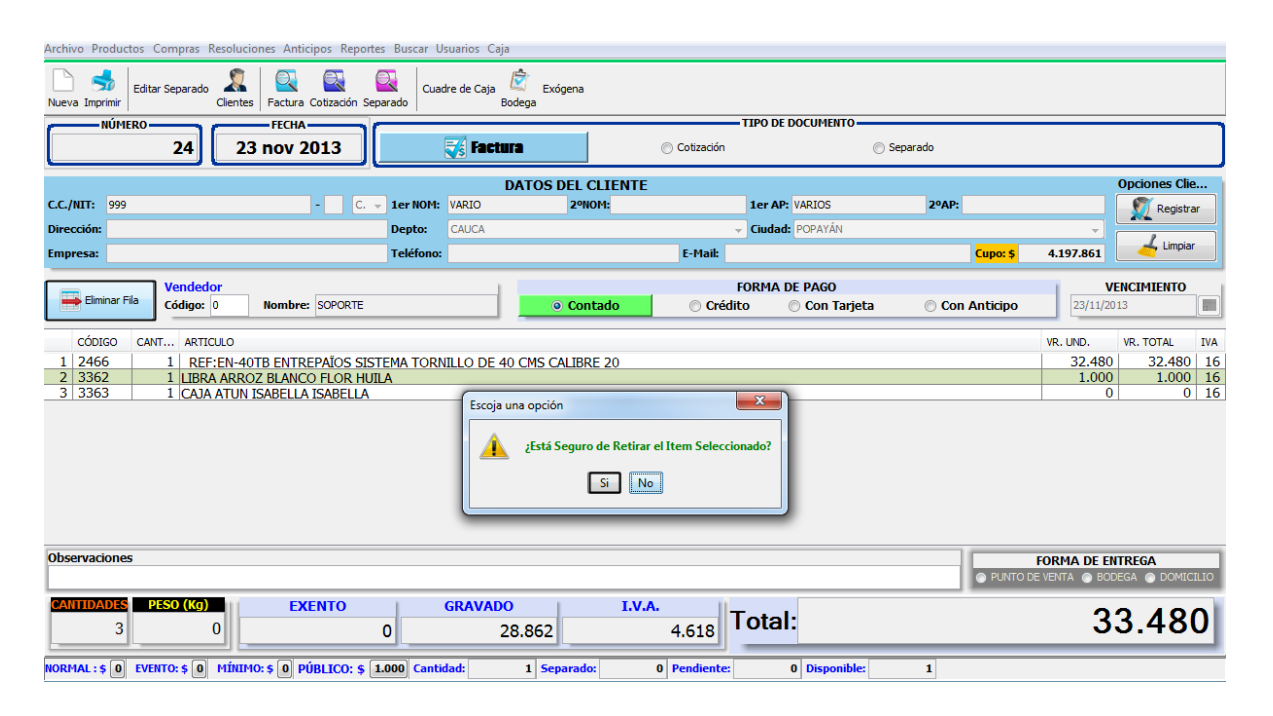

Finalmente se termina el proceso de creación del documento

Si desea limpiar la información de la Interfaz (Fig. 2), se presiona ctrl supr el quedará lista para ingresar la información del Cliente o Tercero de un nuevo documento con la numeración correspondiente.

Factura de Venta podrá visualizar los datos previamente registrados.

Las Cotizaciones y los Separados se realizan de la misma forma que la Factura de Venta, la diferencia es que el documento de cotización tiene documento no Valido como, y el documento podrá ser registrada en el sistema.

# **13.2.3 Crear documento de cotización (**

Seleccionar el Tipo de Documento, en este caso Cotización. Llenar los Datos del Cliente Ingresar los Productos. Presionar el Botón Imprimir (Fig. 2)

### **13.2.4 Facturar cotización**

Para facturar una cotización se debe dar clic en la opción y realizar las siguientes funciones:

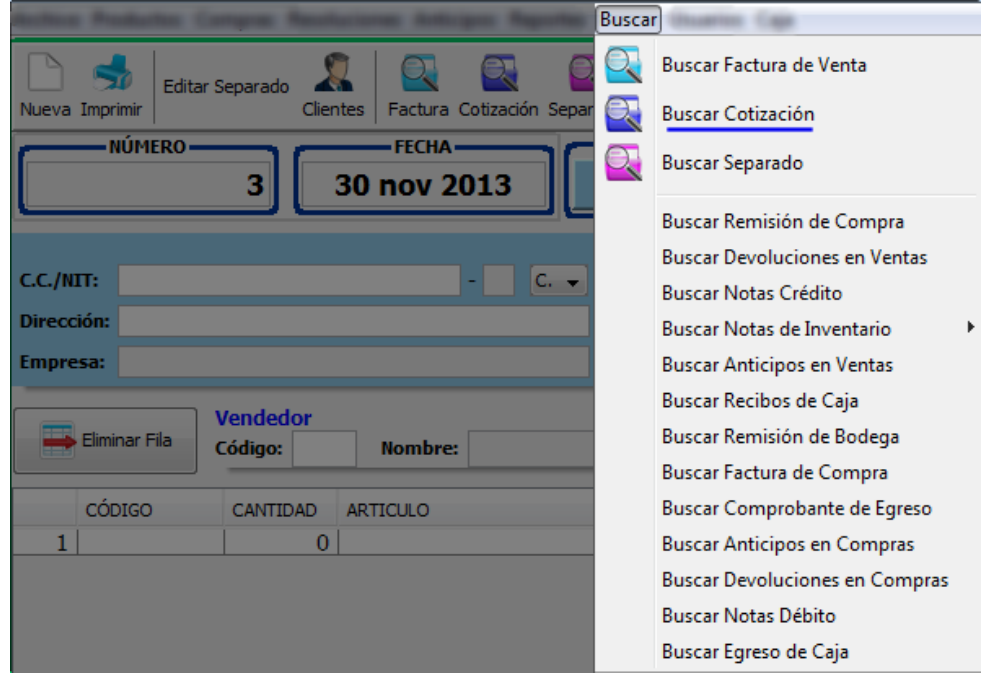

Fig. 9. Acceso a la Interfaz de Facturar Cotización.

Seleccionar la cotización.

Dar clic en el botón ubicado en la parte superior derecha de la interfaz.

El sistema cargara todos los datos de la cotización en la interfaz principal del programa, donde puede hacer cambios a la factura y posteriormente registrar y/o imprimir.

# Fig. 10.

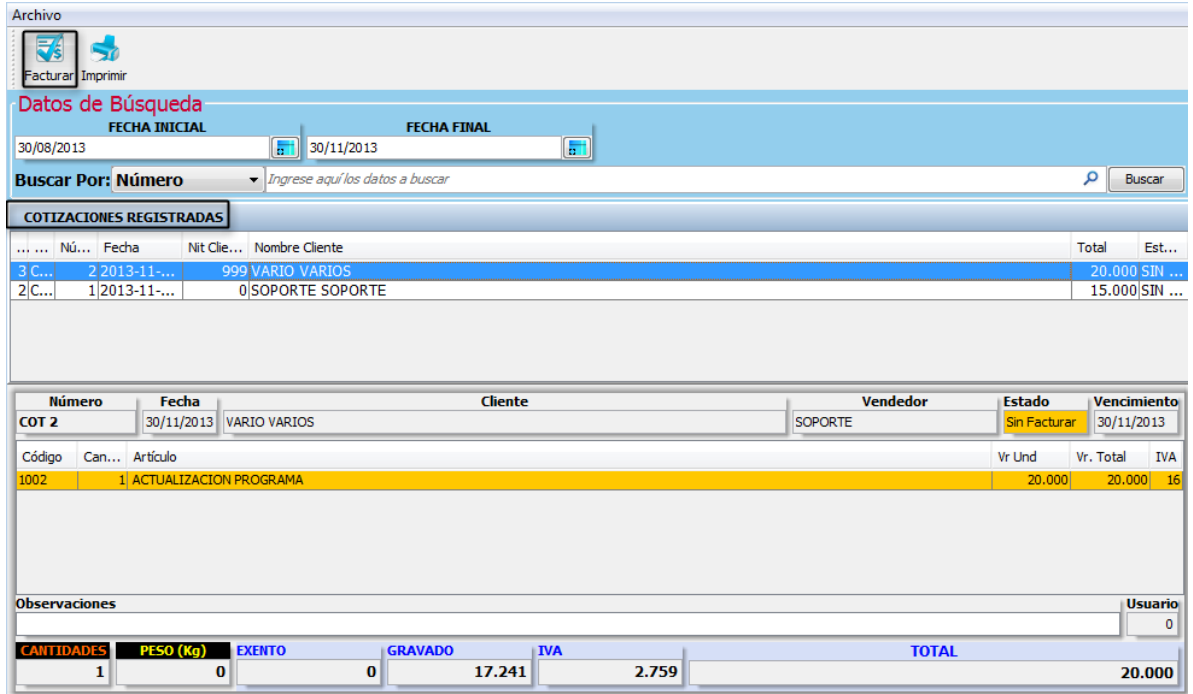

## **13.2.5 Crear documento de separado**

Seleccionar el Tipo de Documento, en este caso Separado Llenar los Datos del Cliente. Ingresar los Productos. Presionar el Botón Imprimir. (Fig. 2)

# **13.2.6 . Recibo de caja o abono**

Para el Menú Cobradas y las pendientes Por Cobrar (Fig. 11).

## Fig. 11. Recibo de caja o abono

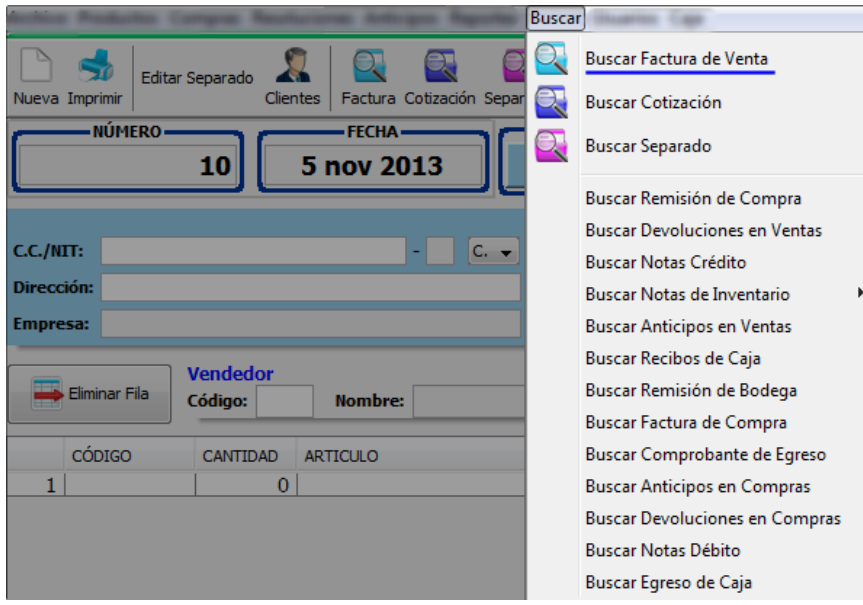

Después debe seleccionar la Factura (Fig. 13), aparecerá un recuadro con varias opciones donde puede escoger una de ellas correspondiente al abono que vaya hacer el cliente que son:

Abono o Pago en Efectivo. Descuentos Financieros. Retención en la Fuente. Retención de IVA. Retención de ICA. Descuento de Anticipo. Otros Descuentos. Rete CREE.

## Fig. 13. Factura

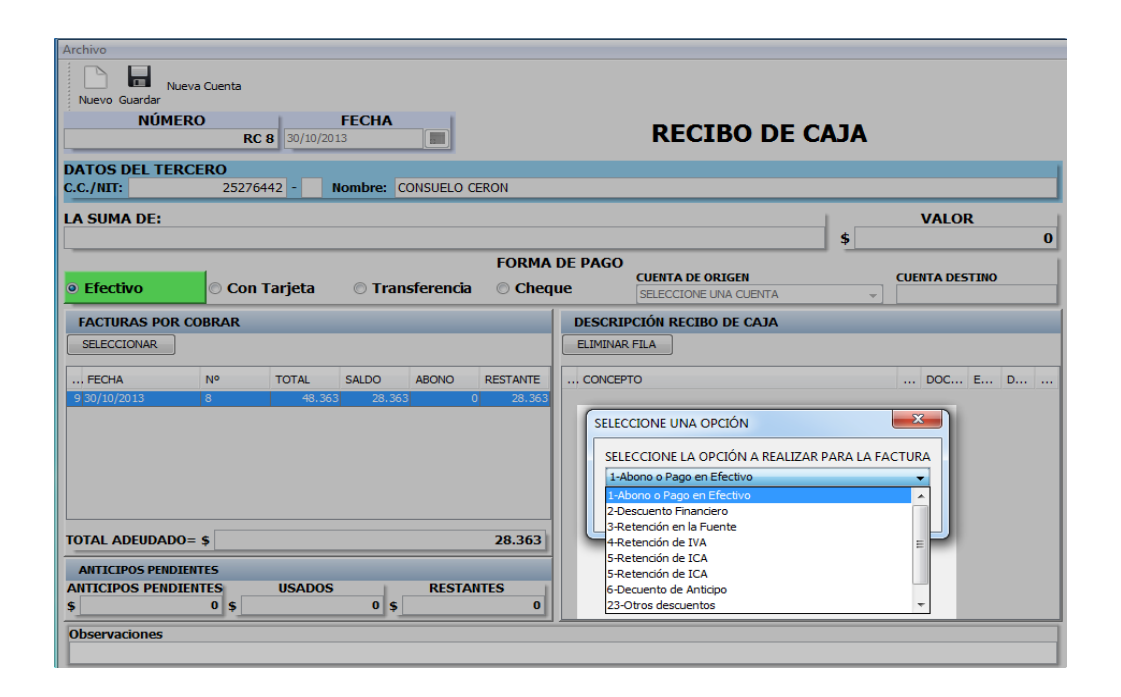

#### **13.2.7 Ver Abonos**

Para generar un reporte de abonos realizados a una factura de venta por cobrar o ya cancelada se deben realizar los siguientes pasos:

Dentro de la interfaz de Búsqueda de Facturas de Venta, debe seleccionar la factura que se haya realizado con la forma de pago crédito que esté pendiente por cobrar o que ya ha sido cancelada en su totalidad.

Presionar el botón Ver Abonos ubicado en la parte superior izquierda de la interfaz.

El sistema generara automáticamente un reporte de Movimientos de Pagos por Factura de Venta con las siguientes especificaciones.

Fecha. Documento. Número. Concepto. Monto. Abonos. Saldos

El reporte de los abonos en las facturas de venta le permite mantenerse al tanto de las facturas que ya han registrado un abono en su factura, o que aún están en mora.

Fig. 14. Interfaz para generar Reporte de Abonos realizados

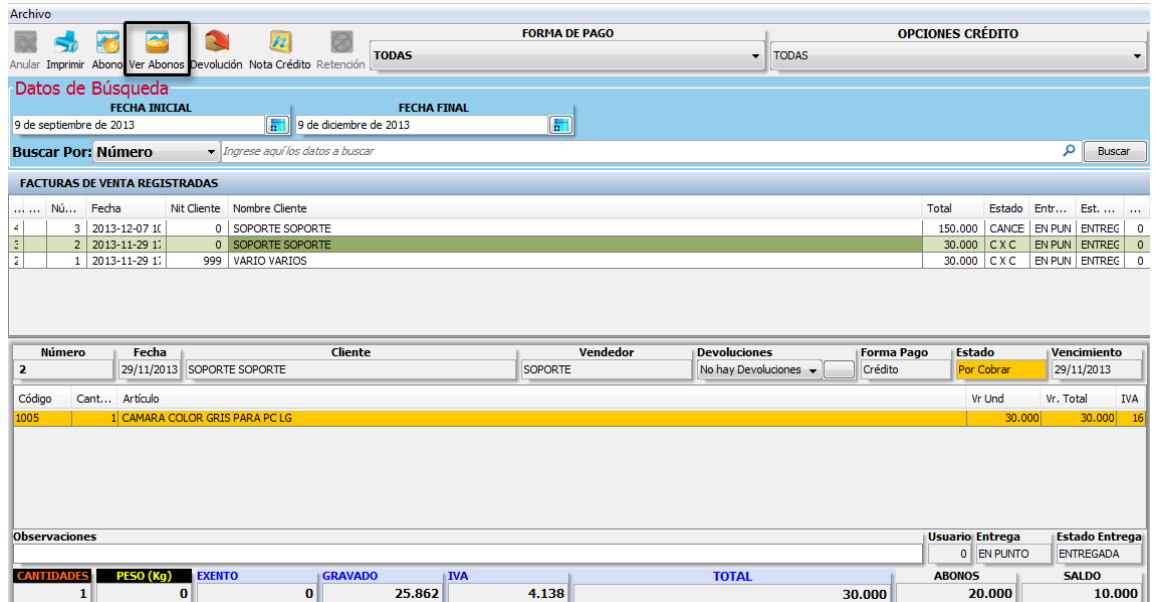

### **13.2.8 . Egresos de caja**

Se accede a esta función mediante la barra de Opciones, presionando el botón ‗Caja' en la opción ‗Registrar Egreso Caja' (Fig. 14). La interfaz para la generación de Recibos de Caja es como se muestra en la figura (Fig. 18).

Fig. 15. Acceso a la Función 'Registrar Egreso de Caja'

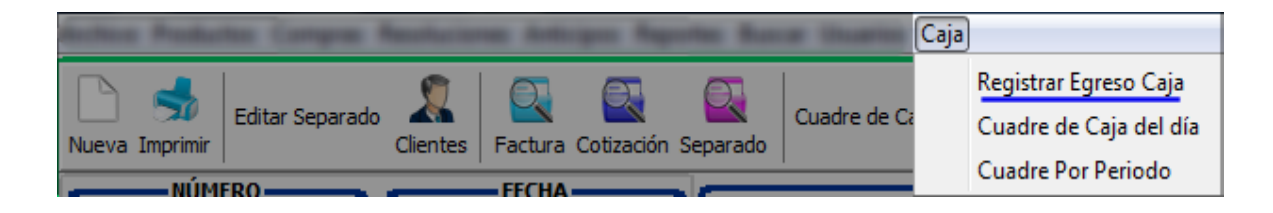

Los Egresos de Caja son pagos realizados con propósitos específicos no directamente relacionados con la empresa ejemplo: (compra de productos e implementos generales). El sistema generará automáticamente la numeración para la expedición del documento.

# Fig. 16. Interfaz de 'Egreso de Caja'

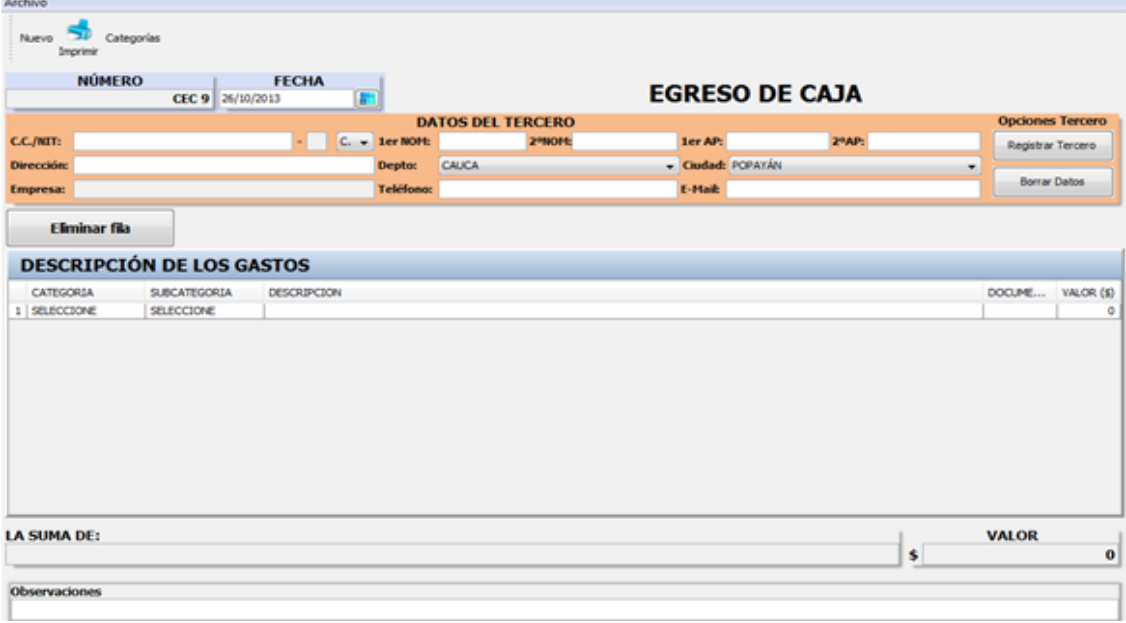

Para generar un 'Egreso de Caja' se requiere la información del Tercero quien realiza el pago o los datos previamente registrados en la base de datos. Para buscar la información del tercero se puede escribir en el campo 'CC/NIT' del formulario 'Datos del Tercero' (Fig. 17), una de las siguientes opciones:

- $\checkmark$  Todo o parte del documento de identificación.
- $\checkmark$  Todo o parte del nombre o apellido del Tercero.
- $\checkmark$  Número de teléfono.
- $\checkmark$  Dirección

Cualquiera de las condiciones anteriores puede ser utilizada en el campo CC/NIT del Tercero, presionando la tecla 'Enter'. El sistema cargará el tercero que coincida con la información suministrada.

Fig. 17 Información del Tercero a quien se realiza el Egreso

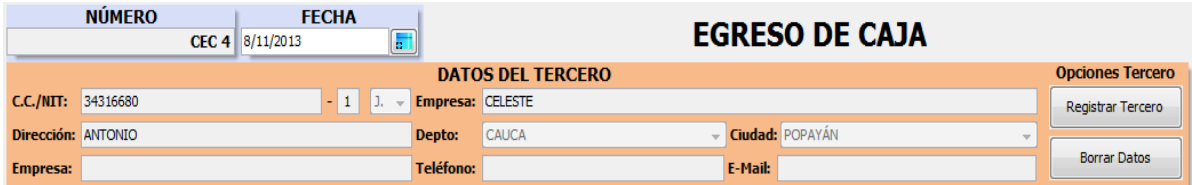

En caso de encontrar más de una o ninguna coincidencia con la información suministrada se mostrará una pantalla con las posibles opciones a escoger (Fig. 18), la cual puede ser seleccionada presionando ‗Doble Clic' o ‗Enter' sobre la persona a quien se generará el documento.

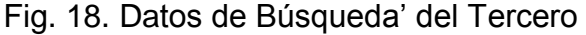

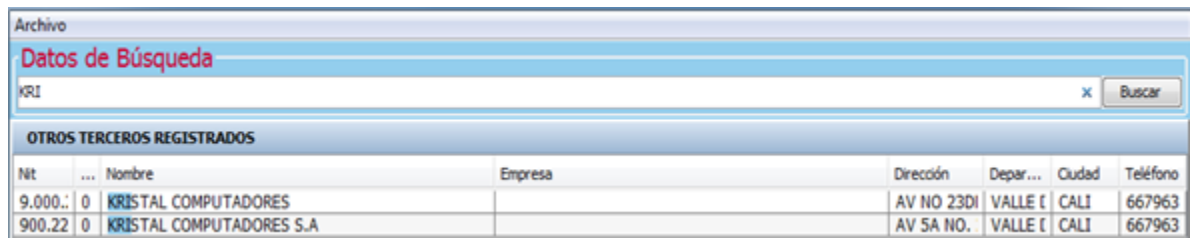

El sistema cargará la información del Tercero seleccionado, en la parte superior de la interfaz 'Egresos de Caja', en los campos de 'Datos del Tercero', (Fig. 17).

## **13.2.8.1 Categorías y subcategorias para egreso de caja**

Para ingresar el documento 'Egreso de Caja' se debe seleccionar la 'Categoría' y ‗Sub categoría' del producto de la tabla inferior de la interfaz, luego se debe escribir una 'Descripción' y el 'Valor del Producto', presionar la tecla 'Enter' para que cargue el Valor Total del Egreso

Fig. 19 Interfaz de Conceptos de 'Egreso de Caja'

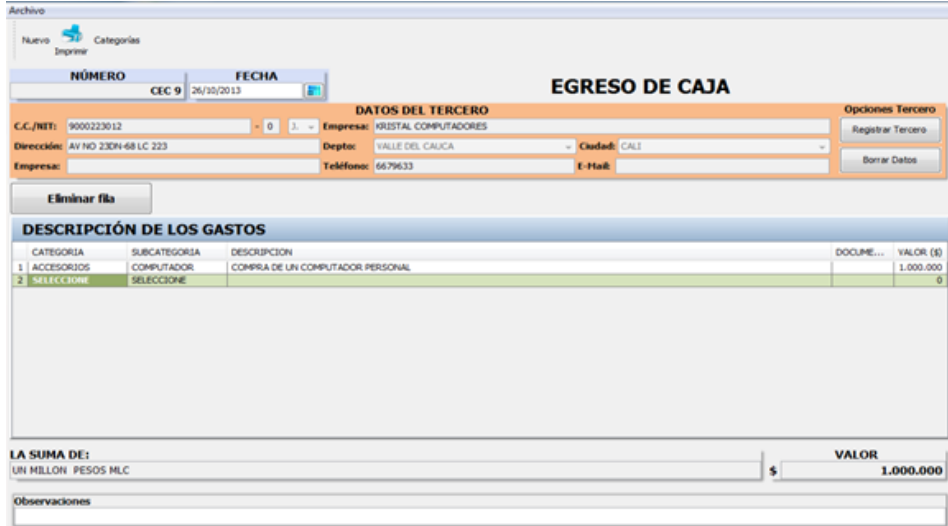

Si las Categorías o las Sub categorías no existen se deben crear desde el botón ‗Categorías', ubicado en la parte superior de la interfaz (Fig. 19) de la siguiente manera: Categoría: (Fig. 20)

- Dar clic en el botón 'Categorías' de la interfaz Egreso de Caja
- Dar clic en el botón 'Nueva'.
- Escribir la 'Categoría' que desee registrar y dar clic en el botón 'Aceptar' Subcategorias: (Fig. 20)
- Dar clic en el botón ‗Categorías' de la interfaz Egreso de Caja.
- Seleccionar la 'Categoría' y en la parte derecha en la opción de 'Sub categorías' dar clic en el botón 'Nueva'.
- Escribir la 'Sub categoría' que desee registrar y dar clic en el botón 'Aceptar'.

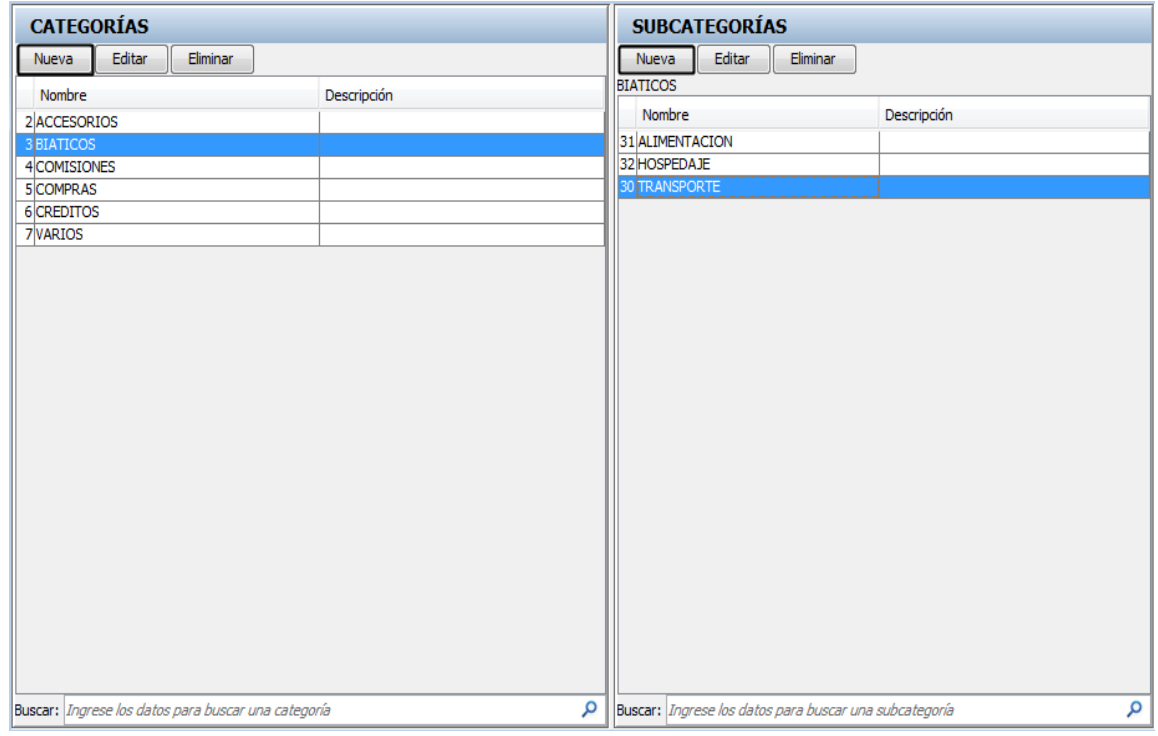

Fig. 20. Interfaz para crear 'Categorías' y 'Sub categorías'

Para Eliminar Filas de la descripción de los gastos que no han de ser registrados, se debe seleccionar la fila a eliminar y luego presionar el botón 'Eliminar Fila' (ubicado en la parte superior izquierda de las filas de ‗Categoría' y ‗Sub categoría' Fig. 19). Dentro de la misma interfaz se puede describir una 'Observación' sobre el egreso que se va a realizar. Finalmente se termina el proceso de creación del documento presionando el botón 'Imprimir' de la barra de opciones (Fig. 19). En el Menú 'Buscar'  $\rightarrow$  'Egreso de Caja' podrá visualizar los Egresos de Caja previamente registrados

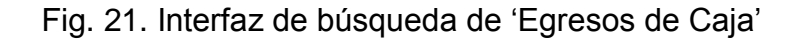

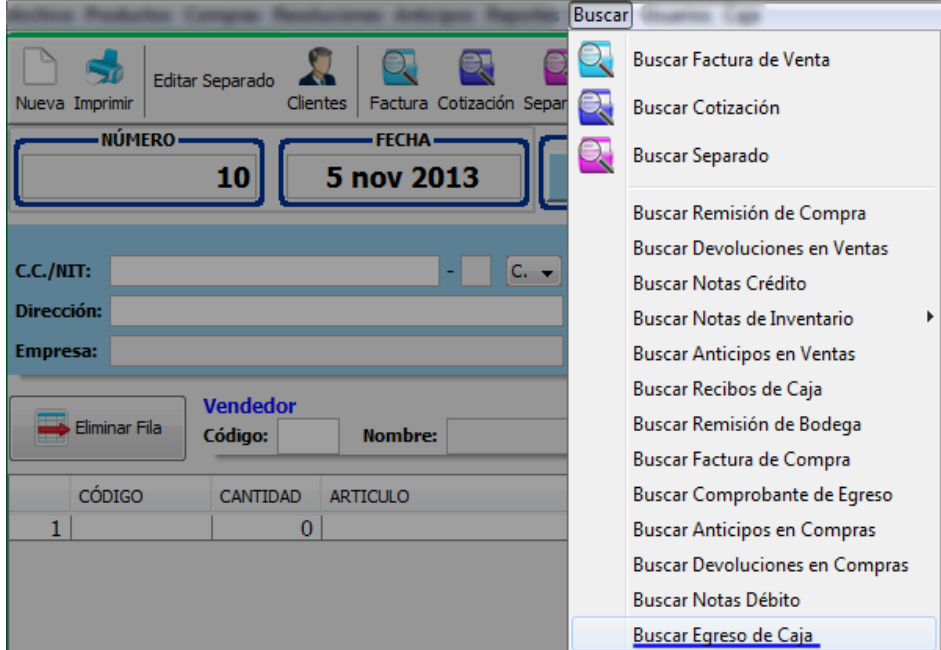

## **13.2.9 Factura de compras**

Se accede a esta función mediante la barra de opciones, presionando el botón ‗Compras' en la opción ‗Registrar Compra Régimen Común' ‗Compra directa' (Fig. 22). La interfaz para la generación de 'Facturas de Compra' es como se muestra en la figura (Fig. 23). En la parte superior de la interfaz, dentro del Menú 'Compras' puede seleccionar el tipo de compra a registrar (Régimen Común o Simplificado Fig. 22).

Fig. 22 Acceso a la función  $\rightarrow$  'Factura de Compra'

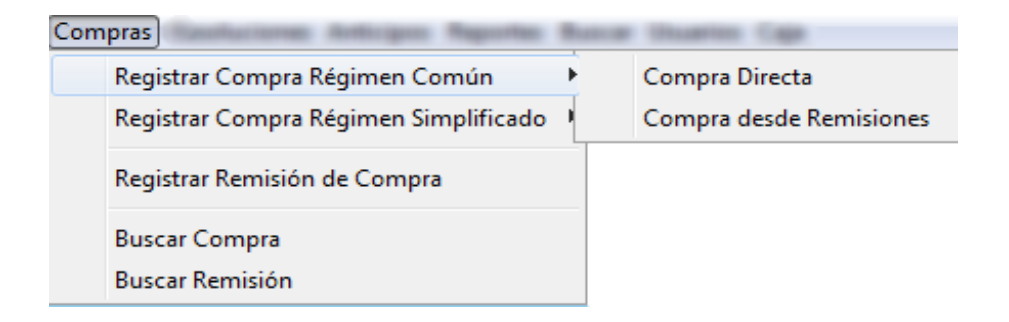

Para generar una factura de compra se requiere la información del proveedor a quien se realiza el pago previamente registrado en la base de datos.

## Fig. 23. Interfaz → ‗Factura de Compra'

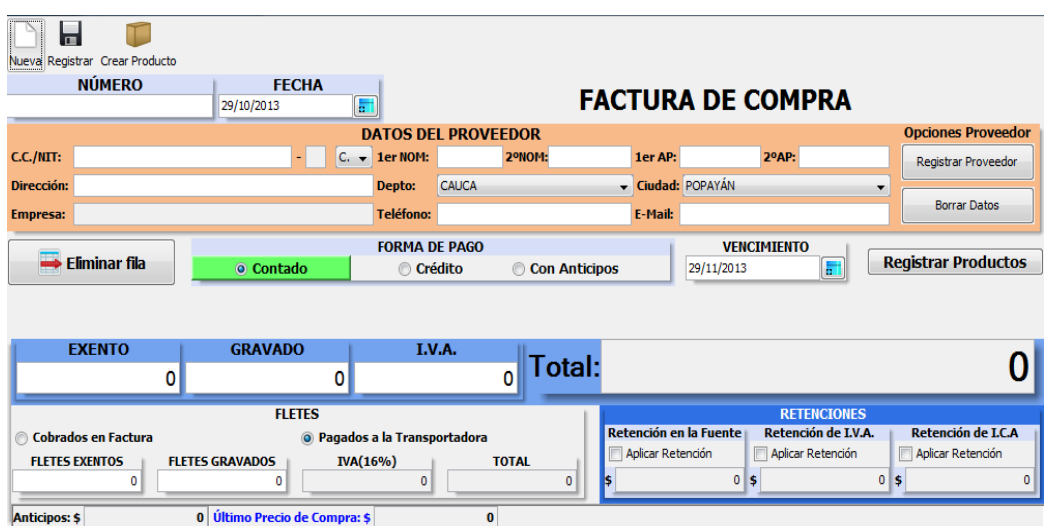

‗CC/NIT' del formulario, ‗Datos del Proveedor', (Fig. 23) tales como:

- Todo o parte del documento de identificación.
- Todo o parte del nombre o apellido del Proveedor.
- Número de teléfono.
- Dirección.

Cualquiera de las condiciones anteriores puede ser utilizada en el campo 'CC/NIT' del proveedor, presionando la tecla 'Enter', el sistema cargará el proveedor que coincida con la información suministrada.

Fig. 24. Información del proveedor a quien se 'Realiza el Pago'

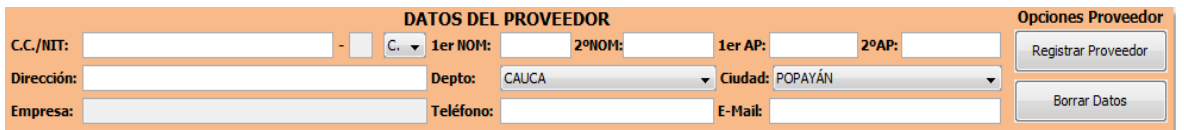

En caso de encontrar más de una o ninguna coincidencia con la información suministrada se mostrará una pantalla con las posibles opciones a escoger (Fig. 25), la cual puede ser seleccionada presionando 'Doble Clic' o 'Enter' sobre el proveedor a quien se generará el documento.

### Fig. 25 ‗Datos de Búsqueda' del Proveedor

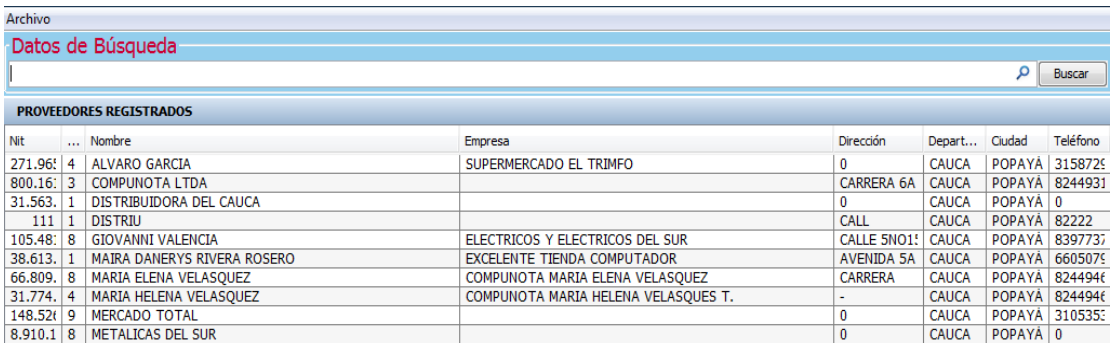

El sistema cargará la información del Proveedor seleccionado en la parte del formulario 'Datos del Proveedor' (Fig. 24).

# **13.2.10 Descripción de factura de compra**

- $\checkmark$  Escribir el Número de la Factura de Venta del documento en Físico.
- Llenar los Datos del Proveedor.
- $\checkmark$  Escribir el Valor Gravado y el del IVA, presionar la tecla 'Enter' para que cargue el Valor Total.
- $\checkmark$  Dar clic en el botón 'Registrar Producto'.
- $\checkmark$  Aparecerá un mensaje que dice, No ha Modificado la Fecha de Compra ¿Desea Cambiarla?, dar clic en el botón ‗SI', si desea cambiarla de lo contrario dar clic en el botón 'NO'.
- Escribir todo o parte del Nombre del Producto, el Número o Código del mismo, en la columna ‗Código' de la tabla inferior de la interfaz, y el sistema cargará la información relacionada a dicho producto en la tabla, (Fig. 26).

Fig. 26 Descripción de 'Factura de Compra'

| ≂                                                                                                    |                                                                    |             |                             |                 |                                                                                     |               |                         |                       |                        |                |                                           |                            |
|----------------------------------------------------------------------------------------------------|--------------------------------------------------------------------|-------------|-----------------------------|-----------------|-------------------------------------------------------------------------------------|---------------|-------------------------|-----------------------|------------------------|----------------|-------------------------------------------|----------------------------|
|                                                                                                    | Nueva Registrar Crear Producto                                     |             |                             |                 |                                                                                     |               |                         |                       |                        |                |                                           |                            |
|                                                                                                    | <b>NÚMERO</b><br><b>FECHA</b><br>$\blacksquare$<br>1520 29/10/2013 |             |                             |                 |                                                                                     |               |                         |                       |                        |                |                                           |                            |
|                                                                                                    |                                                                    |             |                             |                 | <b>FACTURA DE COMPRA</b><br><b>Opciones Proveedor</b><br><b>DATOS DEL PROVEEDOR</b> |               |                         |                       |                        |                |                                           |                            |
| C.C./NIT:                                                                                             | 271965                                                             |             | $-14$<br>N.<br>$\mathbf{v}$ | 1er NOM: ALVARO |                                                                                     | 2ºNOM:        |                         | <b>1er AP: GARCIA</b> |                        | 2°AP:          |                                           |                            |
| Dirección: 0                                                                                          |                                                                    |             |                             | <b>Depto:</b>   | <b>CAUCA</b>                                                                        |               |                         | - Ciudad: POPAYÁN     |                        |                |                                           | <b>Registrar Proveedor</b> |
|                                                                                                    |                                                                    |             |                             |                 |                                                                                     |               |                         |                       |                        |                |                                           | <b>Borrar Datos</b>        |
|                                                                                                    | Empresa: SUPERMERCADO EL TRIMFO                                    |             |                             |                 | Teléfono: 315872934<br>E-Mail:                                                      |               |                         |                       |                        |                |                                           |                            |
|                                                                                                    | $\rightarrow$ Eliminar fila                                        |             |                             |                 | <b>FORMA DE PAGO</b>                                                                |               | <b>VENCIMIENTO</b>      |                       |                        |                | <b>PRECIOS UNITARIOS</b>                  | <b>Buscar Remisión</b>     |
|                                                                                                    |                                                                    |             | © Contado                   |                 | Crédito                                                                             | Con Anticipos |                         | 29/11/2013            | H                      |                | ANTES DE IVA @ IVA INCLUIDO               |                            |
| <b>PRODUCTOS FACTURADOS</b>                                                                           |                                                                    |             |                             |                 |                                                                                     |               |                         |                       |                        |                |                                           |                            |
| CÓDIGO<br>CAN<br>D V.U. Final<br>VR. TOTAL  IVA<br><b>ARTICULO</b><br>VR. UND.                        |                                                                    |             |                             |                 |                                                                                     |               |                         |                       |                        |                |                                           |                            |
| 1   1051<br>1 CHOCOLATE GRANDE FESTIBAL<br>25.000<br>$\overline{0}$<br>25,000<br>$\vert$ 16<br>25,000 |                                                                    |             |                             |                 |                                                                                     |               |                         |                       |                        |                |                                           |                            |
|                                                                                                    |                                                                    |             |                             |                 |                                                                                     |               |                         |                       |                        |                |                                           |                            |
|                                                                                                    |                                                                    |             |                             |                 |                                                                                     |               |                         |                       |                        |                |                                           |                            |
|                                                                                                    |                                                                    |             |                             |                 |                                                                                     |               |                         |                       |                        |                |                                           |                            |
|                                                                                                    |                                                                    |             |                             |                 |                                                                                     |               |                         |                       |                        |                |                                           |                            |
|                                                                                                    |                                                                    |             |                             |                 |                                                                                     |               |                         |                       |                        |                |                                           |                            |
| <b>Observaciones</b><br><b>PESO (Ka)</b><br><b>CANTIDADES</b>                                         |                                                                    |             |                             |                 |                                                                                     |               |                         |                       |                        |                |                                           |                            |
| $\bf{0}$<br>1                                                                                         |                                                                    |             |                             |                 |                                                                                     |               |                         |                       |                        |                |                                           |                            |
|                                                                                                    | <b>EXENTO</b>                                                      |             | <b>GRAVADO</b>              |                 | I.V.A.                                                                              |               |                         |                       |                        |                |                                           |                            |
|                                                                                                    |                                                                    | $\bf{0}$    |                             | 21.552          |                                                                                     | 3.448         | <b>Total Productos:</b> |                       |                        |                |                                           | 25.000                     |
|                                                                                                    | <b>EXENTO</b>                                                      |             | <b>GRAVADO</b>              |                 | I.V.A.                                                                              |               |                         |                       |                        |                |                                           |                            |
|                                                                                                    |                                                                    | 0           |                             | 21.552          |                                                                                     | 3.448         | Total:                  |                       |                        |                |                                           | 25.000                     |
|                                                                                                    |                                                                    |             |                             |                 |                                                                                     |               |                         |                       |                        |                |                                           |                            |
|                                                                                                    | Cobrados en Factura                                                |             |                             | <b>FLETES</b>   |                                                                                     |               |                         |                       | Retención en la Fuente |                | <b>RETENCIONES</b><br>Retención de I.V.A. | <b>Retención de LC.A</b>   |
|                                                                                                    |                                                                    |             |                             |                 | <sup>3</sup> Pagados a la Transportadora<br><b>IVA(16%)</b>                         |               | <b>TOTAL</b>            |                       | Aplicar Retención      |                | Aplicar Retención                         | Aplicar Retención          |
|                                                                                                    | <b>FLETES EXENTOS</b>                                              | $\mathbf 0$ | <b>FLETES GRAVADOS</b>      | $\bullet$       |                                                                                     | $\mathbf{0}$  |                         | $\mathbf{0}$          |                        | 0 <sub>5</sub> | 0 <sub>s</sub>                            | $\Omega$                   |
|                                                                                                    |                                                                    |             |                             |                 |                                                                                     |               |                         |                       |                        |                |                                           |                            |
| 0 Último Precio de Compra: \$<br>35,000<br><b>Anticipos: \$</b>                                       |                                                                    |             |                             |                 |                                                                                     |               |                         |                       |                        |                |                                           |                            |

En caso de obtener más de una opción se mostrará una pantalla con las posibles opciones a escoger (Fig. 27), la cual puede ser seleccionada presionando 'Doble Clic' o ‗ENTER', sobre el código o el producto registrado.

Fig. 27 ‗Datos de Búsqueda' del Producto

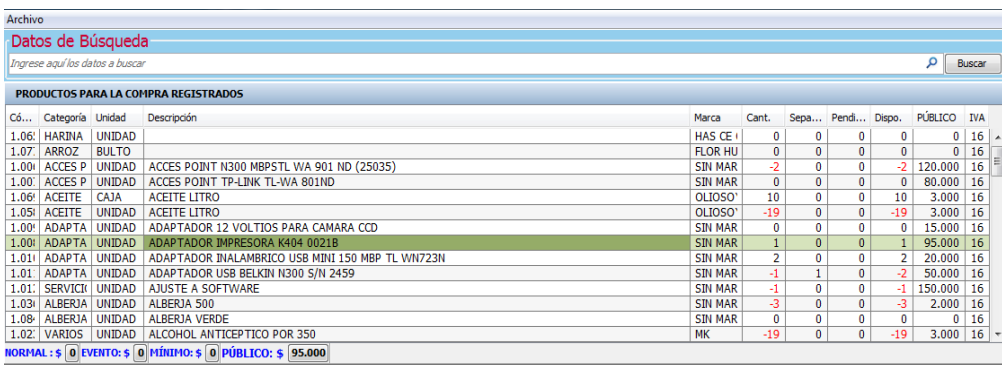

Después de seleccionar el producto en la interfaz de búsqueda, el sistema automáticamente cargará la siguiente información.

- $\checkmark$  Cantidad de Filas.
- Código del Producto.
- Cantidad del Producto.
- $\checkmark$  Artículo.
- $\checkmark$  Valor Unidad.
- $\checkmark$  Descuento.
- $V. U.$  Final.
- Valor Total. IVA.

Para Eliminar Filas que no han de ser registradas en la Factura de Compra, se debe seleccionar la fila a eliminar, luego presionar el botón ‗Eliminar Fila' y por último el botón ‗Si' (Parte superior izquierda de la tabla de productos Fig. 28). También se puede seleccionar la forma de pago, que puede ser a (Contado, Crédito o con Anticipo); e ingresar una observación sobre la Factura a Realizar.

Finalmente se termina el proceso de creación del documento presionando el botón ‗Registrar' de la barra de opciones. Observación: El sistema ‗No' permitirá el registro de la 'Factura de Compra' si la suma de valores base de los conceptos de retención supera la sumatoria de los montos de los conceptos por los cuales se realiza la 'Factura de Compra'. Si no desea la información de la interfaz (Fig. 24), se presiona el botón 'Nuevo' de la barra de opciones. La interfaz quedará lista para ingresar la información de un nuevo documento. Nota: Para realizar una ‗Factura de Compra Régimen Simplificado' se debe hacer el mismo procedimiento que se realiza para registrar una ‗Factura de Compra Régimen Común', con la diferencia de que estos no registran IVA, y solo se debe colocar el Valor Total de la factura en físico. Cualquiera de las Facturas de Compras registradas en el sistema podrá ser editadas, pero solo los siguientes campos (el Número de Factura, la Observación y la Fecha de Vencimiento).

162

## Fig. 28 Interfaz de Acceso para ‗Eliminar Filas'

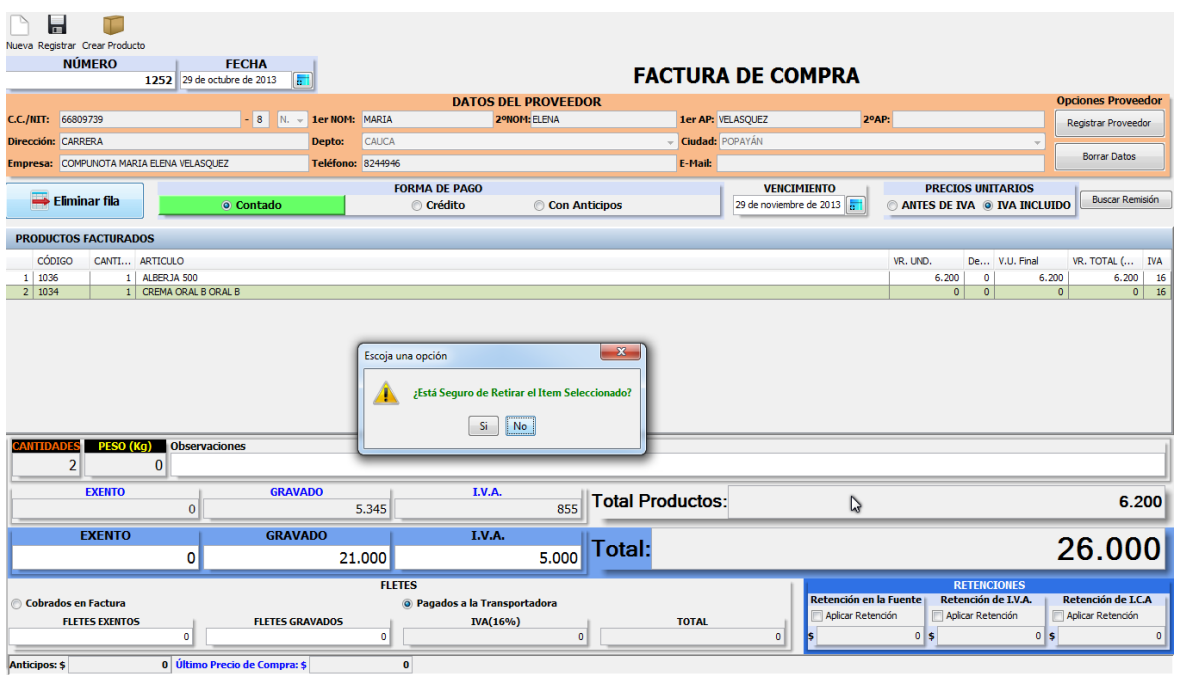

## **13.2.11 Remisión de compra:**

La 'Remisión de Compra' se realiza cuando la factura de la compra no ha sido enviada con los productos y solo se ha enviado un comprobante de 'Remisión' hasta que se realice y envié la Factura Real.

### **13.2.12 Registrar remisión de compra**

- Ir al menú ‗Compras' en la opción ‗Registrar Remisión de Compra' (Fig. 29).
- Llenar el ‗Numero' de la remisión, los datos del ‗Proveedor' y del ‗Conductor'.
- Registrar los ‗Productos Remisionados'.
- Presionar el botón ‗Registrar' ubicado en la parte superior izquierda de la interfaz.

## Fig. 29 Acceso a 'Registrar Remisión de Compra'

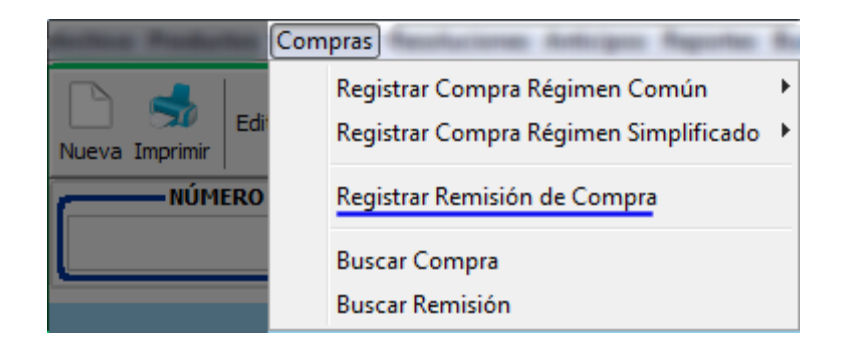

Nota: después de haber realizado el registro de la remisión, esta puede ser actualizada desde la opción 'Buscar' --- 'Buscar Remisión de Compra' seleccionar la remisión que desee actualizar, presionar el botón editar ubicado en la parte superior de la interfaz. Observación: la remisión solo podrá ser actualizada si está pendiente por cruzar, de lo contrario ya pertenecerá a una factura y no dejara realizar la operación.

#### **13.2.13 Registrar compra desde remisiones**

Se accede a esta función mediante la barra de opciones, presionando el botón ‗Compras' en la opción ‗Registrar Compra Régimen Común' ‗Compra desde Remisiones' (Fig. 22).

- Llenar el campo ‗Numero' de la Factura de Venta en Físico.
- Llenar los 'Datos' del proveedor.
- Colocar los ‗Valores Totales' de la Factura.
- Presionar el botón 'Registrar' Productos.
- Presionar el botón ‗Buscar Remisión' ubicado en la parte derecha de la interfaz.

• Seleccionar la Factura Re misionada y presionar el botón Facturar, ubicado en la parte superior izquierda de la interfaz, y los productos se cargaran automáticamente en la interfaz de Factura Compra.

## **13.2.14 Comprobante de egreso**

Para realizar un Comprobante de Egreso o 'Registrar Abono' se debe presionar en el Menú la opción 'Buscar'  $\rightarrow$  'Factura de compra' para poder visualizar las facturas ya Canceladas y las pendientes Por Cobrar (Fig. 30).

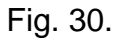

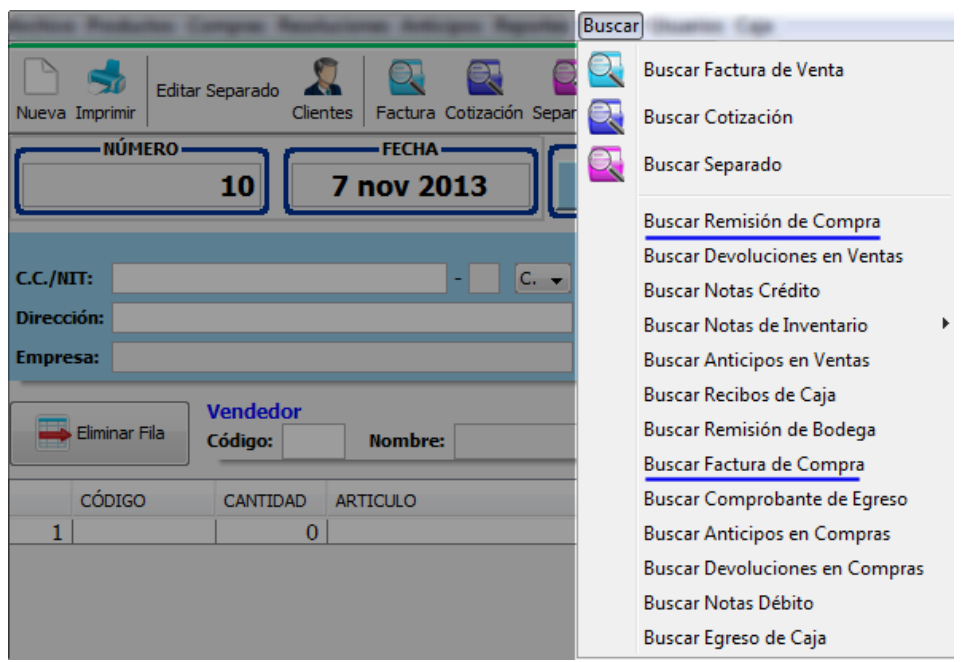

Luego de seleccionar la 'Factura por Cobrar' se presiona el botón 'Registrar Abono' ubicado en la parte superior izquierda de la interfaz (Fig. 31).

# Fig. 31.

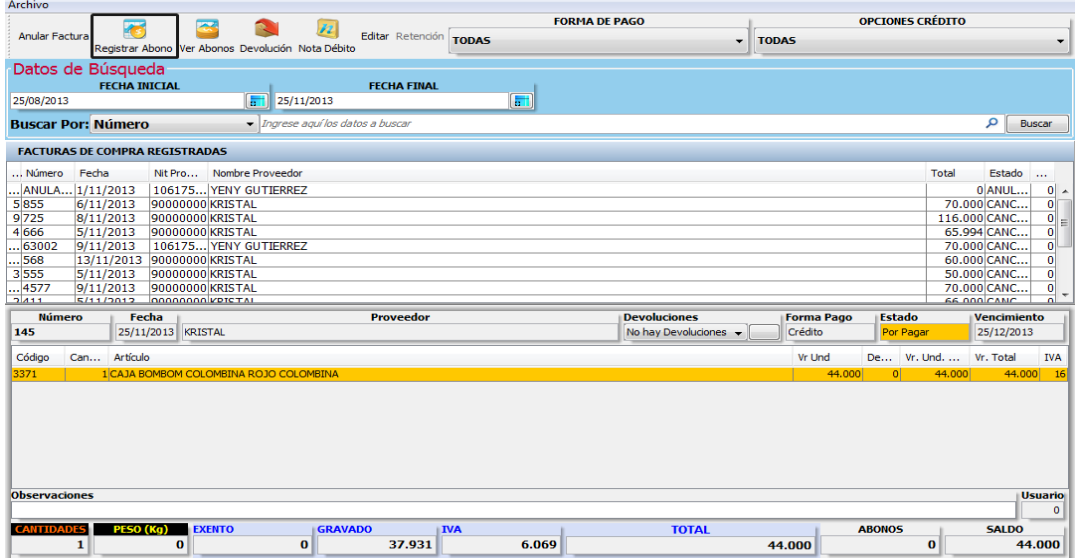

Después de seleccionar la opción a realizar para el Comprobante de Egreso se edita el valor a pagar en el campo 'Efectivo'. Finalmente se termina el proceso de creación del documento presionando el botón 'Guardar' de la barra de opciones.

Fig. 32.

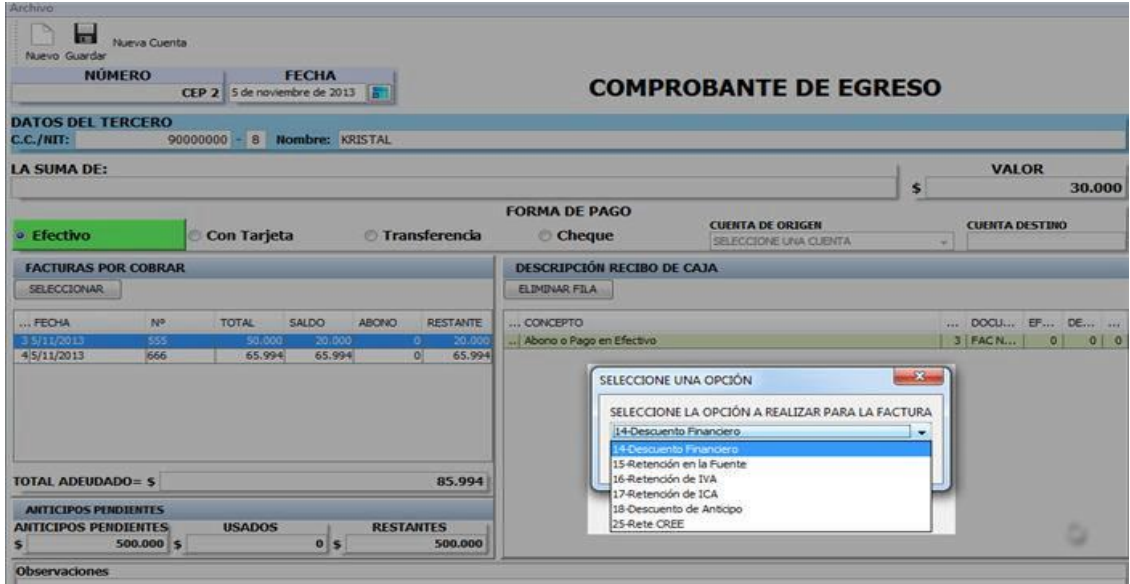

### **13.2.15 Devolución en ventas**

Para acceder a esta función se debe dar clic en la opción 'Buscar'--- 'Buscar Factura de Venta' y realizar los siguientes pasos:

- $\checkmark$  Seleccionar la Factura a la cual va hacer la devolución.
- $\checkmark$  Dar clic en el botón 'Devolución' ubicado en la parte superior izquierda de la interfaz y el sistema cargara automáticamente los datos del cliente y a quien se le hace la devolución.
- $\checkmark$  Escoger el 'Motivo' por el cual se hace la devolución.
- $\checkmark$  Presionar la tecla Enter en el campo 'Código' para que cargue los productos registrados en la factura.
- $\checkmark$  Seleccionar el producto que se le va hacer la devolución.
- $\checkmark$  Para finalizar el documento debemos dar clic en el botón 'Guardar' ubicado en la parte superior izquierda de la interfaz.

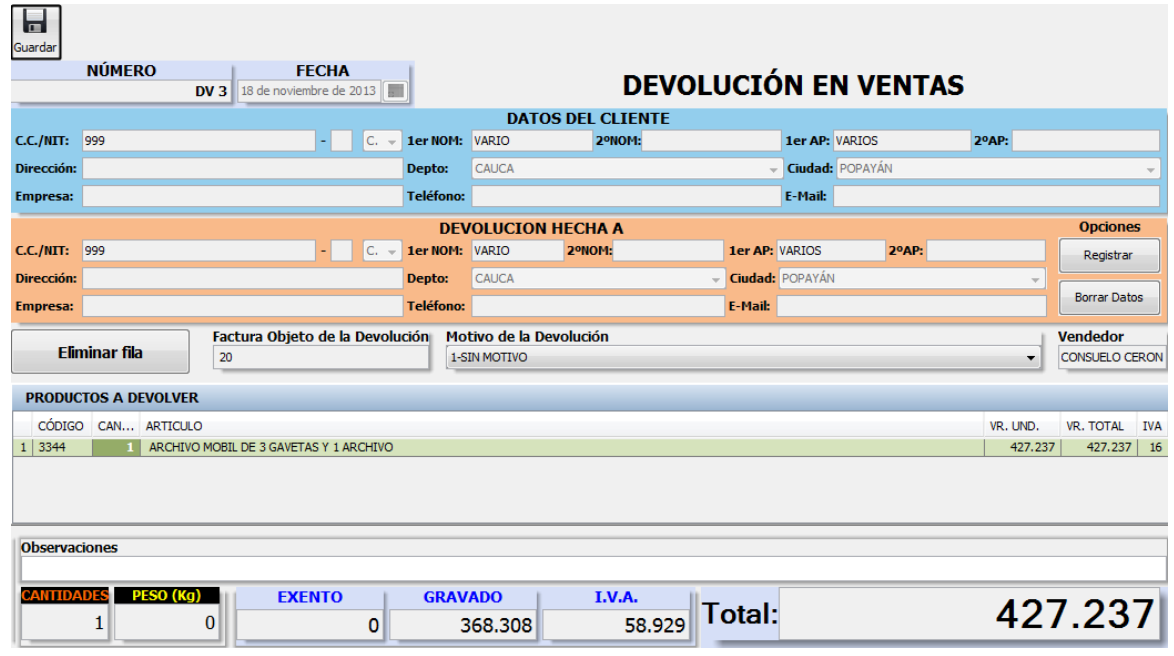

#### Fig. 33 Interfaz para realizar 'Devolución en Ventas'

Fig. 34. Interfaz para realizar 'Devolución en Compras'

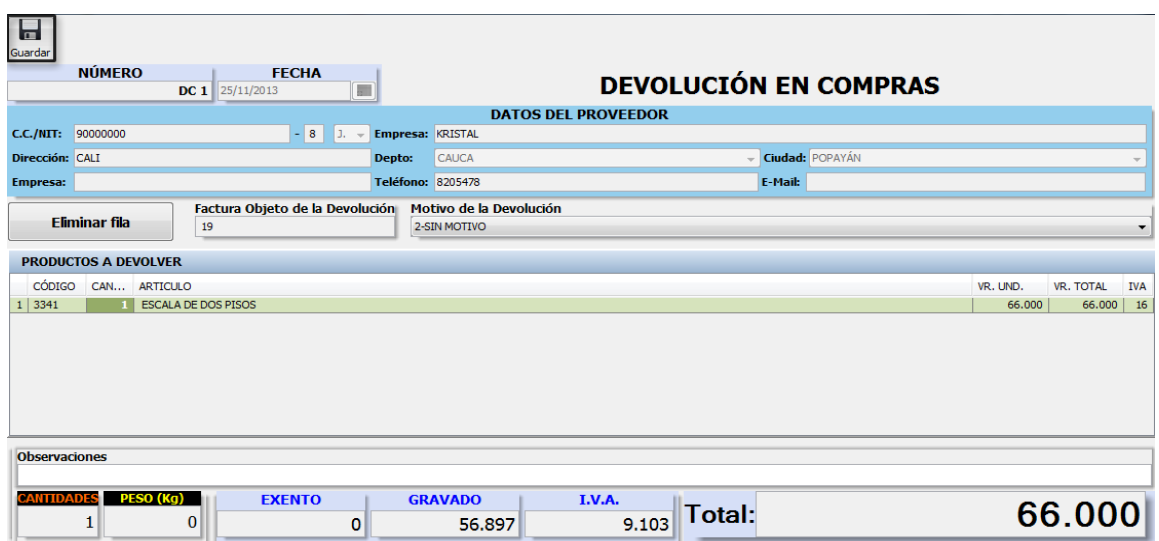

Para ver las devoluciones realizadas se debe dar clic en la opción 'Buscar' de la interfaz principal luego escoger la opción 'Buscar Devoluciones en Ventas' o buscar ‗Devoluciones en Compras' (Fig. 35).

Fig. 35 Acceso de Búsqueda de 'Devoluciones'

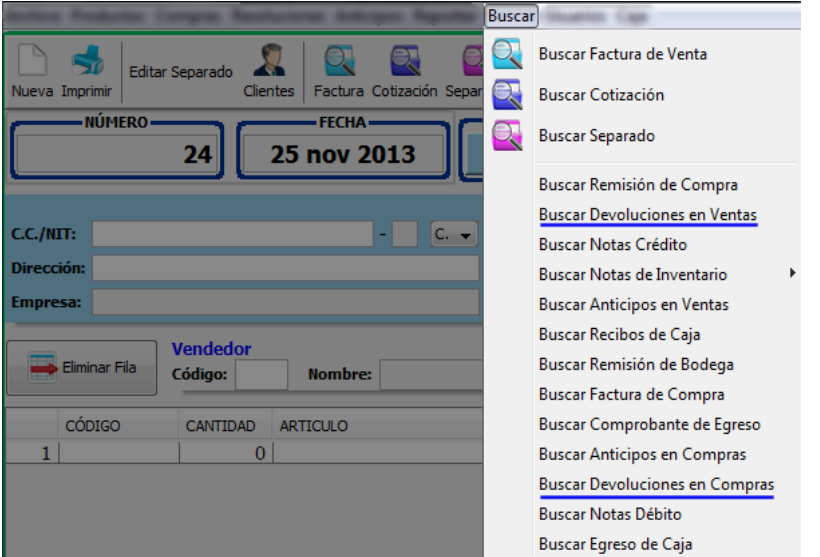

### **13.2.16 Anticipos**

Se accede a esta función mediante la barra de opciones, presionando el botón ‗Anticipos' en la opción ‗Registrar Anticipo en Ventas' (Fig. 37). La interfaz para la generación de 'Recibo de Anticipo' es como se muestra en la figura (Fig. 37).

Fig. 36 Acceso a la función  $\rightarrow$  'Anticipos'

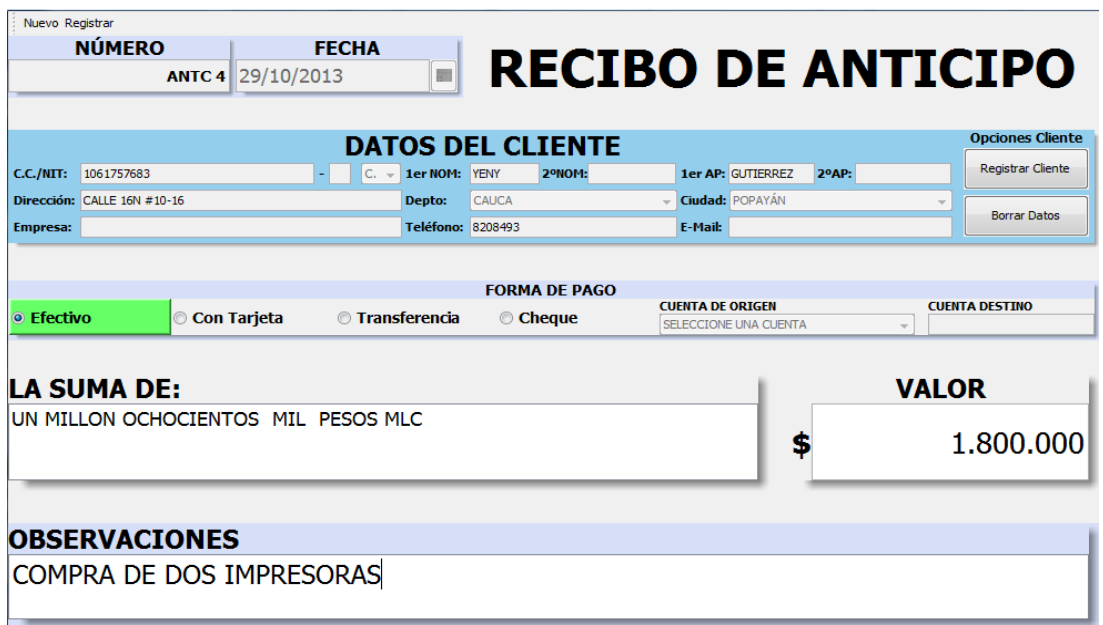

En la parte superior de la interfaz (Fig. 36), puede seleccionar el tipo de ‗Anticipo' a registrar ('Anticipo en Venta' o 'Anticipo en Compra'). El sistema generará automáticamente la numeración para la expedición del documento.

#### **13.2.17 Anticipo en ventas**

Para registrar un anticipo en 'Venta' se requiere ingresar los datos del cliente quien realiza el anticipo, luego de ingresar los datos se debe dar clic en el botón ‗Registrar Cliente' y dar clic en el botón ‗Aceptar' para que el cliente quede registrado en la base de datos del programa. Después de haber cargado los datos del cliente se selecciona la forma de pago del anticipo con una de las siguientes opciones:

- $\checkmark$  Efectivo.
- $\checkmark$  Tarjeta.
- $\checkmark$  Transferencia.
- $\checkmark$  Cheque.

## **13.2.18 Cruzar anticipo en venta con factura venta**

Para cruzar un ‗Anticipo en Venta' se debe realizar una ‗Factura de Venta' en la interfaz principal del programa (Fig. 2) de la siguiente manera:

Si escoge la forma de pago en efectivo, puede ingresar el valor del anticipo, presionar la tecla ‗Enter' para que cargue el valor en la opción ‗La Suma De', para registrar el anticipo se debe describir la observación del anticipo. En caso de que la forma pago se realice de otra manera deberá seleccionar algunas condiciones que pedirá el programa para poder generar el anticipo. Para finalizar el registro del ‗Anticipo en Venta' se debe presionar el botón ‗Registrar' de la barra de opciones. Fig. 37 Interfaz de trabajo de 'Anticipo en Venta'

- $\checkmark$  I lenar los datos del cliente.
- $\checkmark$  Verificar si el cliente cuenta con el 'Anticipo' suficiente para realizar la factura.
- $\checkmark$  Ingresar los productos.
- $\checkmark$  Seleccionar la opción 'Con Anticipo' que se encuentra en la parte media de la interfaz.
- $\checkmark$  Dar clic en el botón 'Imprimir' y el programa automáticamente cruzara el anticipo con la factura.

# **13.2.19 Devolución de anticipo en venta.**

Para hacer devolución del anticipo en venta se debe dar clic en la opción 'Buscar'--- ‗Buscar Anticipo en Ventas', seleccionar al cliente que le va hacer la devolución del dinero, dar clic en el botón ‗Devolver Dinero' ubicado en la parte superior izquierda de la interfaz y hacer los siguientes pasos:

Fig. 38. Acceso a la interfaz 'Devolver Dinero de Anticipo en Venta'

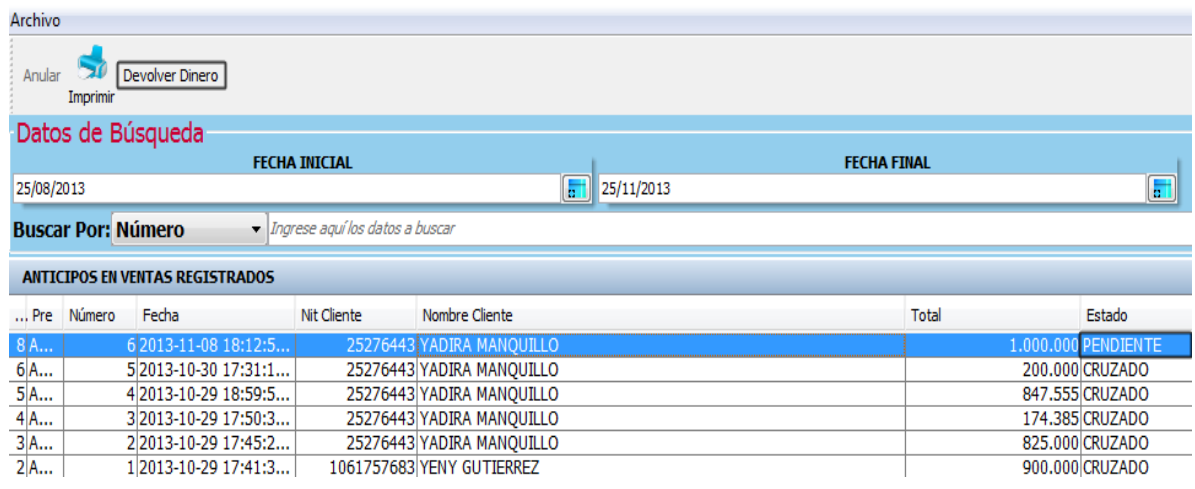

- $\checkmark$  Seleccionar la 'Factura por Cobrar' ubicada en la parte izquierda de la interfaz, dar doble clic sobre ella (Fig.39).
- $\checkmark$  Seleccionar la opción a realizar para el anticipo, dar clic en el botón 'Aceptar'.
- $\checkmark$  Colocar el valor a devolver en la opción 'Efectivo'.
- $\checkmark$  Dar clic en el botón 'Guardar' ubicado en la parte superior izquierda de la interfaz.

Fig. 39. Interfaz para 'Reintegro de Anticipo'

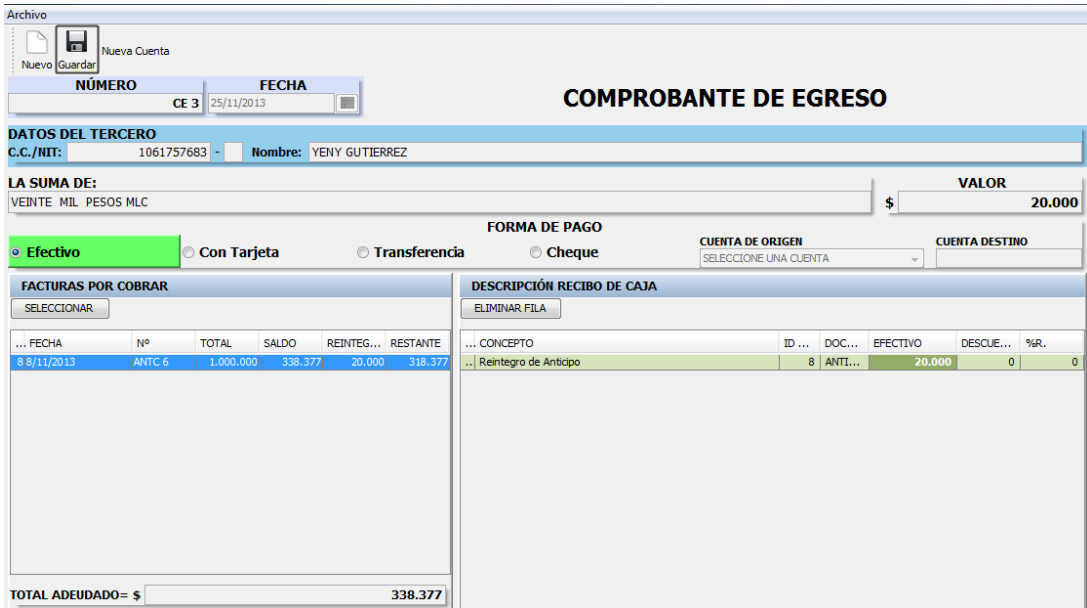

Nota: la devolución del dinero solo se podrá realizar si el 'Anticipo en Venta' se encuentra ‗Pendiente' por cruzar con una Factura de Venta, de lo contrario no podrá realizar la operación.

#### **13.2.20 Anticipo en compras**

Para registrar un 'Anticipo en Compras' se requiere ingresar los datos del ‗Proveedor' quien realiza el anticipo, luego de ingresar los datos se debe dar clic en el botón ‗Registrar Proveedor' y dar clic en el botón ‗Aceptar' para que el proveedor quede registrado en la base de datos del programa.

Después de haber cargado los datos del proveedor se selecciona la forma de pago del anticipo con una de las siguientes opciones:

- $\checkmark$  Efectivo.
- $\checkmark$  Tarjeta.
- $\checkmark$  Transferencia.
- $\checkmark$  Cheque.

Si escoge la forma de pago en efectivo puede ingresar el valor del anticipo, presionar la tecla ‗Enter' para que cargue el valor en la opción ‗La Suma De', y para registrar el anticipo se debe escribir una ‗Observación' del ¿por qué? el anticipo. En caso de que la forma pago se realice de otra manera deberá seleccionar algunas condiciones que pedirá el programa para poder generar el anticipo. Para finalizar el registro del ‗Anticipo en Compra', se debe presionar el botón 'Registrar' de la barra de opciones.

Fig. 40. Interfaz de trabajo de 'Anticipo en Compra'.

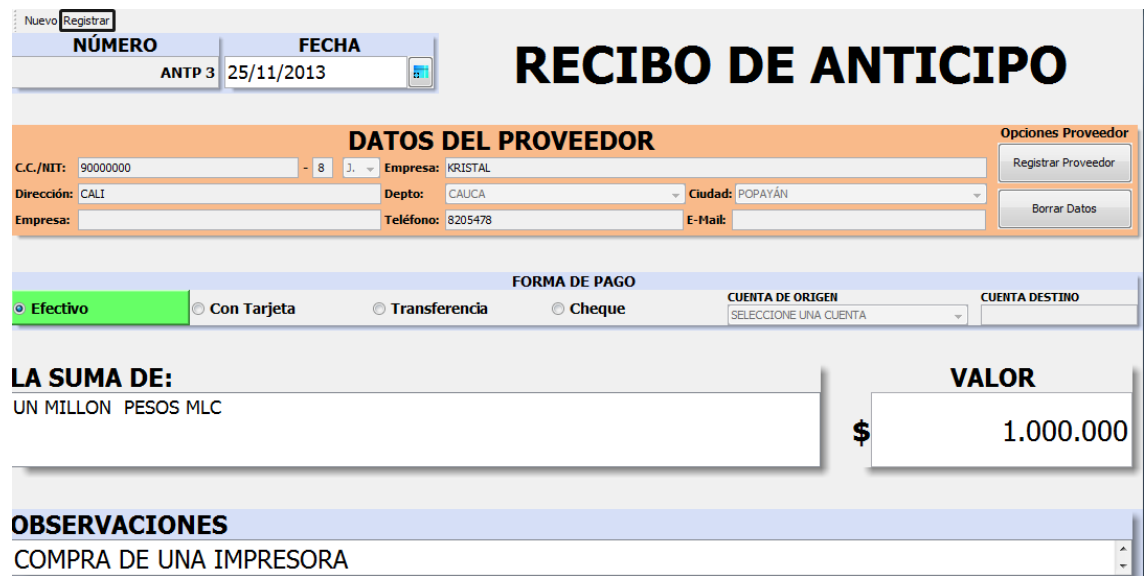

### **13.2.21 Cruzar anticipo en compra con factura compra**

Para cruzar un 'Anticipo en Compra' se debe haber pagado el valor del 'Anticipo' al proveedor y tener la ‗Factura de Venta' en físico de la compra realizada, luego realizar una ‗Factura de Compra' en la interfaz de compras (Fig. 23) de la siguiente manera:

- $\checkmark$  Llenar los datos del Proveedor.
- $\checkmark$  Ingresar el Número de la factura.
- $\checkmark$  Verificar si el proveedor cuenta con el 'Anticipo' suficiente para realizar la factura.
- $\checkmark$  Ingresar los Valores.
- Ingresar los Productos.
- $\checkmark$  Seleccionar la opción 'Con Anticipo' que se encuentra en la parte media de la interfaz.
- $\checkmark$  Dar clic en el botón 'Imprimir' y el programa automáticamente cruzara el anticipo con la factura de compra.

En el Menú 'Buscar'  $\rightarrow$  'Anticipo en Ventas' o 'Anticipo en Compras' podrá visualizar los ‗Anticipos' previamente registrados en el sistema que se encuentren pendientes por cruzar o ya se encuentren cruzados. Interfaz de acceso a búsqueda de 'Anticipos'.

### **13.2.22 Interfaz para crear productos**

Se accede a esta función mediante la barra de opciones, presionando el botón ‗Productos' en la opción ‗General' (Fig. 42). La interfaz para la Creación de nuevos Productos es como se muestra en la figura (Fig. 43).

# Fig. 42 Interfaz de Acceso para 'Crear Producto'

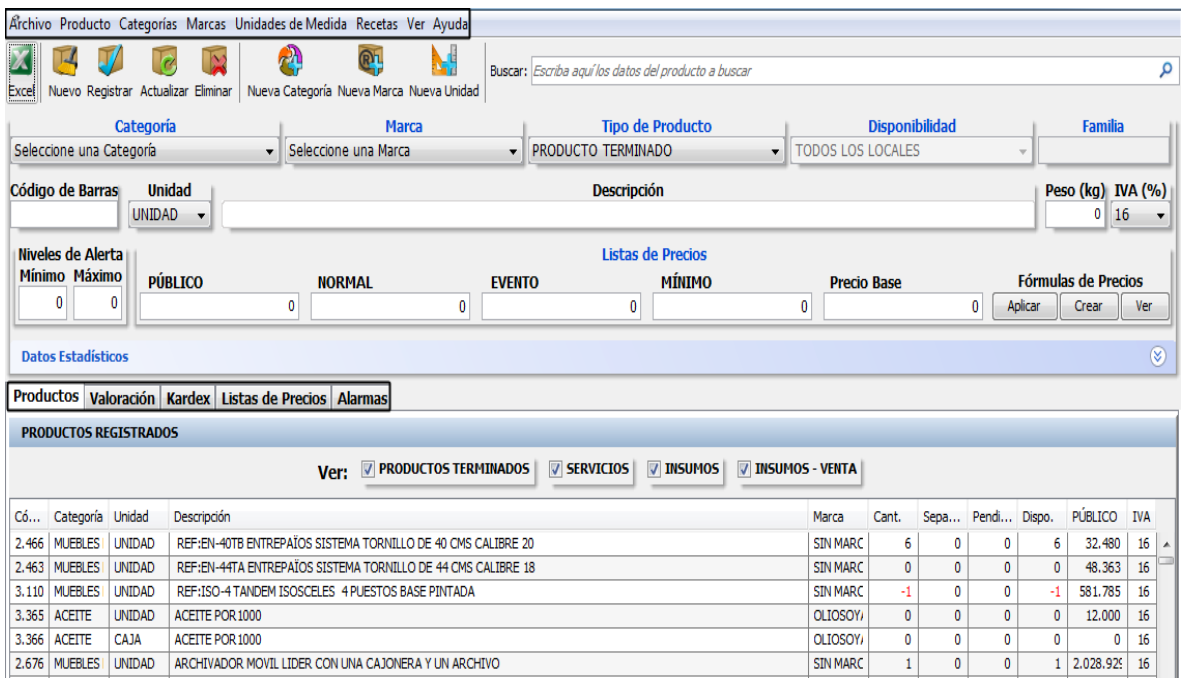

En esta interfaz se pueden Crear, Actualizar y Anular productos de tipo Gasto o Venta.

#### A. CREAR PRODUCTO:

- $\checkmark$  Crear Nueva Categoría Seleccionar una Categoría.
- $\checkmark$  Crear Nueva Marca Seleccionar una Marca y el Tipo de Producto.
- $\checkmark$  Ingresar la Descripción del Producto.
- $\checkmark$  Indicar el Precio Publico del Producto.
- $\checkmark$  presionar el botón 'Registrar'. Después de registrar el producto se muestra en la parte inferior el listado general de todos los productos creados y la descripción de cada uno de ellos.
- B. ACTUALIZAR PRODUCTO:
	- $\checkmark$  Seleccionar el producto en la tabla inferior para cargarlo al formulario.
- $\checkmark$  Realizar las modificaciones correspondientes.
- $\checkmark$  Presionar el botón 'Actualizar' de la barra de Opciones.
- C. ELIMINAR PRODUCTO:
	- $\checkmark$  Seleccionar el producto en la tabla inferior para cargarlo al formulario.
	- $\checkmark$  Presionar el botón 'Anular' de la barra de Opciones

Dentro de la interfaz se encuentra una 'Barra' de opciones con las siguientes funciones (Fig. 43). Archivo: Dentro de este menú puede acceder a cualquiera de las siguientes funciones:

- $\checkmark$  Nota de Inventario.
- $\checkmark$  Familias.
- $\checkmark$  Códigos de Barras.
- $\checkmark$  Comparativa de Precios.
- $\checkmark$  Asignar Formulas de Precios a un Grupo de Productos.
- $\checkmark$  Exportar Tabla a Excel.
- $\checkmark$  Nota de Aiuste.
- $\checkmark$  Recalcular Kardex.
- Revisión.
- $\checkmark$  Cerrar.

Producto: Dentro del menú de 'Producto' se encuentra las opciones de:

- $\checkmark$  Nuevos productos.
- $\checkmark$  Actualizar.
- $\checkmark$  Fliminar.
- $\checkmark$  Formulas De Precios.

Categoría: El menú de 'Categorías' tiene las siguientes funciones las cuales se utilizan para crear productos:

- $\checkmark$  Nueva Categoría.
- $\checkmark$  Editar Categoría.
- $\checkmark$  Eliminar Categoría.
- $\checkmark$  Categoría Registradas.

Marcas: El menú de 'Marcas' muestra las diferentes operaciones que se pueden realizar cuando hay que asignar una marca al producto:

- $\checkmark$  Nueva Marca.
- $\checkmark$  Editar Marca.
- $\checkmark$  Eliminar Marca.

 $\checkmark$  Marcas Registradas.

Unidades de Medida: Dentro del menú de 'Unidades de Medidas' se puede seleccionar cualquiera de las siguientes opciones que se deben tener en cuenta para crear productos:

- $\checkmark$  Nueva Unidad de Medida.
- $\checkmark$  Eliminar unidad de medida.
- $\checkmark$  Editar Unidad de Medida.
- $\checkmark$  Unidades de Medidas Registradas.

Recetas: Para acceder a crear una 'Receta' se debe dar clic en el botón 'Recetas' de la barra de opciones de la interfaz de productos, luego se debe seleccionar la opción de ‗recetas' que abre una interfaz que permite la creación de recetas. Para registrar una receta dentro de la interfaz de recetas se deben realizar los siguientes pasos.

- $\checkmark$  Buscar el producto terminado en la tabla superior izquierda de la interfaz de recetas.
- $\checkmark$  Seleccionar el producto.
- $\checkmark$  Buscar desde el campo 'Código' el producto ya creado como insumo venta, ubicado en la tabla inferior de la interfaz de recetas.
- $\checkmark$  Realizar el cálculo de la receta, y el valor total de la operación se debe editar en el campo 'Cantidad', ubicado al lado del campo código.
- $\checkmark$  Para finalizar el procedimiento se debe Presionar el botón 'Registrar Recetas'.

El sistema después de crear la receta calcula automáticamente las ganancias y las perdidas del producto registrado como insumo venta. Ver: Dentro del menú ‗Ver' puede seleccionar como ver los productos registrados en el sistema:

- $\checkmark$  Productos.
- Valoración.
- $\times$  Kardex.
- $\checkmark$  Lista de Precios.

Ayuda: (Comandos). Dentro de la misma interfaz de productos en la parte intermedia (Fig. 43) en la opción de ‗Datos Estadísticos' también se puede acceder a las siguientes funciones: Productos: La opción de producto nos permite analizar

cada uno de los productos registrados en el sistema también se puede cambiar la información suministrada en cada uno de ellos. Valoración: Dentro de la opción de valoración podemos generar un reporte con la siguiente información: estado del producto, tipo de valoración, impuesto y fecha de corte). Kardex: Dentro de la opción de Kardex hay dos maneras de analizar cada uno de los productos registrados en el sistema que son: Kardex administrativo y Kardex contable con solo asignar una fecha inicial y una fecha de corte el sistema arroja una tabla de inventario inicial para poder analizar la facturación del producto. Lista de Precios: La opción de lista de precios Alarmas: La opción de alarmas me permite analizar los productos iguales o inferiores al mínimo en cantidad física, productos agotados, productos iguales o inferiores al mínimo en cantidad disponible).

#### **13.2.23 Nota de inventario**

Para acceder a crear una Nota de Inventario se debe dar clic en el botón ‗Productos' de la barra de opciones y seleccionar la opción ‗Nota de Inventario' (Fig. 44) luego de seleccionar se despliega un cuadro de opciones con diferentes funciones que son:

- $\checkmark$  Realizar Nota de Inventario de Entrada.
- $\checkmark$  Realizar Nota de Inventario de Salida.
- $\checkmark$  Buscar Nota de Inventarios.

Fig. 44 Interfaz de acceso para 'Nota de Inventario'

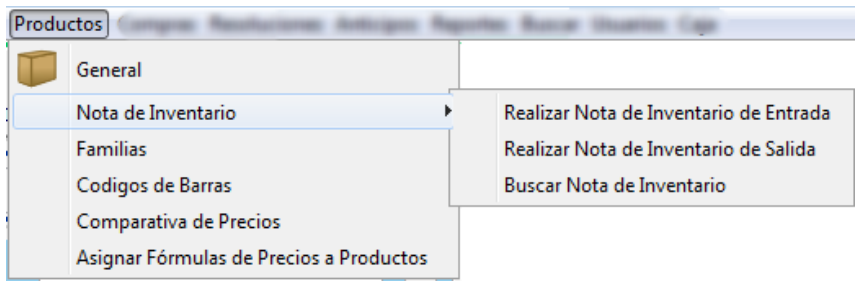

### **13.2.23.1 Nota de inventario de entrada**

Dentro de esta interfaz puede registrar productos que servirán como ajuste de inventario para la empresa. Para registrar productos dentro de la interfaz de Nota de Inventario se escribe todo o parte del Nombre del Producto, el número o código del mismo, en la columna ‗Código' de la tabla inferior de la interfaz, el sistema cargará la información relacionada a dicho concepto en la tabla (Fig. 45). En caso de obtener más de una opción se mostrará una pantalla con las posibles opciones a escoger, la cual puede ser seleccionada presionando 'Doble Clic' o 'ENTER' sobre el código o el Producto.

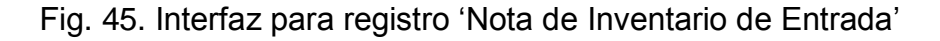

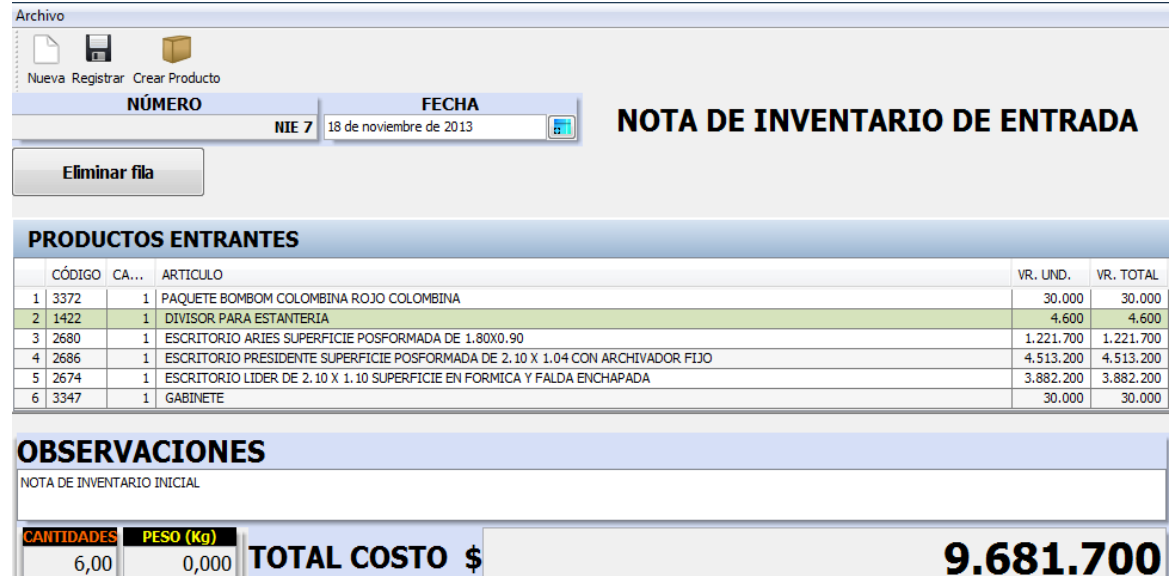

Finalmente se termina el proceso del Registro de la Nota de Inventario colocando la 'Observación' del documento ubicada en la parte inferior de la interfaz y presionando el botón ‗Registrar' de la barra de opciones (Fig. 46). Observación: el sistema no permitirá el registro de la Nota de Inventario de (Salida o Entrada), si no se describe la ‗Observación' del documento. Si la empresa es Régimen Común los productos deben de ser ingresados sin IVA, y si es Régimen Simplificado los productos deben de ser ingresados con IVA.

# **13.2.23.2 Nota de inventario de salida**

Para el registro de las 'Notas de Inventario de Salida' se debe realizar el mismo procedimiento que se realiza para las 'Notas de Inventario de Entrada', con la diferencia de que este, es para cuando la empresa presente perdida de algunos productos ya existentes en la base de datos del programa (Fig. 46).

Fig. 46 Interfaz para registro 'Nota de Inventario de Salida'

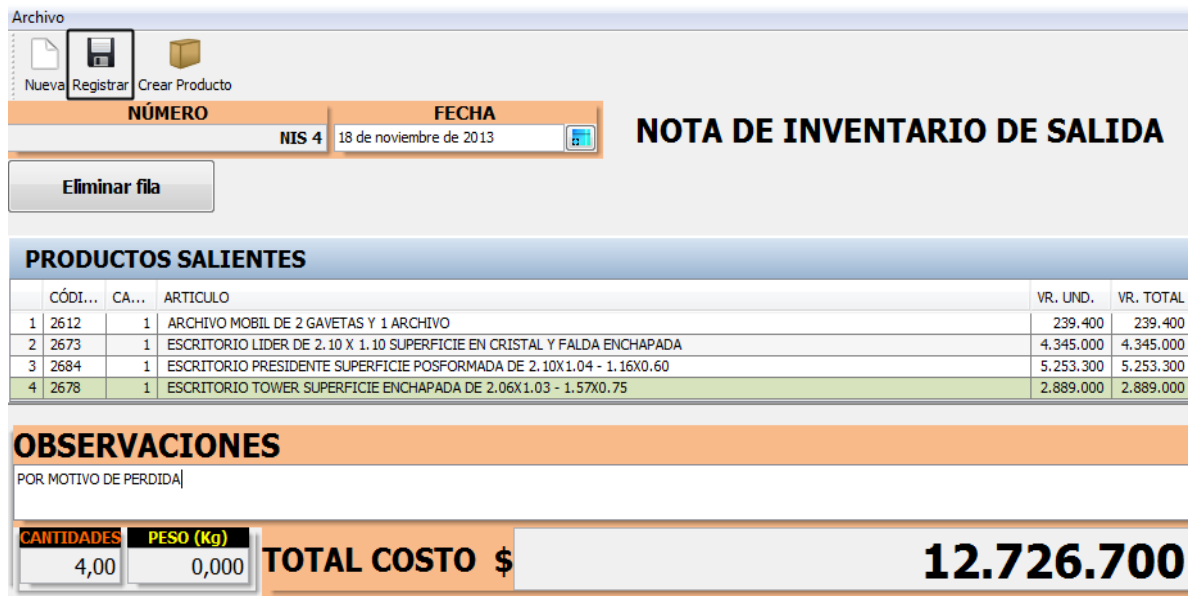

# **13.2.24 Nota Crédito**

Para acceder a esta interfaz primero se debe ir al Menú 'Buscar' de la barra de opciones y seleccionar la opción 'Buscar Factura de Venta' (Fig. 47).

Fig. 47 Interfaz de acceso para 'Nota Crédito'

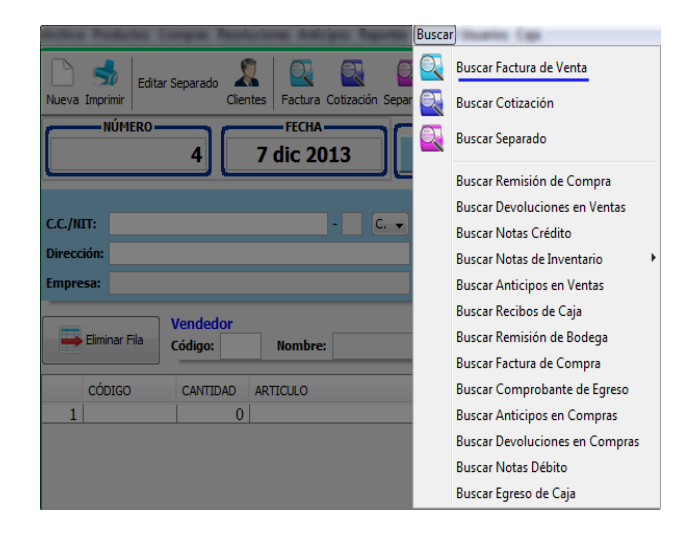

# **13.2.25 Registrar nota debito**

- $\checkmark$  Seleccionar la 'Factura de Compra' a la cual va hacer el descuento.
- $\checkmark$  Presionar el botón 'Nota Debito' ubicado en la parte superior de la interfaz ‗Factura de Compra'.
- $\checkmark$  El sistema cargara automáticamente los datos de la factura.
- En la interfaz Nota Debito, dar clic en el campo código para seleccionar el producto al cual se le va hacer el descuento.
- $\checkmark$  Luego digitar el valor del descuento en el campo 'Descuento'.
- $\checkmark$  Para finalizar el registro de Nota Debito se debe dar clic en la opción ‗Guardar' ubicado en la parte superior de la interfaz (Fig. 51).

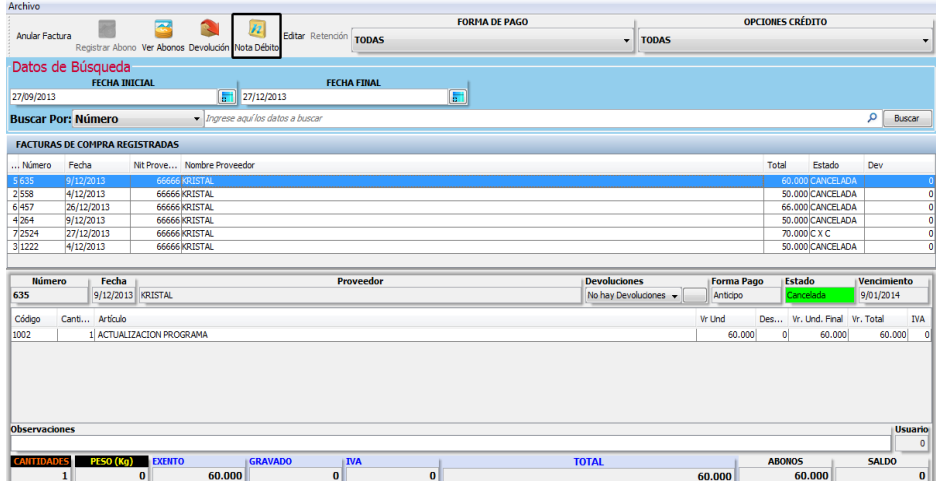

Fig. 51 Interfaz de acceso para registrar 'nota crédito'
Esta interfaz permite realizar un descuento a los productos de una Factura de Compra registrada en el sistema, con cualquier forma de pago. Interfaz para registro 'Nota Crédito'

En el Menú 'Buscar' → 'Notas Crédito' o 'Notas Debito' podrá visualizar los Descuentos, previamente registrados en el sistema (Fig. 52).

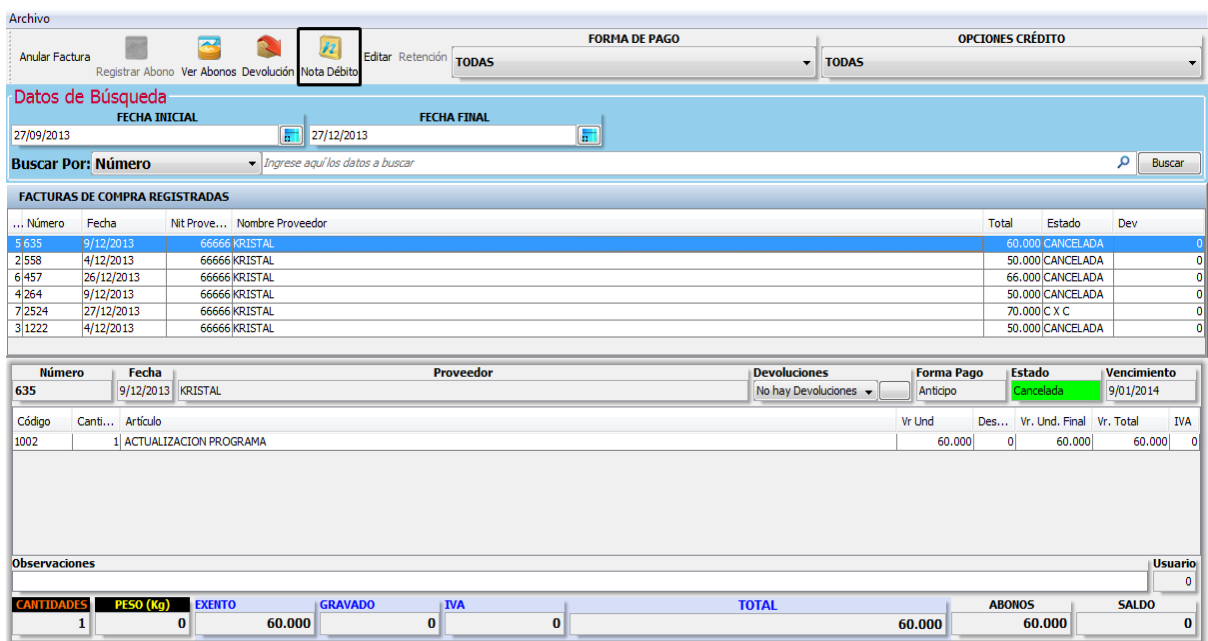

#### **13.2.26 Gestionar cliente**

Se accede a esta función mediante la barra de opciones, presionando el botón ‗Clientes'. Acceso a la Función ‗Clientes'

Esta interfaz, permite la creación, Registro y/o Actualización de la información de un Cliente o Tercero, también permite Transferir y Eliminar terceros. Gestión de ‗Clientes'

## **13.2.26.1 Nuevo cliente**

Para registrar un nuevo cliente se limpia la información de la interfaz, presionando el botón 'Nuevo' sobre la barra de opciones y se ingresa la información del Cliente a Registrar. Opción para 'Registrar Nuevo Cliente'

## **13.2.26.2 Registrar y/o actualizar terceros**

Para actualizar el registro de un tercero se debe buscar en la tabla inferior y dar clic sobre la persona para seleccionarlo. También se puede buscar el tercero ingresando alguna información conocida, en el campo de búsqueda. Dicha información conocida puede ser:

- $\checkmark$  Todo o parte del número de identificación.
- $\checkmark$  Todo o parte del nombre.
- Dirección.
- $\checkmark$  Teléfono.
- $\checkmark$  Ubicación (Municipio o Departamento).

Una vez ubicado el tercero en la tabla, se selecciona con el mouse o con las teclas de dirección, para proceder a cargar su información en el formulario superior, en el cual se puede modificar la información pertinente como:

- $\checkmark$  NIT.
- $\checkmark$  Nombres y apellidos.
- $\checkmark$  Ciudad.
- Dirección.
- $\checkmark$  Email.
- $\checkmark$  Teléfono.
- $\checkmark$  Asignar un Cupo al Cliente para realizar Facturas de Venta a Crédito.

El proceso de Registro o Actualización de terceros finaliza presionando el botón ‗Registrar' o ‗Actualizar' sobre la Barra de Opciones.

#### **13.2.26.3 Transferir datos del tercero**

Para transferir datos de tercero se debe dar clic sobre el botón transferir ubicado en la parte superior derecha de la barra de opciones de la interfaz. Y seguir los siguientes pasos:

Opción 'Transferir'

- $\checkmark$  Buscar los datos del tercero a eliminar.
- $\checkmark$  Buscar los datos del tercero a recibir la información ingresando alguna información conocida del mismo en el campo de búsqueda.
- $\checkmark$  Para finalizar el proceso de transferir datos dar clic en el botón 'Transferir' (Fig. 53).

Fig. 53 interfaz 'Transferir Datos del Tercero'

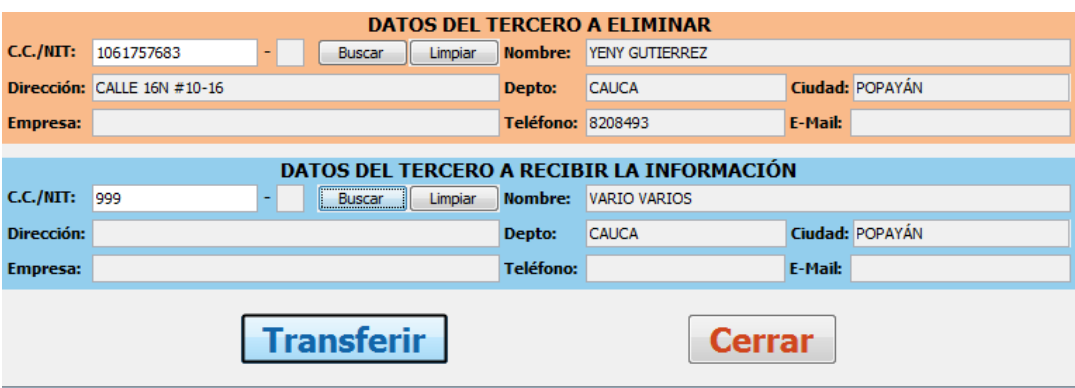

#### **13.2.27 Gestión de usuarios**

Para acceder a esta función se selecciona el Menú → Usuarios La interfaz de Gestión de Cuentas de Usuarios es como se muestra en la figura (Fig. 54).

Acceso al menú 'Usuarios'  $\rightarrow$  'Crear Usuarios'

#### **13.2.28 Creación de un usuario**

- $\checkmark$  Ingresar el Nombre Completo, Dirección, Teléfono Y Celular del Usuario.
- $\checkmark$  Ingresar 'Login de Usuario' y 'Clave de Usuario'.
- $\checkmark$  Seleccionar el tipo de Usuario (Vendedor o Administrador).
- $\checkmark$  Presionar el botón 'Aceptar'.
- El Registro le Genera el Código que ha sido Asignado al Usuario.

Presionar el botón 'Aceptar

Fig. 54 Interfaz 'Crear Nuevo Usuario'

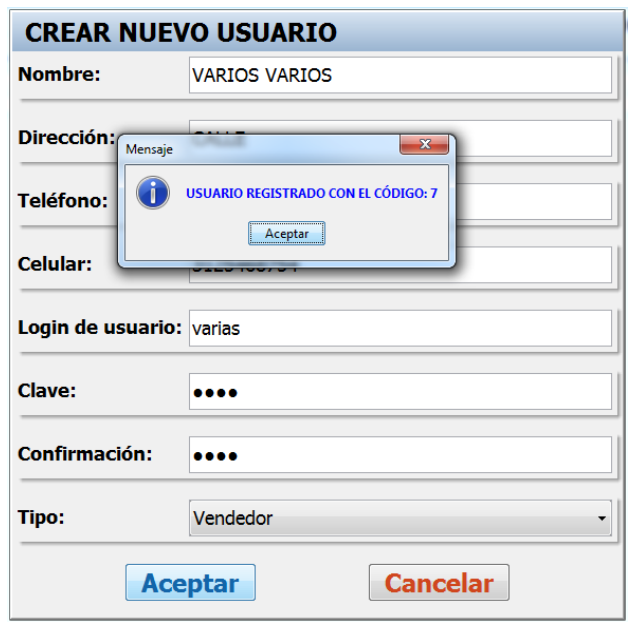

## **13.2.29 Asignaciones de funciones a usuarios**

Esta función solo puede ser llevada a cabo por un usuario Administrador, permitiendo la creación de nuevos usuarios de tipo Administrador o Generales con funciones específicas. Para realizar el proceso se deben hacer las siguientes acciones:

 $\checkmark$  Seleccionar el usuario registrado para la adición de funciones.

- $\checkmark$  Seleccionar el tipo de usuario.
- $\checkmark$  Seleccionar cada una de las funciones asignadas.
- $\checkmark$  Presionar el 'Botón de Asignar' por cada una de las funciones seleccionadas.

## **13.2.30 Supresión de funciones**

- $\checkmark$  Seleccionar el Usuario.
- $\checkmark$  Seleccionar el tipo de Usuario.
- $\checkmark$  Seleccionar la función a remover en 'Funciones Asignadas'.
- $\checkmark$  Dar clic en el 'Botón Quitar'.

Fig. 55. Interfaz 'Asignaciones de Funciones a Usuario'

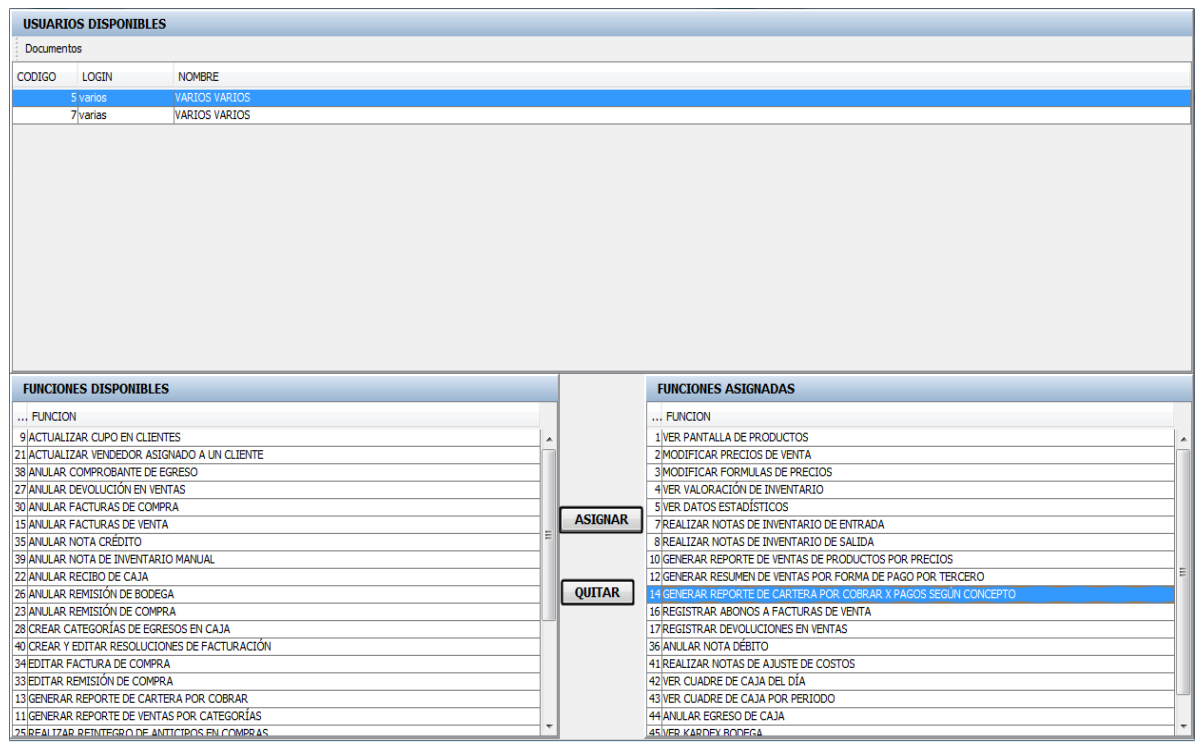

## **13.2.31 Deshabilitar usuarios**

Para inhabilitar a un usuario se presiona el Menú 'Usuarios'---'Deshabilitar Usuario'.

- $\checkmark$  Seleccionar el Usuario Registrado.
- $\checkmark$  Presionar el botón 'Deshabilitar Usuario'.
- ← Presionar el botón 'Si' y el botón 'Aceptar'.

Interfaz para 'Deshabilitar Usuarios Registrados'

Se puede mostrar la información de cualquier registro de usuario seleccionando de la tabla 'Usuario' la opción 'Reporte de Funciones por Usuario'. Para regresar a la interfaz principal se cierra la ventana. El mismo proceso se realiza para salir de cualquier interfaz.

# **13.2.32 Reporte de funciones por usuario**

Para generar un reporte de funciones por usuario se selecciona a partir del menú ‗Usuarios' de la interfaz principal, la opción ‗Reporte de Funciones por Usuario' y el sistema cargara de inmediato el reporte de las funciones de cada usuario registrado. Acceso al Menú 'Usuarios' → 'Reporte de Funciones por Usuario'

## **13.2.33 Cambio de contraseña o clave de usuario**

El proceso de cambio de contraseña o clave de usuario se puede realizar por cualquier usuario que desee renovar su clave de acceso al sistema. Para realizar Cambios de contraseña del usuario quien inicia sesión, puede acceder mediante el entorno de trabajo principal en el Menú 'Archivo' 'Cambiar Clave'. Acceso al menú  $'A$ rchivo'  $\rightarrow$  'Cambiar Clave'

# **13.2.34 Proceso de cambio contraseña**

- $\checkmark$  Ingresar 'Login' actual.
- $\checkmark$  Ingresar Contraseña o 'Clave' Actual.
- $\checkmark$  Ingresar 'Nueva Contraseña'.
- $\checkmark$  Ingresar 'Confirmación' de la Contraseña.
- $\checkmark$  Presionar el botón 'Aceptar' para finalizar.

## **13.2.35 Cuadre de caja**

Se accede a esta función mediante la barra de opciones, presionando el botón 'Cuadre de Caja'. Acceso para Reporte de 'Cuadre de Caja'

Para generar el reporte de Cuadre de Caja se debe ingresar la Fecha de Corte y luego dar clic en el botón Generar Reporte para que genere el documento existente.

Fig. 56 Interfaz para documento de 'Cuadre de Caja'

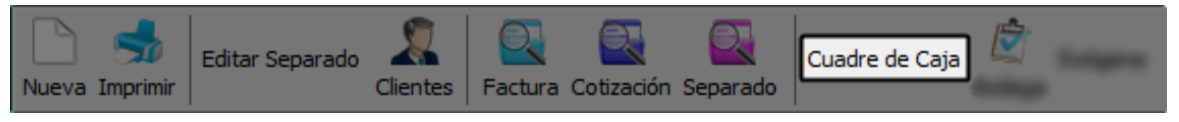

## **13.2.36 Cuadre de caja del día**

Se accede a esta función mediante la barra de opciones, 'Caja' en la opción ‗Cuadre de Caja del Día' (Fig. 57).

Fig. 57 Acceso para Reporte de 'Cuadre de Caja del Día'

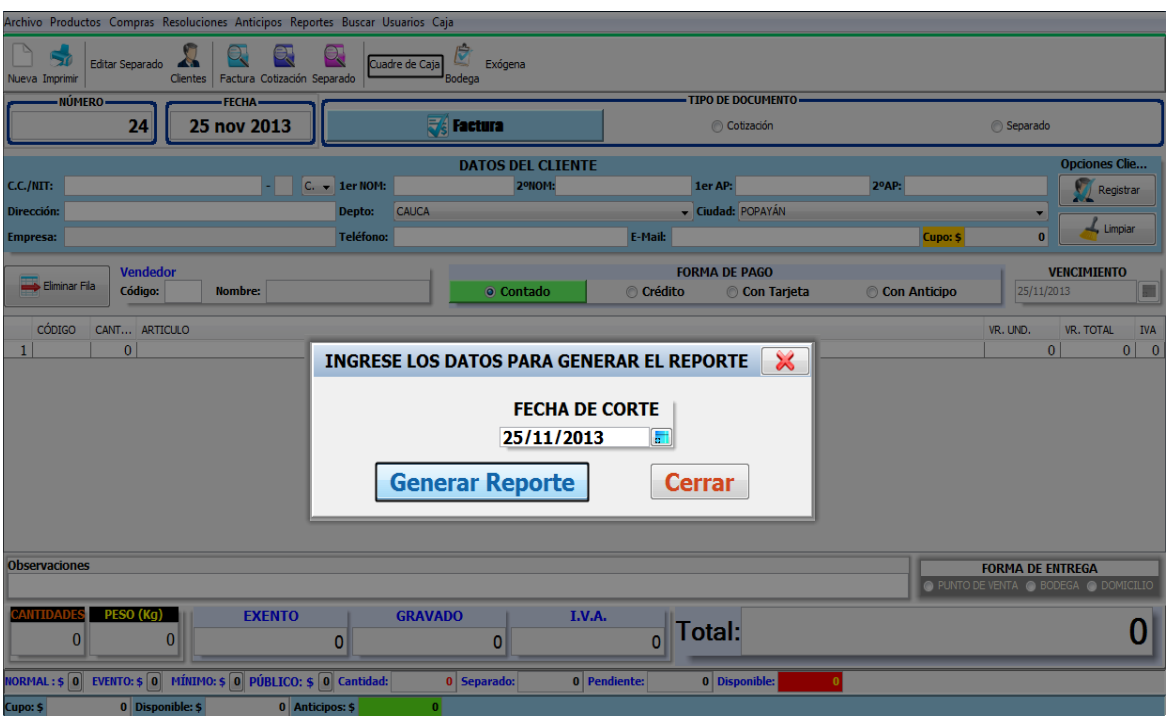

Para generar el reporte se debe ingresar la 'Fecha de Corte', luego dar clic en el botón 'Generar Reporte' para que genere el documento existente (Fig. 56).

## **13.2.37 Cuadre por periodo**

Se accede a esta función mediante la barra de opciones, 'Caja' en la opción ‗Cuadre por Periodo' (Fig. 57).

Fig. 57 Acceso para Reporte de 'Cuadre por Periodo'

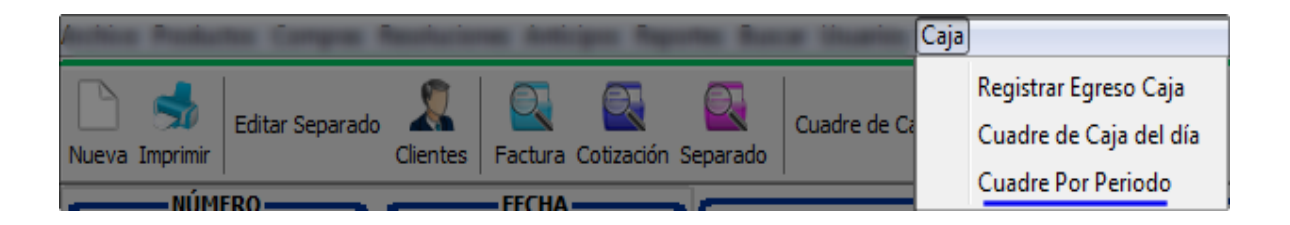

Para generar el reporte se debe ingresar la 'Fecha de Inicio' y la 'Fecha de Corte', luego dar clic en el botón ‗Generar Reporte' para que genere el documento existente (Fig. 58).

Fig. 58 Interfaz para documento de 'Cuadre por Periodo'

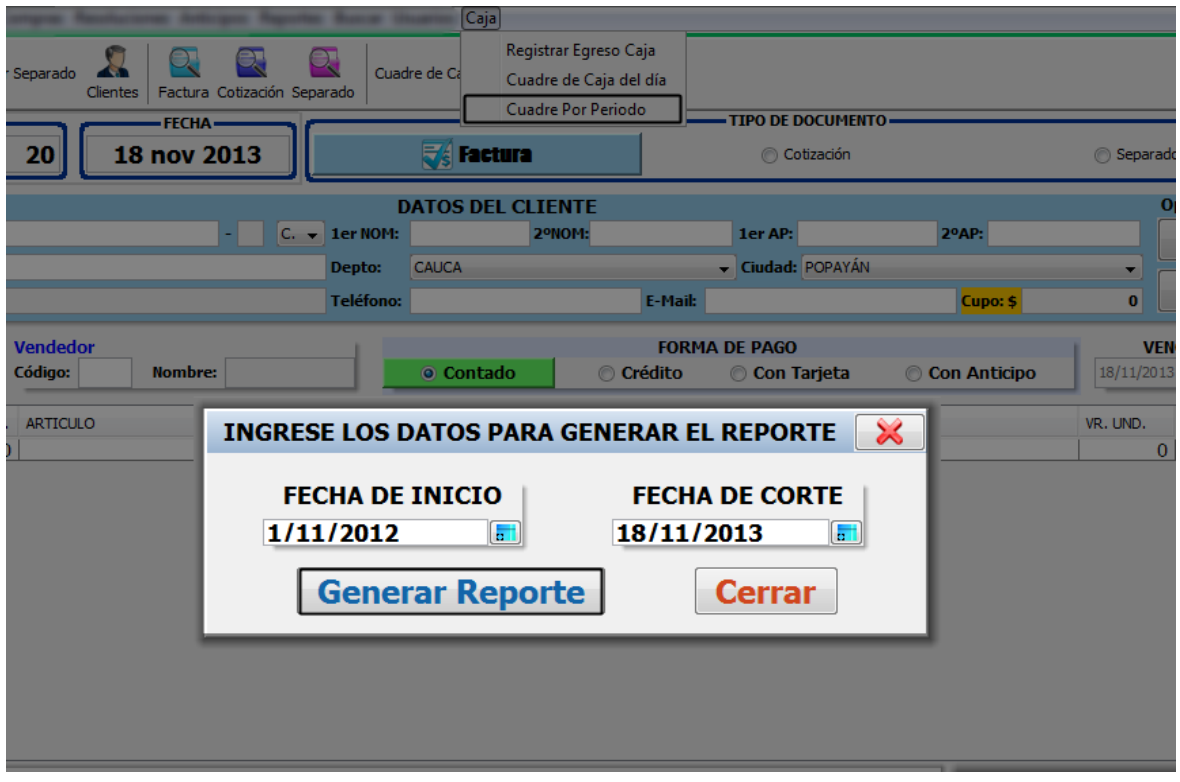

#### **13.2.38 Generar reportes**

Para generar alguno de los siguientes 'Reportes' se selecciona a partir del menú ‗Reportes' de la interfaz principal (Fig. 2) el reporte que se desee analizar llenando los datos que el sistema requiera, y posteriormente dar 'Clic' en el botón 'Generar Reporte'. Entre los reportes que pueden ser generados por el software se encuentran (Fig. 59):

- $\checkmark$  Ventas.
- $\checkmark$  Devoluciones.
- $\checkmark$  Notas crédito.
- $\checkmark$  Notas debito.
- $\checkmark$  Cartera.
- $\checkmark$  Compras.
- $\checkmark$  Anticipos.
- $\checkmark$  Retenciones.
- $V$  IVA.
- $\checkmark$  Terceros.
- Egreso de Caja.
- $\checkmark$  Productos.
- $\checkmark$  Recibos de Caja.
- $\checkmark$  Comprobantes de Egreso.

Fig. 59. Acceso para 'Menú' de 'Reportes'

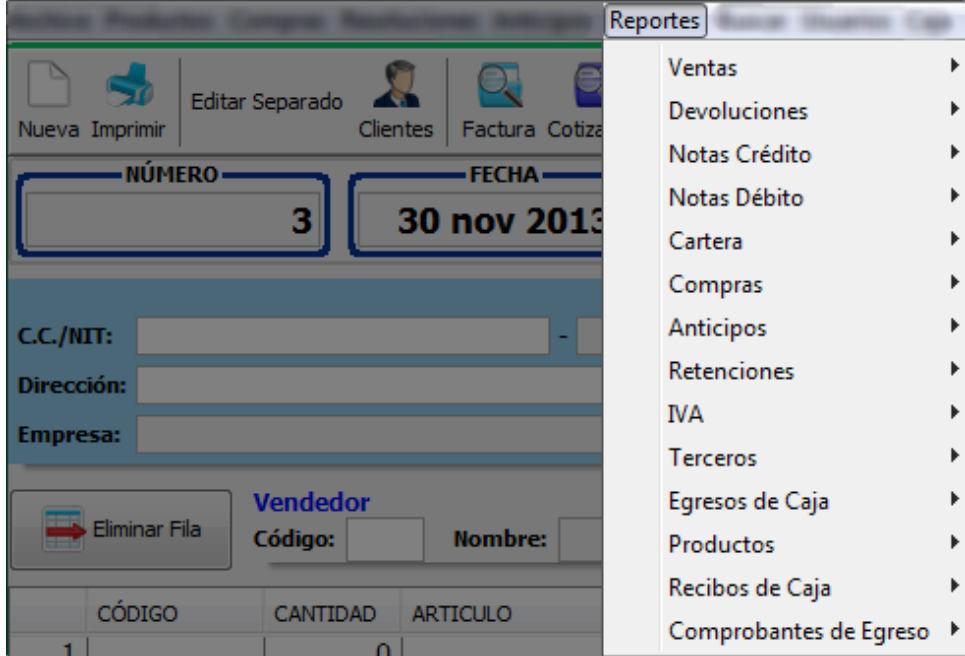

#### A. Reportes de Ventas:

- $\checkmark$  Reporte de Venta de Producto por Precios.
- $\checkmark$  Reporte de Venta de Producto por Tercero.
- $\checkmark$  Reporte de Venta por Categoría.
- $\checkmark$  Ventas Totales por Vendedor por Categorías.
- $\checkmark$  Ventas Diferentes a Crédito por Vendedor por Categorías.
- $\checkmark$  Ventas a Crédito por Vendedor por Categorías.
- $\checkmark$  Reporte Facturas de Venta.
- $\checkmark$  Reporte de Ventas Acumuladas por Tercero.
- $\checkmark$  Resume de Ventas por Forma de Pago.
- $\checkmark$  Resume de Ventas por Forma de Pago por Tercero.
- $\checkmark$  Resume de Ventas Netas por Categorías.

Fig. 60. Acceso al Menú → 'Reportes de Ventas'

| <b>Reportes</b>        |                                                                                                    |
|------------------------|----------------------------------------------------------------------------------------------------|
| <b>Ventas</b>          | Venta de Producto por Precios                                                                                                    |
| <b>Devoluciones</b>    | Venta de Producto por Tercero                                                                                                    |
| Notas Crédito          | Ventas por Categorías<br>Ventas Totales Por Vendedor Por Categorías<br>Ventas Diferentes a Crédito Por Vendedor Por Categorías<br>Ventas a Crédito Por Vendedor Por Categorías<br>Reporte Facturas de Venta |
| Notas Débito           |                                                                                                    |
| Cartera                |                                                                                                    |
| Compras                |                                                                                                    |
| Anticipos              |                                                                                                    |
| <b>Retenciones</b>     |                                                                                                    |
| <b>IVA</b>             | Reporte de Ventas Acumuladas por Tercero                                                                                                    |
| Terceros               | Resumen de Ventas por Forma de Pago                                                                                                    |
| Egresos de Caja        | Resumen de Ventas por Forma de Pago Por Tercero<br>Reporte Ventas Netas Por Categorías                                                                                                    |
| <b>Productos</b>       |                                                                                                    |
| Recibos de Caja        |                                                                                                    |
| Comprobantes de Egreso |                                                                                                    |

#### B. Reportes de Devoluciones:

- $\checkmark$  Listado Devoluciones en Ventas.
- $\checkmark$  Devoluciones por Vendedor por Categoría.
- $\checkmark$  Reporte Devoluciones en Ventas Acumuladas por Tercero.
- $\checkmark$  Listado de Devoluciones en Compras.
- $\checkmark$  Reporte Devoluciones en Compras Acumuladas por Tercero.

Fig. 61 Acceso al Menú → ‗Reportes de Devoluciones'

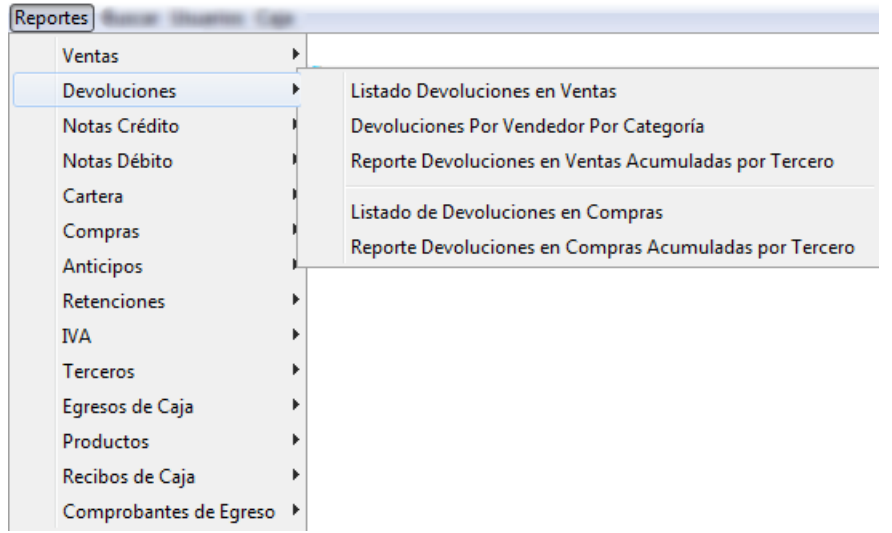

- C. Reportes de Notas Crédito:
	- Listado de Notas Crédito.
	- $\checkmark$  Notas Crédito por Vendedor por Categoría.
	- Reporte de Notas Crédito Acumuladas por Tercero.

Acceso al Menú → ‗Reportes de Notas Crédito'

- D. Reportes de Notas Débito:
	- Listado de Notas Débito.
	- $\checkmark$  Reportes Notas Debito Acumuladas por Tercero.
	- $\checkmark$  Acceso al Menú  $\to$  'Reportes de Notas Débito'
	- $\checkmark$
- E. Reportes de Cartera:
	- $\checkmark$  Cartera por cobrar (Reporte de Cartera por Cobrar, Cartera x Vendedor x Factura, Recaudo x Vendedor x Categoría, Pagos Según Concepto).
	- $\checkmark$  Cartera por Pagar (Reporte de Cartera por Pagar).
	- $\checkmark$  Movimientos de Pagos a Facturas de Venta Todos los Terceros.
	- $\checkmark$  Movimientos de Pagos a Facturas de Venta para un Tercero.

Fig. 62. Acceso al Menú  $\rightarrow$  'Reportes de Cartera'

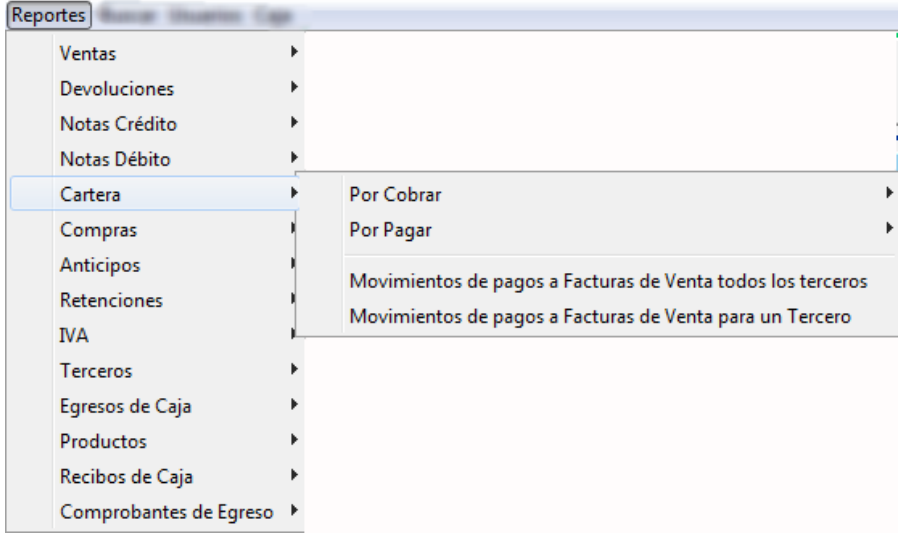

- F. Reportes de Compras:
	- $\checkmark$  Reporte Facturas de Compra.
	- $\checkmark$  Reporte de Compras Acumuladas por Tercero.

## Fig. 63 Acceso al Menú → ‗Reportes de Compras'

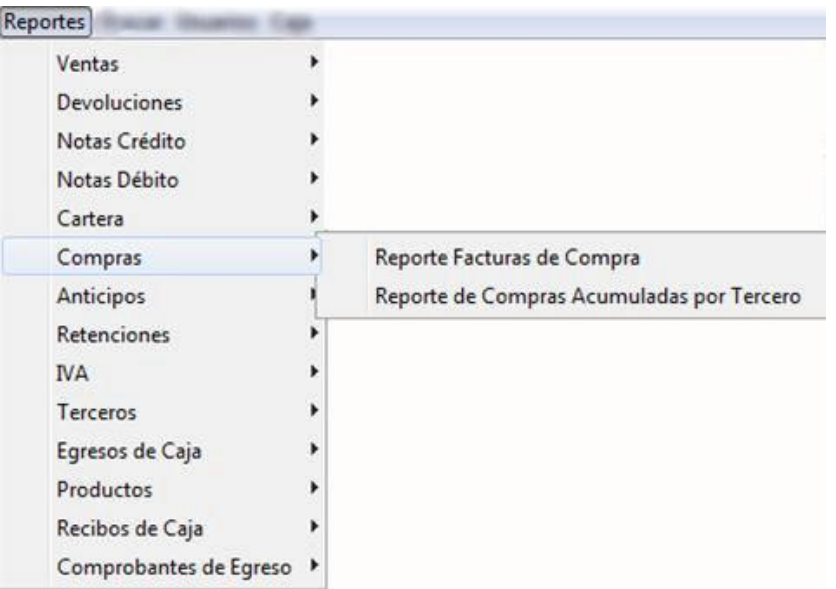

- G. Reportes de Anticipos:
	- $\checkmark$  Reporte Anticipo en Ventas.
	- $\checkmark$  Anticipos en Ventas Pendientes por Cruzar.
	- $\checkmark$  Reporte Anticipos en Compras.
	- $\checkmark$  Anticipos en Compras Pendientes por Cruzar.

Acceso al Menú → ‗Reportes de Anticipos'

#### H. Reportes de Retenciones:

- $\checkmark$  Retenciones en la Fuente Practicadas a Proveedores.
- $\checkmark$  Retenciones de IVA Practicadas a Proveedores.
- $\checkmark$  Retenciones de ICA Practicadas a Proveedores.
- $\checkmark$  Retenciones de CREE Practicadas a Proveedores.
- $\checkmark$  Retenciones en la Fuente Practicadas por Clientes.
- $\checkmark$  Retenciones de IVA Practicadas por Cliente.
- $\checkmark$  Retenciones de ICA Practicadas por Cliente.
- $\checkmark$  Retenciones de CREE Practicadas por Cliente.

Acceso al Menú → ‗Reportes de Retenciones'

- I. Reportes de IVA:
	- $\checkmark$  Reporte de Control de IVA por Pagar.

Fig. 64. Acceso al Menú → 'Reportes de IVA'

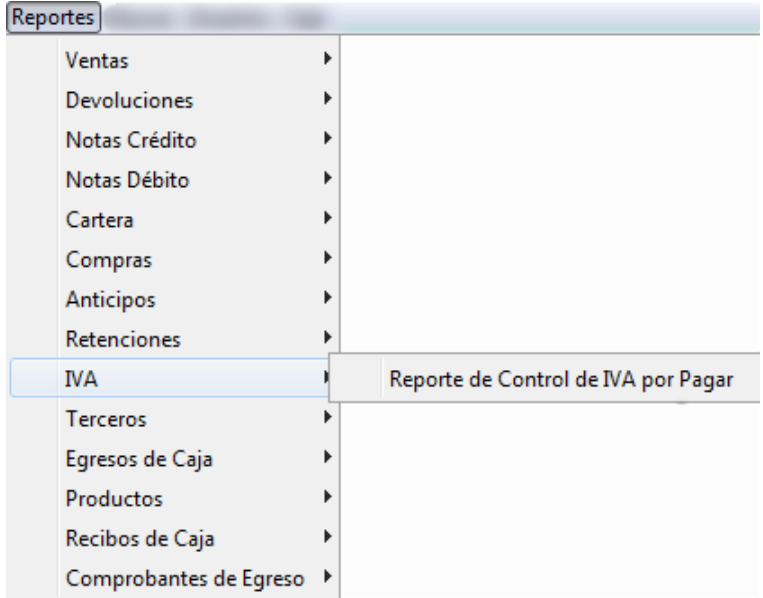

- J. Reportes de Terceros:
	- $\checkmark$  Reporte de Cartera por Cobrar para el Tercero.
	- $\checkmark$  Reporte de Factura de Venta para el Tercero.
	- $\checkmark$  Movimientos de Pagos a Facturas de Venta para un Tercero.
	- $\checkmark$  Listado de Terceros con Cupo.

Acceso al Menú → ‗Reportes de Terceros'

K. Reportes de Egresos de Caja:

- $\checkmark$  Resumen Egreso de Caja.
- Listado Detallado Egresos de Caja.
- $\checkmark$  Egreso de Caja por Categorías.
- $\checkmark$  Egreso de Caja por Subcategorías.

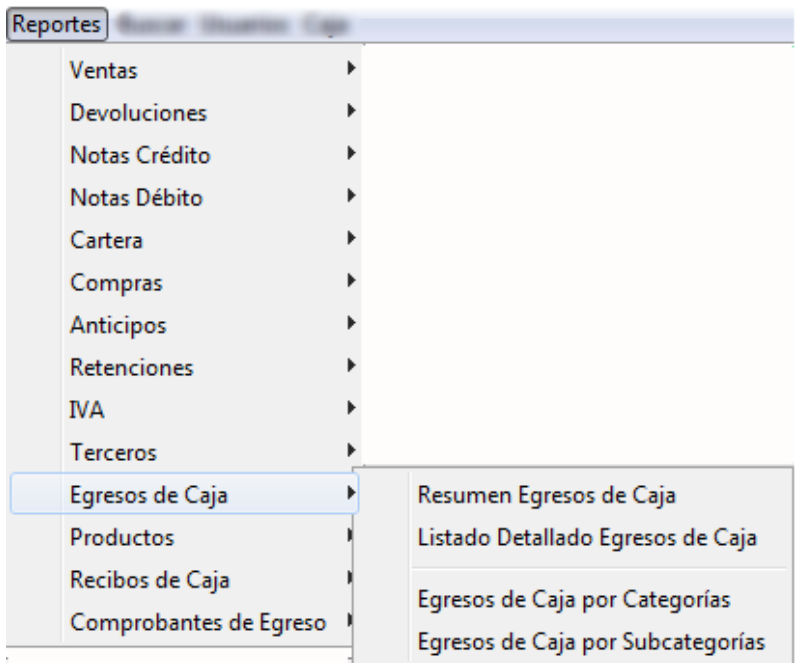

Fig. 65. Acceso al Menú → ‗Reportes de Egresos de Caja'

- L. Reportes de Productos:
	- Ventas Brutas por Producto (Ordenada por Total Vendido, Ordenada por Cantidad Vendida, Ordenada Alfabéticamente).
	- Pendientes por Producto (Producto por Página, Continuo).
	- Productos Pendientes por Terceros (Tercero por Página, Continuo).
	- Utilidades Brutas por Producto (Ordenada por Utilidad, Ordenada por Rentabilidad, Ordenada por Total Vendido, Ordenada por Cantidad Vendida, Ordenada Alfabéticamente).

# Fig. 66. Acceso al Menú → 'Reportes de Productos'

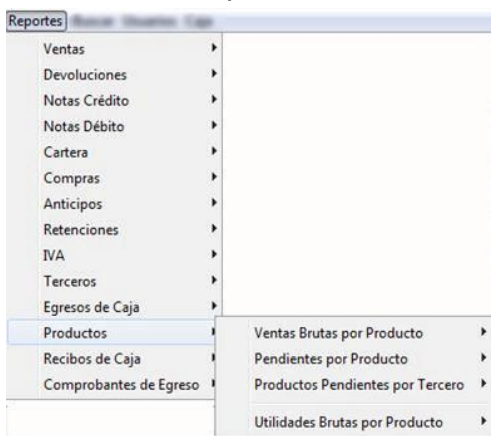

- M. Reportes de Recibos de Caja:
	- Listado Recibos de Caja.
- Fig. 67. Acceso al Menú → ‗Reportes de Recibos de Caja'

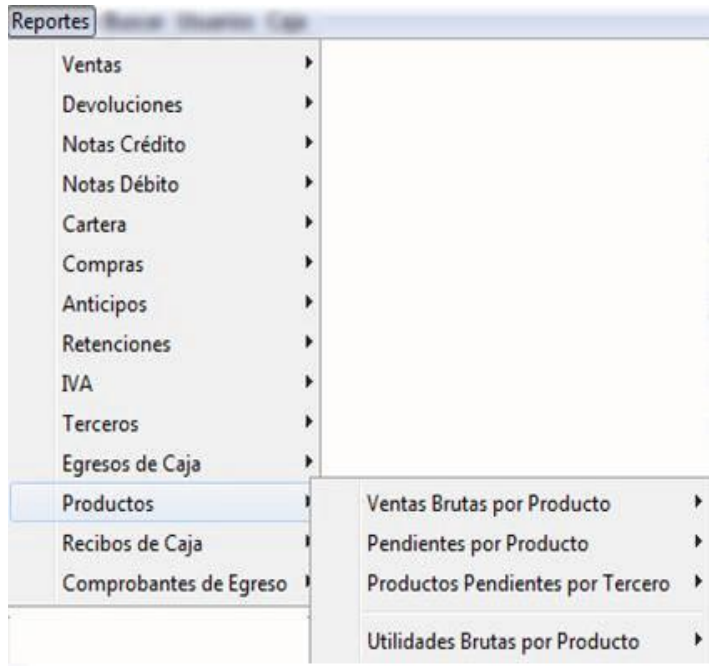

N. Reportes de comprobantes de egreso:

- $\checkmark$  Listado Comprobantes de Egreso.
- Fig. 68. Acceso al Menú → ‗Reportes de Comprobantes de Egreso'

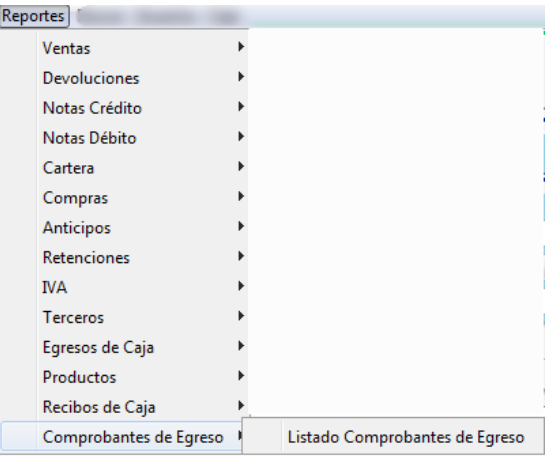

## **13.2.39 Registrar cuentas contables**

Desde esta pantalla el usuario debe ingresar al sistema las cuentas contables que integrarán el catálogo de cuentas con que va a trabajar.

La forma de acceder o abrir esta pantalla es desde la barra del menú y continuando con los siguientes pasos:

Menú Contabilidad

Grupo de opciones Cuentas contables

Opción Registro de cuentas contables

Fig. 69. Registro de cuentas

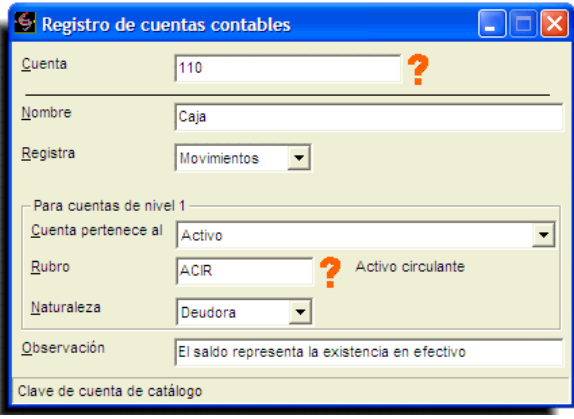

A continuación el usuario deberá ingresar la información correspondiente a los siguientes campos:

Cuenta. Indica la clave con que se identifica cada cuenta. Cuando en este campo se indica una clave existente, al oprimir la tecla Enter se presentará toda su información. Cuando se indica una cuenta inexistente el sistema presentará un mensaje preguntando si desea registrar la alta.

#### Fig. 70. Registrar la cuenta

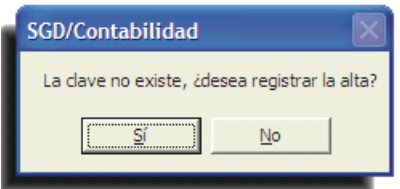

Deberá escoger la opción Sí para registrar una nueva cuenta, cabe mencionar que la cuenta no estará en verdad registrada sino hasta que se accione la herramienta Guardar.

Nombre. Nombre o descripción que facilite al usuario su interpretación y/o uso. Registra. La cuenta puede registrar subcuentas o movimientos.

Los siguientes campos sólo se presentarán habilitados para las cuentas de mayor o nivel uno, de manera que sus subcuentas automáticamente heredarán esta información.

Cuenta pertenece al. Es una lista de opciones que indicará la localización de la cuenta ya sea en el Balance general o en el Estado de resultados.

Rubro. Rubro en el que será localizada la cuenta dentro de los reportes Balance general o en el Estado de resultados.

Naturaleza. El usuario puede registrarla como deudora o acreedora (según los principios contables).

Observación. Este campo es opcional y su finalidad es ampliar la referencia que se pueda tener de cada cuenta.

Una vez que el usuario ha registrado cuentas contables en el sistema, podrá consultar el Catálogo de cuentas contables.

#### **13.2.39.1 Registrar saldos iniciales**

Después de registrar las cuentas contables necesarias en el sistema, el usuario deberá ingresar en esta pantalla los saldos iniciales correspondientes a cada una.

La forma de acceder o abrir esta pantalla desde la barra del menú es continuando con los siguientes pasos:

Menú Contabilidad Grupo de opciones Movimientos contables Opción Saldos iniciales

Los campos que presenta esta pantalla son: Cuenta. Clave de identificación de la cuenta contable. Descripción. Nombre o descripción de la cuenta contable.

Saldo inicial. Saldo inicial registrado o acumulado (según sus subcuentas). Este dato representa el saldo de los movimientos que ha tenido la entidad previos a su registro en SGD/Contabilidad y debe ser registrado por el usuario.

Tipo de cuenta. (Cuarta columna) Tipo de cuenta según cada registro, la selección indica que la cuenta es de movimientos y no acumuladora, sólo a las cuentas de movimientos se les puede capturar un saldo inicial.

Cabe mencionar que los saldos iniciales no serán en verdad registrados en el sistema sino hasta que se accione la herramienta Guardar.

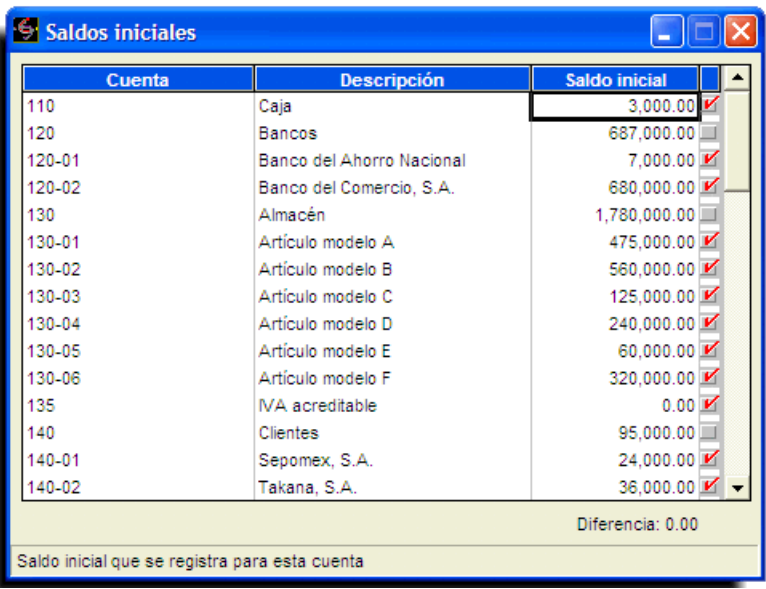

# **13.2.40 Consulta de información (reportes)**

El usuario podrá consultar la información de la Práctica del primer curso de contabilidad registrada en el sistema mediante las distintas pantallas de consulta (reportes), tales como;

Auxiliar de cuentas Balance de comprobación Estado de resultados Balance general

La forma de acceder o abrir estas pantallas desde la barra del menú es continuando con los siguientes pasos:

Menú Contabilidad

Grupo de opciones Consulta de información

Opción (La elegida por el usuario, como el Balance general por ejemplo)

## Fig. 71. Balance General

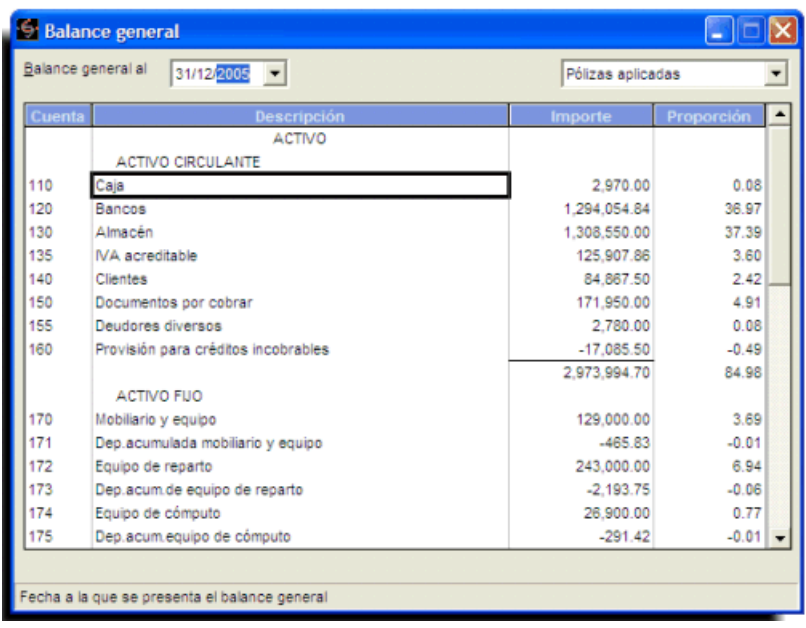

Otra opción para consulta de información es la pantalla de *Reportes*, que permite generar el reporte de cualquier pantalla del sistema, (en algunos casos solo cuando se encuentre activa la pantalla deseada), en cualquiera de sus dos modalidades:

**Reporte impreso.** El reporte se emitirá de forma impresa mediante alguna impresora reconocida o instalada en el equipo de cómputo

**Reporte en archivo \*.html** El reporte se emitirá en un formato de archivo que podrá ser consultado por cualquier *programa navegador de Internet*, lo cual permitirá consultar la información del reporte desde cualquier computadora sin necesidad de tener instalado software /Contabilidad.

Un archivo de tipo *\*.html* puede ser compartido y distribuido mediante cualquier dispositivo de almacenamiento de datos como discos floppy (discos 3 1/2), Discos compactos (CD´s) etc., así como por correo electrónico.

## Fig. 72. Reportes

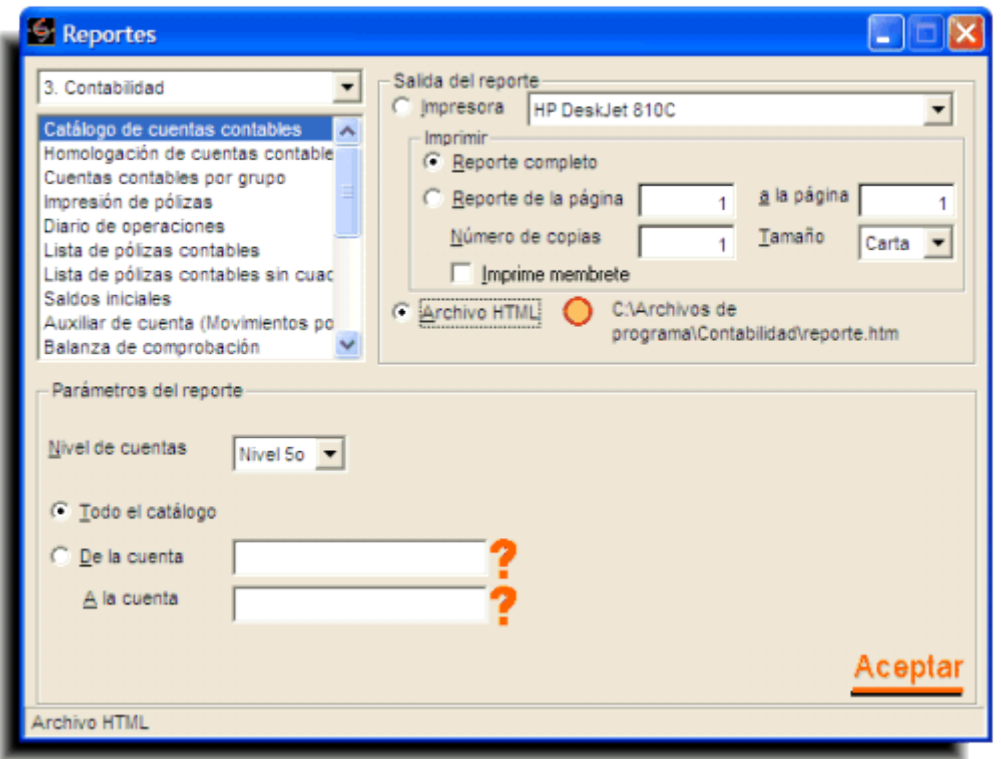

#### **13.2.41 Estados Financieros**

Con los totales que arroje este sistema a fin de mes, tú o tú contador deberán ser capaces de obtener estados financieros tales como un "Estado de Pérdidas y Ganancias" o "Estado de Resultados".

Para un buen control de la empresa, el registro contable de las operaciones se debe realizar de manera diaria. Por lo tanto, es conveniente reservar cierto tiempo para ese fin. Dicha tarea la puedes realizar directamente tú como dueño, contratar a alguien de tiempo parcial o a un tercero, pero es conveniente que sea siempre la misma persona la que se ocupe de esta labor. De hecho, es mejor iniciar operaciones una vez que hayas establecido quién se ocupará de la contabilidad.

Siempre será una ventaja contratar los servicios de un contador desde el inicio de las actividades del negocio. Él podrá responder a tus preguntas sobre el tema de los registros contables.

#### **13.2.42 Consultar cuentas contables**

Esta pantalla muestra una lista de las cuentas contables registradas en el sistema y aunque en esta pantalla no se pueden registrar, modificar o eliminar cuentas, ofrece acceso directo a la pantalla Registro de cuentas de catálogo mediante las herramientas Nuevo registro, Ver detalles o simplemente dando doble clic a la cuenta deseada.

La forma de acceder o abrir esta pantalla desde la barra del menú es continuando con los siguientes pasos: Menú Contabilidad Grupo de opciones Cuentas contables

Opción Catálogo de cuentas contables

Este catálogo permite al usuario saber si la cuenta registra subcuentas o movimientos, también le permite consultar la clave de identificación de la cuenta y su nombre o descripción, así como la naturaleza y el rubro a que pertenece.

Fig. 73. Catalogo de Cuentas.

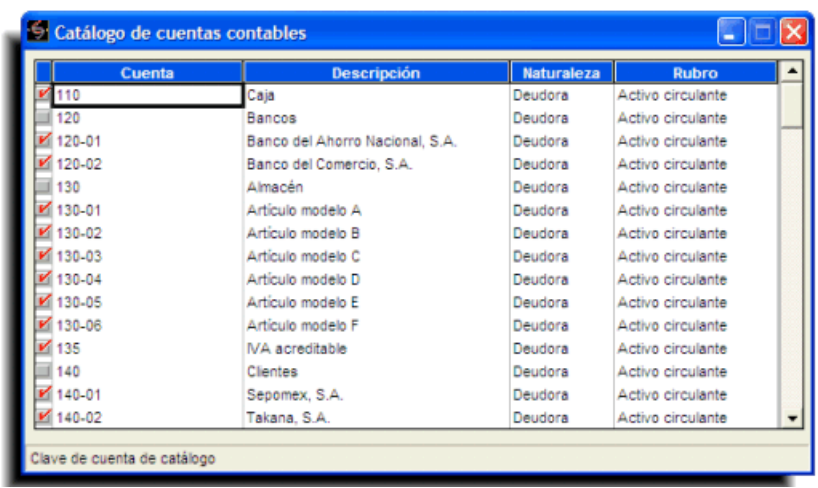

#### **13.2.43 CONCLUSIONES**

- $\checkmark$  Tomando en cuenta lo anteriormente expuesto, un sistema de información contable es capaz de propiciar diversos factores, todos ellos con un alto grado de importancia para la entidad: una reducción de costos dentro de la empresa, agilización de procesos dentro de cada área de la organización, optimización del servicio proporcionado a clientes y proveedores, entre otros, y partiendo de ellos es posible establecer una ventaja competitiva importante con respecto a sus competidores directos dentro del mercado.
- $\checkmark$  Definitivamente el proceso de toma de decisiones dentro de las organizaciones, cobre vital importancia desde el momento en que de esto depende el conjunto de planes, acciones o estrategias de la empresa, así como también, aunque de manera indirecta, el planteamiento de objetivos y metas.
- $\checkmark$  El uso de herramientas tecnológicas que proporcionan soporte al proceso de toma de decisiones, permite a las empresas obtener ventajas competitivas como consecuencia de la agilización del proceso, además de que repercutirá de manera notable en el rendimiento general de la organización.
- $\checkmark$  El hecho de que el tomador de decisiones obtenga de una misma fuente la información necesaria para determinar el conjunto de acciones a tomar, otorga un beneficio extra contra aquel que no cuente con este recurso y deba invertir más tiempo del necesario para recabar información, analizarla e interpretarla, en el sentido de que contará en mayor medida con el recurso más importante para la organización, el tiempo (López, 2000).
- Esta importante inversión debe ser constantemente justificada en términos de eficacia y eficiencia. Por tanto, el propósito a alcanzar por una organización que contrata la auditoria de cualquier parte de sus SI es asegurar que sus objetivos estratégicos son los mismos que los de la propia organización y que los sistemas prestan el apoyo adecuado a la consecución de estos objetivos, tanto en el presente como en su evolución futura (Cuellar, s.f.)

## **14. SISTEMAS DE CONTROL DE MERCANCÍAS**

Los sistemas de control de la cuenta mercancías son:

1.- Sistema de inventario periódico

2.- Sistema de inventario permanente o inventario perpetuo (Coral Gudiño, 2013:164).

# **14.1 SISTEMA DE INVENTARIO PERIÓDICO.**

Consiste en controlar el movimiento de la cuenta mercancías en varias o múltiples cuentas que por su nombre nos indican a que se refiere cada una de ellas, además se requiere la elaboración de inventarios periódicos o extracontables que se obtiene mediante la toma o constatación física de la mercancía que existe en la empresa en un momento determinado.

El inventario final extracontable se realiza contando, pesando, midiendo y valorado al costo de las mercancías o artículos destinados para la venta.

**Cuentas que intervienen.**- en este sistema se utilizan varias cuentas y al final del periodo contable se realiza la Regulación o Ajuste correspondiente:

- Mercaderías
- Compras
- Devolución en Compra
- Descuento en Compras
- Ventas
- Devolución en Ventas
- Descuento en Ventas
- Costo de Ventas
- Utilidad Bruta en Ventas

## **14.2 SISTEMA DE INVENTARIO PERMANENTE:.**

Consiste en controlar el movimiento de la cuenta mercancías mediante la utilización de tarjetas kárdex las mismas que permiten conocer el valor y la existencia física de las mercancías en forma permanente. Se requiere de una tarjeta kárdex para el control de cada uno de los artículos destinados a la venta

**Cuentas que intervienen:** en este sistema se controla el movimiento de la cuenta mercancías a través de las siguientes cuentas:

- Inventario de Mercancías
- Ventas
- Costo de Ventas
- Utilidad Bruta en Ventas

# **15. MÉTODOS DE VALORACIÓN DE INVENTARIOS**

Los métodos más utilizados para la valoración del inventario de mercancías son los siguientes:

- 1.- PEPS
- 2.- UEPS
- 3.- PROMEDIO PONDERADO

## **15.1. PEPS**

Primero en entrar, primero en salir, significa que las mercancías que ingresan primero son las que tienen que salir.

#### **15.2. UEPS**

Ultimas en entrar, primeras en salir, significa que las mercancías que ingresaron al último son las primeras que tienen que salir.

#### **15.3 PROMEDIO PONDERADO**

En este método se determina el valor promedio de las mercancías que ingresaron a la empresa, es de fácil aplicación y permite mantener una valoración adecuada del inventario (Coral Gudiño, 2013:170).

# **16. IMPLEMENTAR LAS NORMAS INTERNACIONALES DE INFORMACIÓN FINANCIERA (NIIF)**

Las Normas Internacionales de Información Financiera (NIIF) conocidas por sus siglas en inglés como IFRS, son un conjunto de normas de contabilidad publicadas por el Consejo de Normas Internacionales de Contabilidad (Cardenas, 2014).

De acuerdo con la ley, las NIIF son las normas referentes a contabilidad e información financiera, que permiten identificar, medir, clasificar, reconocer, interpretar, analizar, evaluar e informar las operaciones económicas de un ente. La adopción de las NIIF ofrece una oportunidad para mejorar la función financiera a través de una mayor consistencia en las políticas contables, obteniendo beneficios potenciales de mayor transparencia, incremento en la comparabilidad y mejora en la eficiencia.

Mejor acceso a mercados de capital y deuda, simplificar el trabajo al preparar estados financieros bajo IFRS, reducir costos en la presentación de informes, tener información financiera consistente, comparable y transparente, fusiones y adquisiciones bajo el mismo lenguaje contable.

Desde ahora se remplaza el término contabilidad por el de información financiera. Las NIIF son un tema de calidad contable y de transparencia de la información financiera, más que un nuevo marco contable. Son basadas mayormente en principio y no en reglas, lo cual incrementa el juicio profesional que debe utilizar la gerencia y el financiero de la entidad.

Las NIIF podrían ser equiparables con un estándar de alta calidad contable, donde lo que interesa es la información con propósito financiero y no únicamente los requisitos legales (esencia sobre forma). Más que un nuevo marco contable o modelo contable es una buena práctica en materia de información financiera.

El Consejo Técnico de la Contaduría Pública (CTCP) propuso que estas normas sean conocidas en Colombia como NIIF y las empresas a las que se les venció el plazo pertenecen a las grupos 1 y 3, sin embargo, el grupo dos tiene plazo hasta el año 2016 para poder ajustar sus sistemas contables a los nuevos requisitos contemplados en la norma.

Cuales empresas conforman el grupo I y II:

Grupo I = Emisores de valores, entidades de interés público, entidades que tengan activos totales superiores a treinta mil (30.000) SMMLV o planta de personal superior a doscientos (200) trabajadores.

Grupo II = Personas naturales o jurídicas que cumplan los criterios establecidos en el art. 499 del Estatuto Tributario (ET) y normas posteriores que lo modifiquen. Microempresas que tengan Activos totales excluida la vivienda por un valor máximo de quinientos (500) SMMLV o Planta de personal no superior a los diez.

Mencionamos algunos términos, que consideramos necesario definirlos en más detalle para facilitar su entendimiento:

1) Reconocimiento: Un elemento se reconoce (incorpora) en los estados financieros si es probable que haya beneficios económicos futuros que fluyan a la entidad o desde ésta, y que el costo o valor pueda ser medido con fiabilidad.

2) Medición: Es el proceso de determinación de los importes (valores) monetarios por los que se reconocen y llevan contablemente los elementos de los estados financieros, para su inclusión en el balance y el estado de resultados.

3) Características Cualitativas de la Información Financiera: Fundamentales:

a) Relevancia: Para ser útil, la información debe ser relevante de cara a las necesidades de toma de decisiones por parte de los usuarios. La información posee la cualidad de la relevancia cuando ejerce influencia sobre las decisiones económicas de los que la utilizan, ayudándoles a evaluar sucesos pasados, presentes o futuros, o bien a confirmar o corregir evaluaciones realizadas anteriormente.

b) Fiabilidad: Para ser útil, la información debe también ser fiable (confiable). La información posee la cualidad de fiabilidad cuando está libre de error material y de sesgo o prejuicio, y los usuarios pueden confiar en que es la imagen fiel de lo que pretende representar, o de lo que puede esperarse razonablemente que represente.

4) Elementos de los Estados financieros:

Activo es un recurso controlado por una entidad como resultado de sucesos pasados. Se espera obtener beneficios económicos futuros de este recurso. Pasivo es una obligación presente de la entidad que surge de sucesos pasados. Se espera que la liquidación de la obligación dé lugar a salidas de beneficios económicos de la entidad.

Patrimonio es la participación residual en los activos una vez deducido todos sus pasivos.

Ingresos: Son los incrementos en los beneficios económicos producidos en el periodo, en forma de entradas o incrementos de valor de los activos, o bien como disminuciones de las obligaciones, que dan como resultado aumentos del patrimonio neto, y no están relacionados con las aportaciones de los propietarios a este patrimonio

Gastos: Son las disminuciones en los beneficios económicos, producidos en el periodo contable, en forma de salidas o disminuciones del valor de los activos, o bien de nacimiento o aumento de los pasivos, que dan como resultado disminuciones en el patrimonio neto, y no están relacionados con las distribuciones realizadas a los propietarios de este patrimonio.

Las NIC (IAS)-29 vigentes a la fecha- vienen siendo emitidas desde 1975 a 2001 por el antiguo IASC(fundado en 1973) y desde 2001 a la fecha por el IASB entidad que las denominó NIIF (IFRS), a este conjunto hoy se le conoce como NIIF plenas o Completas (en Ingles IFRS Full).

La NIC 1 establece requerimientos generales para la presentación de los Estados Financieros (EE FF), guías para determinar su estructura y requerimientos mínimos sobre su contenido.

El reconocimiento, medición e información a revelar de transacciones específicas y sucesos se tratan en otras normas (y en Interpretaciones).

Un conjunto de EE FF comprende:

- Estado de situación financiera (anteriormente, Balance),
- Estado del resultado integral (en un solo estado o en dos estados, es decir, separando el estado de resultados y otro resultado integral),
- Estado de cambios en el patrimonio,
- Estado de flujos de Efectivo,
- y Notas, incluyendo un resumen de políticas contables significativas.

Nota: No trae el estado de Cambios en la Posición Financiera, que tenemos en nuestra normatividad Colombiana.

Los EE FF señalan el nombre de la entidad que informa, si son de una entidad individual o un grupo de entidades, el periodo cubierto por los mismos, la moneda de presentación y si estos cumplen con las NIIF.

La NIC 1 especifica las partidas a presentar en cada componente de los EE FF. Los EE FF deben presentar razonablemente la situación financiera, rendimiento financiero y flujos de efectivo de una entidad.

Una presentación razonable se logra mediante el cumplimiento con las NIIF. Cada clase significativa de partidas similares se presenta por separado.

Partidas diferentes se presentan por separado, a menos que no sean significativas. La importancia relativa se determina por el potencial de la información, o de su omisión, para influir en las decisiones económicas realizadas por los usuarios de los EE FF.

La preparación de los EE FF requiere juicio y el uso de estimaciones.

Se requiere la explicación en las notas de los juicios con los efectos más significativos sobre los importes reconocidos en los EE FF realizados por la Gerencia al aplicar sus políticas contables y las bases de estimación utilizadas. La NIC 1 prohíbe la presentación de partidas de ingreso o gasto como ―extraordinarias‖.

Los activos y pasivos se clasifican como corrientes o no corrientes, o presentados en función de su liquidez. Las partidas corrientes son parte del capital de trabajo de la entidad o partidas que se realizarán/liquidarán dentro de los 12 meses a partir del final del periodo sobre el que se informa.

La clasificación se basa en condiciones al final del periodo sobre el que se informa, y no está afectada por sucesos, tales como refinanciaciones, posteriores a esa fecha.

La información sobre los juicios de la gerencia con los efectos más significativos sobre los importes reconocidos en los EE FF y los criterios de estimación estarán disponibles para los usuarios de los mismos.

Esta Norma utiliza terminología propia de las entidades con ánimo de lucro, incluyendo las pertenecientes al sector público.

Si las entidades con actividades sin fines de lucro del sector privado o del sector público aplican esta Norma, podrían verse obligadas a modificar las descripciones utilizadas para partidas específicas de los EE FF.

Define los inventarios como activos:

(a) poseídos para ser vendidos en el curso normal de la operación;

(b) en proceso de producción con vistas a esa venta; o

(c) en forma de materiales o suministros, para ser consumidos en el proceso de producción, o en la prestación de servicios.

Define también los requerimientos específicos para el reconocimiento de éstos como un activo y un gasto, la medición de los inventarios, y la información a revelar.

La NIC 2 se aplica a todos los inventarios, excepto a los que están en curso en contratos de construcción, instrumentos financieros; activos biológicos; y productos agrícolas en el punto de su cosecha o recolección. Los inventarios se miden al costo o al valor neto realizable, según cual sea menor.

Algunos inventarios están excluidos de este requerimiento: los productos agrícolas (tras la cosecha) y los productos minerales que se miden al valor neto realizable de acuerdo las prácticas del sector industrial; y los inventarios de los intermediarios que comercian con materias primas cotizadas, quienes miden sus inventarios al valor razonable menos costos de venta. En todos estos casos los cambios en el valor de los inventarios deben reconocerse en el resultado del periodo en el momento en que tienen lugar.

El costo del inventario incluye los costos de compra y producción o transformación. El costo no incluye el desperdicio de material, costos indirectos de administración que no son costos de producción, y los costos de venta.

El costo se asigna a cada partida del inventario que es única o segregada de proyectos específicos, mediante el uso de una fórmula de costo aceptable, tal como primera entrada, primera salida (PEPS o FIFO por sus siglas en inglés) o el costo medio ponderado.

Las técnicas para la medición del costo de los inventarios, tales como el método del costo estándar o el método de los minoristas, podrán ser utilizados por conveniencia siempre que el resultado de aplicarlos se aproxime al costo.

Los inventarios se reducen al valor neto realizable (VNR) cuando éste es menor que el costo. El VNR se estima como el precio de venta menos los costos estimados de terminación y realización de la venta.

Puede requerirse una rebaja (reducción en el importe en libros) del VNR cuando el inventario está dañado, o se convierte en total o parcialmente obsoleto, o cuando se reduce el precio de venta, o aumentan los costos de terminación del producto y de su puesta a punto para la venta. La rebaja se realiza partida por partida, o por grupos de partidas cuando éstas tienen un uso similar, se producen o

comercializan en la misma área y no pueden ser fácilmente evaluadas por separado de otras partidas en esa línea de producto.

#### Implicaciones para los negocios

El uso de la fórmula del costo del último en entrar, primero en salir (UEPS, LIFO por sus siglas en inglés) no está permitida.

En algunos países, se requiere que la medición de los inventarios a efectos fiscales sea la misma que la medición utilizada en los estados financieros anuales. Debe utilizarse la misma fórmula de costo para todos los inventarios que tengan una naturaleza y uso similar. Una diferencia en localización geográfica o en reglas fiscales no justifica el uso de una fórmula diferente para inventarios similares.

La información acerca de los flujos de efectivo es útil porque suministra a los usuarios de los estados financieros las bases para evaluar la capacidad que se tiene para generar "efectivo y equivalentes al efectivo", así como las necesidades de liquidez que ésta tiene.

El objetivo de esta Norma es requerir el suministro de información sobre los cambios históricos en el efectivo y equivalentes al efectivo.

Los equivalentes al efectivo son inversiones a corto plazo de gran liquidez, que son fácilmente convertibles en importes determinados de efectivo, estando sujetos a un riesgo poco significativo de cambios en su valor.

Los flujos de efectivo se clasifican por actividades: de operación: de inversión; y de financiación.
Las actividades de operación son las que producen ingresos/salidas por actividades ordinarias de la entidad y todas las que no son de inversión o financiación.

Las actividades de inversión son las de adquisición y disposición de activos a largo plazo e inversiones que no son equivalentes al efectivo.

Las actividades de financiación son cambios en el patrimonio y préstamos de la entidad.

Los flujos de efectivo generalmente se presentan en términos brutos.

Existe la posibilidad de elegir la forma de presentar los flujos de efectivo procedentes de actividades de operación:

- El método directo –se muestran los cobros brutos y pagos brutos, o
- El método indirecto –se ajusta el resultado del periodo para determinar el [flujo de efectivo](http://www.gerencie.com/estado-de-flujos-de-efectivo.html) procedente de las operaciones.

Se aconseja a las Empresas que presenten los flujos de efectivo utilizando el método directo.

Este método suministra información que puede ser útil en la estimación de los flujos de efectivo futuros, la cual no está disponible utilizando el método indirecto.

**Implicaciones para los negocios.** La información facilitada por un estado de flujos de efectivo depende de las partidas tratadas como "efectivo y equivalentes al efectivo‖. Los equivalentes al efectivo tienen un vencimiento a corto (tres meses como máximo) y excluye las inversiones en patrimonio.

Por su parte, **los préstamos bancarios** se clasifican habitualmente como actividades de financiación, un sobregiro bancario que es reembolsable a petición podría considerarse como un componente de "efectivo y equivalentes al efectivo", particularmente si la cuenta bancaria fluctúa de tener fondos o estar en descubierto.

La NIC 8 establece los criterios para seleccionar y modificar las políticas contables, y especifica el tratamiento contable cuando se cambia una política contable. También requiere especificar el tratamiento contable y la información a revelar sobre cambios en las políticas contables, cambios en las estimaciones contables y correcciones de errores de periodos anteriores.

Las políticas contables deben cumplir con las NIIF. Cuando no es aplicable ninguna NIIF a una transacción o suceso, la gerencia debe utilizar su juicio para desarrollar y aplicar una política contable que dé lugar a información que sea relevante y fiable.

La gerencia considera las normas que tratan de cuestiones similares, las definiciones, criterios de reconocimiento y conceptos de medición del Marco Conceptual para la Información Financiera, y los pronunciamientos recientes de organismos emisores de normas que utilicen un marco conceptual similar. Las políticas contables deben aplicarse de forma coherente a transacciones y sucesos similares.

Una norma nueva o modificada o interpretación puede requerir un cambio en una política contable y puede incluir provisiones transitorias específicas. En otros casos, los cambios en las políticas contables se aplican retroactivamente, es decir como si la nueva política se hubiera aplicado siempre. Se ajustan los importes de periodos anteriores. La información a revelar se realiza sobre el cambio y sus efectos en los Estados Financieros (EE. FF).

218

Numerosas partidas de los EE. FF no pueden medirse con precisión y únicamente pueden estimarse. Las estimaciones se basan en la información fiable disponible más reciente. Se revisan como resultado de nueva información o cambios en las circunstancias. Un cambio en una estimación se reconoce en el periodo actual y en los periodos futuros afectados. No se ajustan los importes de periodos anteriores.

Los errores pueden surgir de faltas, descuidos o interpretaciones inadecuadas de la información disponible. Los errores se corrigen en el primer juego de EE. FF emitido después de descubrirlos mediante la reexpresión de los importes comparativos para los periodos anteriores presentados en los que tuvo lugar el error. Los importes de periodos anteriores se reexpresan como si el error nunca hubiera ocurrido. En los EE. FF se revelan el error y el efecto de su corrección.

Implicaciones para los negocios

El resultado del periodo para el periodo presente no incluye los efectos de los cambios en políticas contables y correcciones de errores. Los periodos anteriores se ajustan de forma que sean comparables con el periodo actual.

El efecto de las normas nuevas debe considerarse cuanto antes. Una entidad debe revelar el impacto de las normas que hayan sido emitidas pero que todavía no son efectivas.

Adopción por primera vez NIIF 1 y las Políticas Contables.

Los primeros EE FF según IFRS serán preparados utilizando políticas contables que cumplen con IFRS vigentes en la "fecha de presentación de información".

La fecha de presentación de información es la fecha de cierre del balance general de los primeros EE FF según IFRS. Estas políticas deberían ser aplicadas en forma retrospectiva al balance de apertura según IFRS y a todos los ejercicios presentados en los primeros EE FF según IFRS.

Una compañía puede aplicar una norma que ha sido emitida en la fecha de presentación de información, incluso si dicha norma no es obligatoria, siempre que permita adopción anticipada.

Algunas normas permiten elegir entre políticas alternativas. Las compañías deberían seleccionar con mucho cuidado las políticas contables a ser aplicadas en sus balances de apertura preparados según IFRS, comprendiendo completamente las implicaciones sobre dicho balance y sobre los EE FF de ejercicios futuros

Los hechos que ocurren entre el final del periodo sobre el que se informa y la fecha en que los estados financieros se autorizan para su publicación se denominan hechos ocurridos después del periodo sobre el que se informa.

Los estados financieros se ajustan para los hechos ocurridos después del periodo sobre el que se informa que proporcionan evidencia de condiciones que existían al final de dicho periodo (hechos que se ajustan).

Por el contrario, los hechos que no requieren ajuste reflejan condiciones que surgen después del periodo sobre el que se informa.

Ejemplos de hechos que se ajustan son:

La cancelación de un caso judicial que confirma que la entidad tiene una obligación presente al final del periodo sobre el que se informa.

La recepción de información que indica que un activo tenía un deterioro de valor al final del periodo sobre el que se informa –la quiebra de un cliente que tiene lugar después del periodo sobre el que se informa habitualmente confirma que la pérdida existía al final de periodo sobre el que se informa, o la venta de inventarios por debajo del costo después del periodo sobre el que se informa puede proporcionar evidencia sobre su valor realizable neto al final de periodo sobre el que se informa.

Determinación despeas del balance del costo de activos comprados o vendidos antes de la fecha del balance.

Determinación del valor de Ganancias netas o pagos por incentivos, si existía la obligación legal o asumida por la empresa.

Descubrimiento de fraudes o errores que muestren EE FF incorrectos.

Ejemplos de hechos que no requieren ajuste son:

Los cambios en el valor de mercado de inversiones.

Los cambios en las tasas de cambio después del periodo sobre el que se informa.

Combinación de Empresas o enajenación de subsidiaria.

Plan para descontinuar operaciones.

Destrucción por incendio de una importante planta de producción

Anuncio o comienzo de una reestructuración.

Cambios anormales grandes en precios de los activos o en las tasas de cambio de moneda extranjera.

Cambios en las tasas impositivas o en leyes fiscales, que pueden tener efectos significativos en los activos y pasivos por impuestos diferidos.

Aceptación de compromisos o pasivos contingentes.

Planteamiento de litigios.

Implicaciones para los negocios.

Los dividendos declarados después del periodo sobre el que se informa no se reconocen como un pasivo al final del periodo sobre el que se informa. No son una obligación presente en esa fecha.

Se requiere información a revelar en las notas a los estados financieros sobre los hechos de importancia relativa que no requieren ajuste mencionados en el párrafo anterior, –tales como una combinación de negocios importante o una disposición, un plan para discontinuar una operación, un incendio que afecta a una planta de producción importante, cambios en las tasas fiscales o leyes fiscales aprobadas o anunciadas después del periodo sobre el que se informa.

Los estados financieros se preparan habitualmente sobre la base de que la entidad continuará como un negocio en marcha. Si se toma una decisión para liquidar la entidad o cesar en su actividad, la hipótesis de negocio en marcha deja de ser adecuada incluso si la decisión se toma después del periodo sobre el que se informa.

## **17. CONCLUSIONES**

- En la parte administrativa, Inexistencia de un organigrama estructural y funcional, lo cual provoca duplicidad de funciones y la no optimización de recursos.
- Falta de una adecuada planificación de trabajo por parte de los dirigentes del supermercado, esto provoca desorganización y no se puede realizar las tareas adecuadamente.
- En la parte contable existe ineficiencia, como la no adecuada contabilización de transacciones diarias, esto ocasiona dificultad para conocer resultados económicos verdaderos.
- No se realiza la presentación de estados financieros, esto provoca que se, desconozca si está obteniendo una utilidad o pérdida.
- Falta de un adecuado control de las mercaderías, esto ocasiona que no se realice una adecuada valoración de los inventarios, para saber el valor total de los productos.
- Falta de un plan de capacitación para el recurso humano, lo cual ocasiona tener un personal ineficiente, y por ende tener perdida en sus ingresos.
- No se encuentra establecido un adecuado programa de marketing, esto ocasiona, que el público en general desconozca la existencia del supermercado.
- Inexistencia de políticas, internas, donde todo el personal pueda guiarse para realizar las tareas.

## **18. RECOMENDACIONES**

- Elaboración un de organigrama estructural y funcional, donde este bien definidas los puestos y funciones de labores.
- Realización de una adecuada planificación estratégica, donde todo el personal trabaje en conjunto con todas las áreas de trabajo, y de esta manera todo funcione.
- Implementación de un modelo de información contable, para que facilite una adecuada contabilización de transacciones diarias.
- Elaboración de los estados financieros, para de esta forma conocer los verdaderos resultados económicos, y para que los dueños puedan tomar decisiones acertadas, y realicen sus inversiones a futuro.
- Elaboración de un método adecuado para poder controlar de la mejor manera los inventarios y dar una adecuada valoración de los mismos, para saber su stock real, y ofrecerlos al público en general.
- Planificación y ejecución de proyectos para capacitación, de esta manera formar un personal de trabajo capacitado, con alto espíritu de innovación y creatividad, y puedan brindar un servicio de calidad, y les permita crecer juntos tanto propietarios como empleados.
- Establecimiento de un plan de marketing para que de esta forma, dar a conocer al público, de que el supermercado existe.
- Elaboración de políticas claras y sencillas donde todo el personal, pueda dirigirse, y sepan ponerlas en práctica.

## **BIBLIOGRAFÍA**

- actualícese.com (2009). ¿Cuáles son los riesgos para un comerciante que no lleve contabilidad?. Disponible en: http://actualice.se/3my
- Articulo Z. (2015). Importancia de utilizar un software contable. Disponible en: http://www.articuloz.com/software-articulos/importancia-de-utilizar-unsoftware-contable-4304246.html
- Blog actualícese.com. La norma. Beneficios tributarios para pequeñas empresas. Disponible en: http// actualícese.com/actualidad/2014/08/26
- Blog actualícese.com. Noticias. Disponible en: http// actualícese.com/actualidad/2014/03/21
- Cañibano Calvo, L. (1998). Teoría actual de la contabilidad.
- Cardenas, C. H. (2014, diciembre). En Revista Dinero. Economía. Empresas a 15 días de implementar las NIIF. Disponible en: [http://www.dinero.com/economia/articulo/implementacion-niif](http://www.dinero.com/economia/articulo/implementacion-niif-colombia/204032)[colombia/204032](http://www.dinero.com/economia/articulo/implementacion-niif-colombia/204032)
- Colombia. Congreso de la República. Decreto Reglamentario 2650 de 1993 (Diciembre 29). Por el cual se modifica el Plan único de cuentas para comerciantes. Bogotá D.C.
- Congreso de la República de Colombia. Decreto 2649 y 2650 de 1993 (diciembre, 29). Por el cual se reglamenta la Contabilidad en general y se expiden los principios y normas de contabilidad generalmente aceptados en Colombia. Diario Oficial 41156 de diciembre 29 de 1993.
- Congreso de la República de Colombia. Decreto 410 de 1971(marzo, 27) Por el cual se expide el Código De Comercio. Diario Oficial 33.339 de junio 16 de 1971.
- CONPES 3616 (2009, septiembre, 28). Lineamientos de la política de generación de ingresos para la población en situación de pobreza extrema y/o desplazamiento Bogotá, D.C.
- Coral G. (2013). Contabilidad 2000. 3ª ed. Mc Graw Hill.
- Cuellar, G. (s.f.) Clasificacion de la auditoria. Disponible en: [http://members.tripod.com/~Guillermo\\_Cuellar\\_M/dos.html](http://members.tripod.com/~Guillermo_Cuellar_M/dos.html)
- Delgadillo R., Diego; (2011). El Sistema de Información Contable. Disponible en: augusta.uao.edu.com,
- DEMO CELESTE MYPIME

Elizondo, Mónica. (2002). Sistemas Inteligentes y de Soporte a la Decisión. DF

- Fuentes Meneses, F. (2012, abril, 30). Plan de desarrollo "Fuentes de progreso" con seguridad", "Fuentes estratégicas del desarrollo", "Fuentes de desarrollo económico, competitividad y productividad‖. Popayán.
- International Accounting Standards Committee Foundation (2007) Normas Internacionales de Contabilidad (NIC) y Normas Internacionales de Información Financiera (NIIF).

López Martínez, K. (2000). Software. Maracaibo, Venezuela.

- Ruta de Ingreso y Empresarismo (2015). Disponible en: https://www.blogger.com/profile/ Ruta de Ingreso y Empresarismo
- Software: Gestión De Los Documentos De La PYME Disponible en: https://www.dokmee.com/es-mx/

226

Web del profesor (2015). Objetivos de los sistemas de información contable. RedULA. Universidad de los Andes. Venezuela.

## **ANEXOS**

**Anexo A. Fotografías nombre Proyecto Unidad Productiva Gran Supermercado RIE**

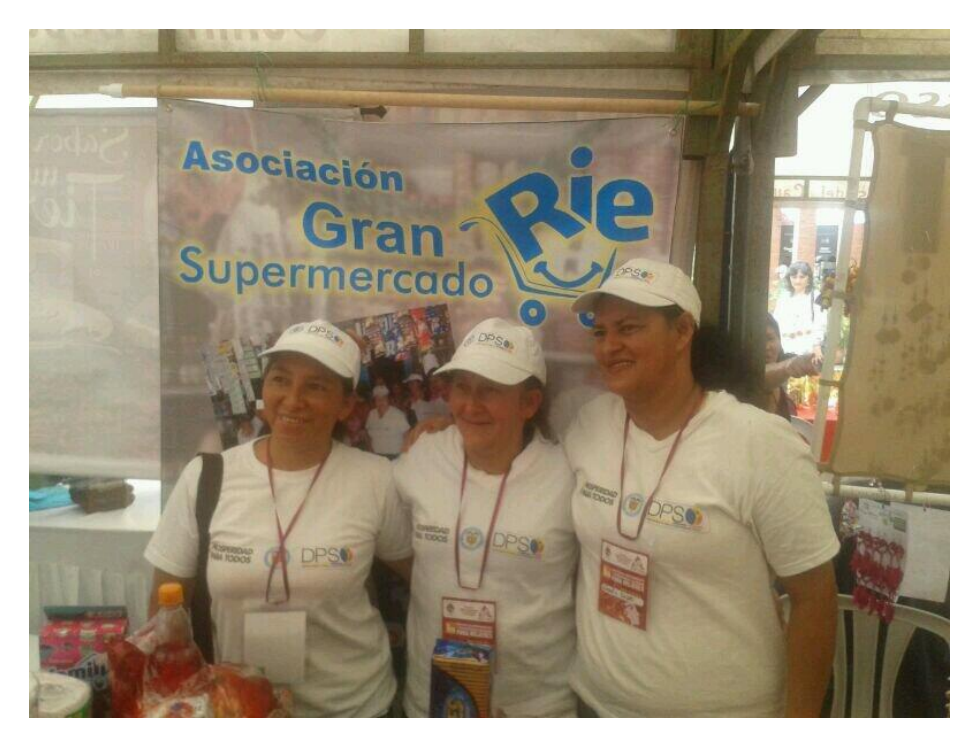

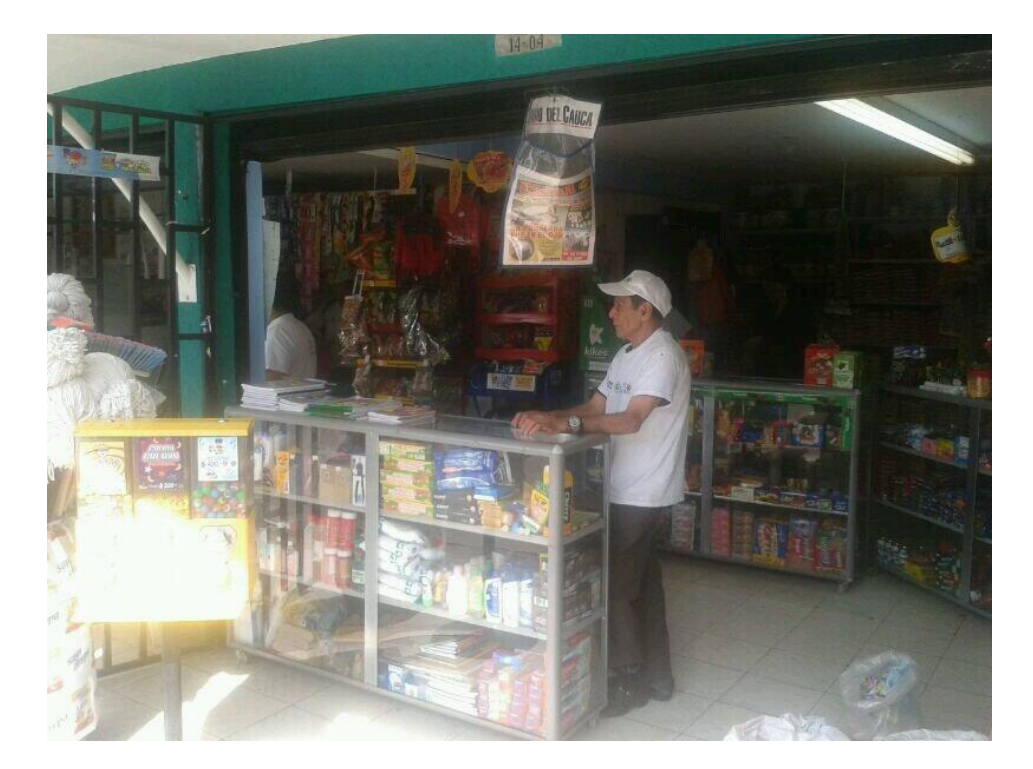

**Anexo B. Proceso estructural de manejo de auxilios en programa de ruta de ingresos y empresarismo**

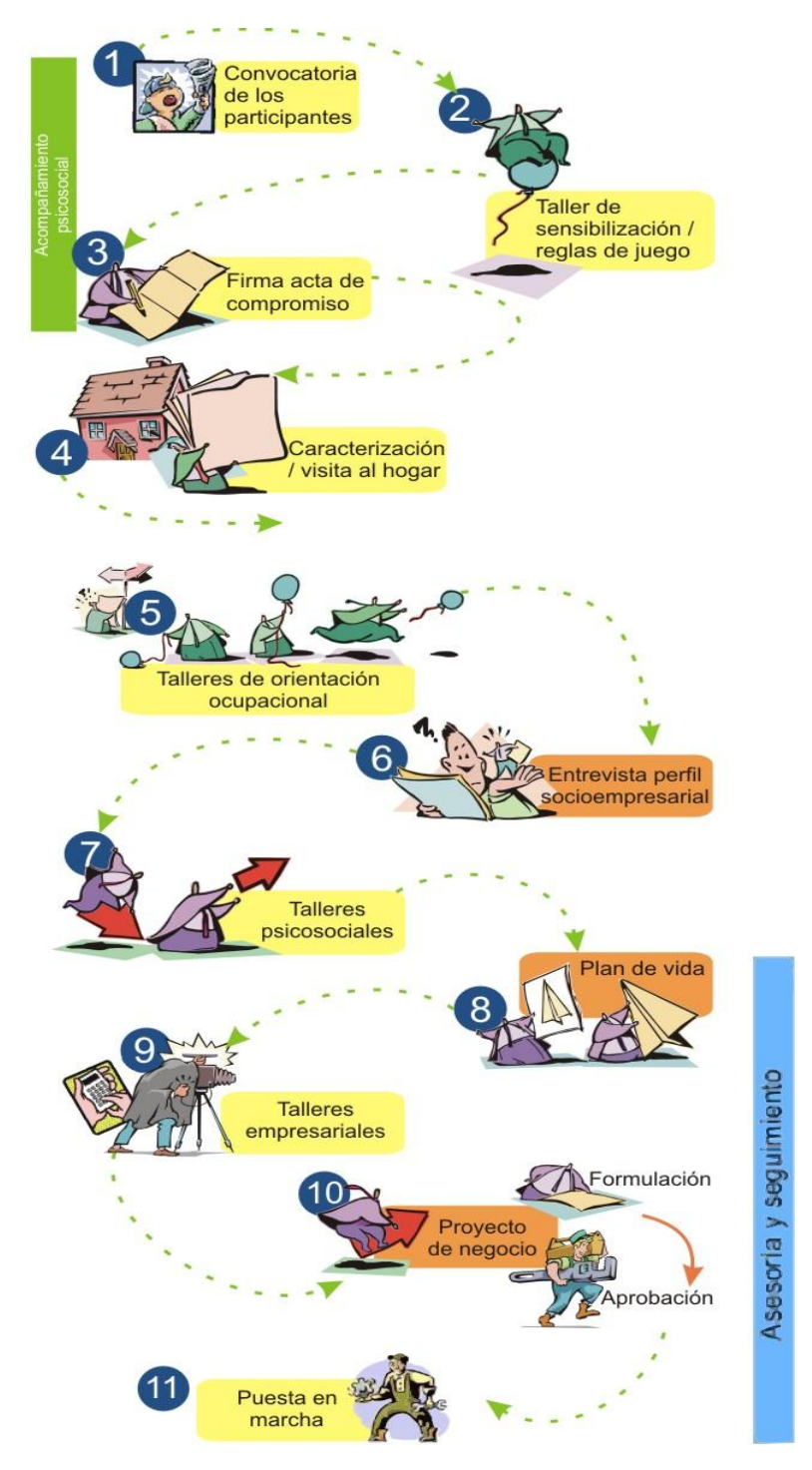